# **HEALPix** IDL Facilities Overview

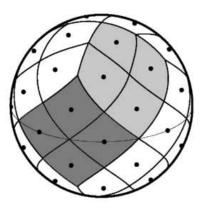

| Revision:    | Version 3.82; July 28, 2022                                                                       |
|--------------|---------------------------------------------------------------------------------------------------|
| Prepared by: | Eric Hivon, Anthony J. Banday, Benjamin D. Wan-<br>delt, Frode K. Hansen and Krzysztof M. Góorski |
| Abstract:    | This document is an overview of the <b>HEALPix</b> IDL facilities.                                |

https://healpix.sourceforge.io http://healpix.sf.net

# TABLE OF CONTENTS

| Using the <b>HEALPix</b> -IDL facilities                    | 5              |
|-------------------------------------------------------------|----------------|
| Using <b>HEALPix</b> -IDL together with other IDL libraries | 5              |
| Using GDL or FL instead of IDL                              | 6              |
| What is available?                                          | 6              |
| Maps related tools                                          | 6              |
| Pixels related tools                                        | $\overline{7}$ |
| Power spectrum, alm, beam and pixel window functions        | 7              |
| Other tools                                                 | 7              |
| Changes in release 3.82                                     | 8              |
| Previous changes                                            | 8              |
| alm_i2t                                                     | 13             |
| alm_t2i                                                     | 15             |
| alm2fits                                                    | 17             |
| ang2vec                                                     | 20             |
| angulardistance                                             | 22             |
| azeqview                                                    | 24             |
| beam2bl                                                     | 26             |
| bin_llcl                                                    | 28             |
| bl2beam                                                     | 30             |
| bl2fits                                                     | 32             |
| cartcursor                                                  | 34             |
| cartview                                                    | 35             |
| change_polcconv                                             | 37             |
| cl2fits                                                     | 40             |
| convert_oldhpx2cmbfast                                      | 43             |
| euler_matrix_new                                            | 45             |
| fits2alm                                                    | 47             |
| fits2cl                                                     | 50             |
| gaussbeam                                                   | 54             |
| getdisc_ring                                                | 56             |
| getsize_fits                                                | 57             |
| gnomcursor                                                  | 60             |

#### TABLE OF CONTENTS

| gnomview                                                                                                    | 61  |
|----------------------------------------------------------------------------------------------------|-----|
| healpix_doc: PDF, HTML and EPUB documentation                                                                                                   | 64  |
| healpixwindow                                                                                                    | 66  |
| $help\_st \ldots \ldots \ldots \ldots \ldots \ldots \ldots \ldots \ldots \ldots \ldots \ldots \ldots \ldots \ldots \ldots \ldots \ldots \ldots$ | 68  |
| $hpx2dm \ldots \ldots \ldots \ldots \ldots \ldots \ldots \ldots \ldots \ldots \ldots \ldots \ldots \ldots \ldots \ldots \ldots \ldots \ldots$   | 70  |
| hpx2gs                                                                                                    | 73  |
| ialteralm                                                                                                    | 76  |
| ianafast                                                                                                    | 80  |
| index2lm                                                                                                    | 84  |
| init_healpix and !healpix system variable                                                                                                    | 86  |
| iprocess_mask                                                                                                    | 88  |
| ismoothing                                                                                                    | 91  |
| isynfast                                                                                                    | 94  |
| lm2index                                                                                                    | 97  |
| median_filter                                                                                                    | 98  |
| mollcursor                                                                                                    | 100 |
| mollview                                                                                                    | 103 |
| neighbours_nest                                                                                                    | 126 |
| neighbours_ring                                                                                                    | 128 |
| nest2uniq                                                                                                    | 130 |
| npix2nside                                                                                                    | 132 |
| nside2npix                                                                                                    | 134 |
| nside2npweights                                                                                                    | 136 |
| nside2ntemplates                                                                                                    | 138 |
| orthcursor                                                                                                    | 140 |
| orthview                                                                                                    | 141 |
| outline_earth                                                                                                    | 143 |
| pix2xxx, ang2xxx, vec2xxx, nest2ring, ring2nest                                                                                                 | 146 |
| planck_colors                                                                                                    | 149 |
| query_disc                                                                                                    | 151 |
| query_polygon                                                                                                    | 153 |
| query_strip                                                                                                    | 155 |
| query_triangle                                                                                                    | 157 |
| read_fits_cut4                                                                                                    | 159 |

| read_fits_map                                   | 162 |
|-------------------------------------------------|-----|
| read_fits_partial                               | 165 |
| read_fits_s                                     | 167 |
| read_tqu                                        | 170 |
| remove_dipole                                   | 173 |
| reorder                                         | 176 |
| rotate_coord                                    | 178 |
| same_shape_pixels_nest & same_shape_pixels_ring | 180 |
| template_pixel_nest & template_pixel_ring       | 183 |
| ud_grade                                        | 186 |
| unfold_weights                                  | 189 |
| uniq2nest                                       | 191 |
| vec2ang                                         | 193 |
| write_fits_cut4                                 | 195 |
| write_fits_map                                  | 199 |
| write_fits_partial                              | 202 |
| write_fits_sb                                   | 205 |
| write_tqu                                       | 209 |

## Using the HEALPix-IDL facilities

The current version of the **HEALPix** package provides an IDL startup file which defines various environment variables for your convenience, and adds the **HEALPix** IDL directory tree to your IDL\_PATH. In order to utilise this feature, the user should invoke IDL using the commands hidl or hidlde which are aliases defined in the **HEALPix** profile created during the installation process for the package (see the Installation Document).

### Using HEALPix-IDL together with other IDL libraries

Many users want to use **HEALPix**-IDL routines at the same time as other (home made or third party<sup>1</sup>) IDL routines. There are several ways to achieve this: – with hidl:

before starting hidl or hidlde, (re)define the environment variable **\$IDL\_PATH** so that it looks like: "+/path/to/my/idl/routines:+/path/to/other/idl/routines:<IDL\_DEFAULT>" (where <IDL\_DEFAULT> should be typed literally and the +/path means that subdirectories of path will be searched recursively). For example, if young Albert types in Bourne shell: export IDL\_PATH="+/home/aeinstein/brownian:<IDL\_DEFAULT>" hidl

he will start an IDL session in which the **HEALPix**-IDL routines are accessible, followed by all those located in subdirectories of /home/aeinstein/brownian, followed by the standard IDL routines. If .pro files of the same name are available at the different locations, the first one encountered will prevail;

- without hidl:

before starting IDL, the environment variables **\$IDL\_PATH** and **\$IDL\_STARTUP** must be defined. For instance, to emulate under (ba)sh the behavior of hidl shown above, the same (bolder) Albert will type:

export IDL\_PATH="+\${HEALPIX}/src/idl:+/home/aeinstein/brownian:<IDL\_DEFAULT>"
export IDL\_STARTUP="+\${HEALPIX}/src/idl/HEALPix\_startup"
idl

**FL users** will do exactly the same thing, replacing hidl with hfl and idl with fl64\_cmd (or fl32\_cmd).

As for GDL users, they will replace hid1, IDL\_PATH and IDL\_STARTUP above with hgd1, GDL\_PATH and GDL\_STARTUP respectively, while <IDL\_DEFAULT> must be replaced by the default value of \${GDL\_PATH}.

Of course, \${HEALPIX}/src/idl (and all the + signs) remain unchanged.

<sup>&</sup>lt;sup>1</sup> An extensive list of third party IDL libraries can be found at https://idlastro.gsfc.nasa.gov/other\_url.html. Among them, we recommend the IDL Astronomy Users library (https://idlastro.gsfc.nasa.gov) maintained by Wayne Landsman and which is extensively used in **HEALPix**-IDL, David Fanning's IDL Coyote library (http://www.idlcoyote.com) from which some routines are used in **HEALPix**-IDL, and Craig Markwardt's IDL library (https://cow.physics.wisc.edu/~craigm/idl/idl.html).

#### Using GDL or FL instead of IDL

See the sections "Using GDL instead of IDL" or "Using FL instead of IDL" in the Installation Document for more information on these topics.

### What is available?

The **HEALPix**-IDL tools are mostly designed to generate, visualize, filter and analyze sky maps; identify, query and process **HEALPix** pixels; and deal with angular spectral objects (such as power spectra or Spherical Harmonics coefficients), as detailed below. The full documentation is available online in IDL via healpix\_doc

#### HEALPix maps related tools

- Visualization: gnomic, Mollweide, Cartesian, orthographic and azimuthal equatorial projections mollview, gnomview, cartview, orthview, azeqview (with interactive cursor: cartcursor, mollcursor, gnomcursor, orthcursor)
- Production of outlines for Earth continents, coastlines, countries and rivers outline\_earth
- Color table creation: planck\_colors
- Production of **HEALPix** maps in Google Sky and Dome Master format: hpx2gs, hpx2dm.
- Spherical Harmonics analysis and synthesis: ianafast, isynfast.
- Smoothing and filtering: ismoothing, median\_filter, remove\_dipole.
- Handling of quadrature weights: nside2npweights, unfold\_weights.
- Pixel pro/down-grading and NESTED/RING pixel reordering: ud\_grade, reorder.
- Mask processing: iprocess\_mask
- Maps I/O: read\_fits\_cut4, read\_fits\_map, read\_fits\_partial, read\_fits\_s, read\_tqu.
   write\_fits\_cut4, write\_fits\_map, write\_fits\_partial, write\_fits\_sb, write\_tqu.
   getsize\_fits, change\_polcconv

### HEALPix pixels related tools

- Coordinate tools: ang2vec, angulardistance, euler\_matrix\_new, rotate\_coord, vec2ang
- Coordinates to pixel transforms, and back: nside2npix, npix2nside, ang2pix\_\*,
  pix2ang\_\*, pix2vec\_\*, vec2pix\_\*
- RING/NESTED transforms: nest2ring, ring2nest
- Unique Identifier to NESTED index, and back: uniq2nest, nest2uniq
- Neighbouring pixels: neighbours\_nest, neighbours\_ring
- Pixel query within a disc, polygon, strip or triangle: query\_disc, query\_polygon, query\_strip, query\_triangle.
- Template pixels: nside2ntemplates, same\_shape\_pixels\_ring, same\_shape\_pixels\_nest, template\_pixel\_ring, template\_pixel\_nest

#### Power spectrum, $a_{\ell m}$ , beam and pixel window functions

- $B(\ell), B(\theta)$  and pixel WF generation: gaussbeam, beam2bl, bl2beam, healpixwindow
- $C(\ell)$  binning: **bin\_llcl**
- $a_{\ell m}$  handling tools: alm\_i2t, alm\_t2i, index2lm, lm2index, ialteralm
- $C(\ell)$ ,  $B(\ell)$  and  $a_{\ell m}$  I/O: fits2cl/cl2fits, bl2fits, fits2alm/alm2fits,

#### Other tools

- **HEALPix** variables and paths initialization: **init\_healpix**
- online documentation: healpix\_doc
- recursive help on IDL sub-structures: help\_st

### Changes in release 3.82

- bug corrections in read\_fits\_map and read\_tqu
- update of the required IDL-astron library routines, and Coyote library routines (2022-07-27).

## **Previous changes**

#### Changes between release 3.70 and 3.80

- Improvement to the query\_disc routine in inclusive mode;
- update of the required IDL-astron library routines, and Coyote library routines (2021-04-08).

#### Changes between release 3.60 and 3.70

• Addition of read\_fits\_partial and write\_fits\_partial to read and write FITS files containing polarized or unpolarized maps defined on a fraction of the sky.

#### Changes between release 3.50 and 3.60

- addition of outline\_earth to create a structure outlining Earth features such as coastlines, rivers, country boundaries, ...
- azeqview, cartview, gnomview, mollview, orthview visualization routines: support for color and thickness in outline keyword
- Update of the required IDL-astron library routines, and Coyote library routines (2019-10-30).

#### Changes between releases 3.40 and 3.50

- fits2cl: addition of /PLANCK3 keyword to read the fiducial  $\Lambda$ -CDM  $C(\ell)$  model which best fits the 2018 Planck data analysis (available from Healpix/data/planck2018\_lcdm\_cl\_v3.fits);
- rotate\_coord: addition of optional variable Delta\_Psi containing rotation of polarization on output, and of keyword Free\_Norm to deal with un-normalized input coordinate vectors

#### Changes between releases 3.31 and 3.40

- The routines ianafast and ismoothing can now use pixel-based quadrature weights. Addition of the supporting functions nside2npweights and unfold\_weights.
- ianafast and ismoothing: test the value of the POLCCONV FITS keyword when reading a polarized map, and interpret the polarization accordingly, as described in the note on POLCCONV in The HEALPix Primer.
- change\_polcconv has been improved to allow the change of polarization convention (by changing the sign of U Stokes parameter and updating POLCCONV value) in FITS files containing polarized maps generated by standard **HEALPix** tools, as well as for specific formats brewed by the WMAP and Planck projects throughout the years. An equivalent python facility change\_polcconv.py is now available as well.
- New help\_st to get information on a structure and its sub-structures
- azeqview, cartview, gnomview, mollview, orthview visualization routines:
  - addition of the keywords CUSTOMIZE and DEFAULT\_SETTINGS for extensize customization of the figures produced
  - GLSIZE and IGLSIZE can now be 2-element vectors to control separately the size (and presence) of labels on the parallel and meridian graticules
  - $-\,$  fine control of polarisation rods thickness with <code>POLARIZATION</code>
  - addition of the SILHOUETTE keyword to add a tunable silhouette around the projected map (mollview and orthview only)
- Improved support for GDL and FL (Fawlty Language).
- Update of the required IDL-astron library routines, and Coyote library routines (2018-05-15).

#### Changes between releases 3.30 and 3.31

- Improved support for GDL;
- update of the required IDL-astron library routines, and Coyote library routines (2016-08-19).

#### Changes between releases 3.20 and 3.30

- azeqview, cartview, gnomview, mollview, orthview visualization routines:
  - addition of PDF keyword for production of Adobe PDF outputs;
  - addition of LATEX keyword for genuine or emulated LATEX processing of character strings;
  - addition of **PFONTS** keyword to select origin and type of character font;
  - the CROP keyword now has the same behavior for all output media (GIF, JPEG, PDF, PNG, PS, ... and X); the NOBAR keyword now removes the color bar *or* the polarization color wheel, as applicable; correct EQUINOX date in header of output FITS map; the double precision maps and those with constant value are now correctly handled.
- fits2cl: addition of /PLANCK2 keyword to read best fit  $C(\ell)$  model to Planck 2015 data.
- new routines nest2uniq and uniq2nest for conversion of standard pixel index to/from Unique ID number. See "The Unique Identifier scheme" section in "HEALPix Introduction Document" for more details.
- HEALPix enabled GDL commands (hgdl and hgdlde) are defined during the configuration process.
- update of the required IDL-astron library routines, and Coyote library routines (2015-09-23).

#### Changes between releases 3.11 and 3.20

- addition of **ialteralm** to modify Spherical Harmonics coefficients  $(a_{\ell m})$ .
- addition of planck\_colors to modify current color table to one used in Planck 2013 publications.
- cartview, gnomview, mollview, orthview:
  - addition of BAD\_COLOR, BG\_COLOR and FG\_COLOR keywords to change the color of the missing pixels, background and foreground labels and lines.
  - support for COLT='planck1' and COLT='planck2' to use the Planck color tables defined in planck\_colors
- Bugs correction in **bin\_llcl**, **query\_disc**.
- update of the required IDL-astron library routines, and their supporting Coyote routines (2014-11-10).

#### Changes between releases 3.00 and 3.11

- Latest edition (version 3.11)
  - ang2pix\_ring and pix2ang\_nest routines now accept scalar arguments
- Previous edition (version 3.10)
  - bug corrections: query\_disc: correct handling of empty disc; bin\_llcl: correct handling of optional argument.
  - double precision of input now preserved in gaussbeam and euler\_matrix\_new.
  - fits2cl: addition of /PLANCK1 keyword to read best fit  $C(\ell)$  model to Planck 2013 + external data.
  - it is now possible to read a specific FITS file extension identified by its (0-based) number or its case-insensitive EXTNAME value with the Extension keyword added to fits2cl, getsize\_fits, read\_fits\_map, read\_fits\_s and read\_tqu.
  - update of the required IDL-astron library routines, and their supporting Coyote routines (2013-02-08).

#### Changes between releases 2.20 and 3.00

- Previous edition (version 3.0)
  - New routines to go from circular beam profile to transfer function (beam2bl), and back (bl2beam); to go from indexed list of  $a_{\ell m}$  to a(l,m) 2D table (alm\_i2t), and back (alm\_t2i); and to compute the angular distance between pairs of vectors (angulardistance).
  - addition of iprocess\_mask interface to F90 process\_mask facility to compute the angular distance of valid pixels to the closest invalid pixels for a input binary mask.
  - creation of hpx2dm routine to generate DomeMaster images of HEALPix maps that can be projected on planetariums.
  - the pixel query routines query\_triangle, query\_polygon, and in particular query\_disc, have been improved and will return fewer false positive pixels in the *inclusive* mode
  - improved accuracy of the co-latitude calculation in the vicinity of the poles for high resolution in nest2ring, ring2nest, pix2ang\_\*, pix2vec\_\*, ...
  - cartview, gnomview, mollview, orthview: the length and spacing of the headless vectors used to represent
    polarization is now user-controlled via POLARIZATION keyword. The COLT keyword now allows the use of an
    interactively modified color table.
  - orthview now accepts STAGGER keyword to overplot staggered spheres (with a twist) in order to detect periodic boundary conditions on the sky
  - fits2cl: addition of WMAP7 keyword to read best fit  $C(\ell)$  model to WMAP 7yr data.
  - read\_fits\_map can now read  $N_{\rm side}$ =8192 HEALPix maps and is generally faster than previously for smaller maps
  - update of astron library routines (01-Feb-2012).

#### Changes between release 2.0 and 2.20

Several routines have been added or improved since version 2.0, as listed below. Note that thanks to the newer IDL-astron library, FITS read/write routines in IDL-Healpix routines can now deal with **FITS files larger than 2GB** (on architectures supporting 64bit addressing).

Using 64 bit integers available since version 5.2 of IDL the maximum resolution parameter Nside supported has increased from  $2^{13} = 8192$  to  $2^{29} = 536870912$ , corresponding to 3.46  $10^{18}$  pixels on the sphere.

- Recent edition (versions 2.20 and 2.20a)
  - fits2cl: addition of WMAP1 and WMAP5 keywords to read best fit  $C(\ell)$  model to WMAP 1st and 5yr data respectively,
  - cartview, gnomview, mollview, orthview: the OUTLINE option now accept symbols with PSYM > 8, using cgsymcat symbols definition.
- Recent editions (versions 2.15 and 2.15a)
  - cartview, gnomview, mollview, orthview:
    - \* export of projected map into a FITS file (FITS keyword), or an IDL array (MAP\_OUT option) now available with all viewing routines,
    - \* added CHARTHICK support; accept array of OUTLINE structures (if they have the same fields), and still support structure of structures,
    - \* correction of a bug (in loaddata\_healpix) that was affecting the behavior of these viewing routines after consecutive calls with very partial cut-sky and then full-sky data sets [2.15a];
  - **remove\_dipole** now outputs the monopole and dipole covariance matrix;
  - write\_fits\_map, write\_tqu, write\_fits\_sb: BAD\_DATA keyword added to FITS header;
  - update of astron library routines (24-May-2010) for improved WCS support.
- Previous edition (version 2.14a)
  - cartview, gnomview, mollview, orthview:
    - \* OUTLINE=, GRATICULE=, IGRATICULE= work again with virtual windows (WINDOW< 0)
    - \* YPOS= and RETAIN= keywords active again
    - \* PS= keyword fixed
  - orthview: fixed problems with /SHADE keyword, which now outputs 8-byte (instead of 16-byte) PNG files

- ianafast, ismoothing: fixed problem with processing of polarized maps stored in memory.
- ud\_grade: improved handling of flagged pixels on Double Precision input maps
- remove\_dipole: COORD\_IN= and COORD\_OUT= now accept lower case values; /SILENT keyword added.
- Old edition (version 2.13)
  - new healpix\_doc routine to browse HTML and PDF documentations
  - cartview, gnomview, mollview, orthview:
    - \* introduction of the TRUECOLORS= keyword to generate color image from 3 channel map
    - \* extended capability of the TRANSPARENT= keyword
    - \* addition of MAP\_OUT= to gnomview
  - improved compatibility with GDL (free IDL clone). See "HEALPix Installation Document" for current GDL limitations.
  - update of the IDL-astron library routines, which now require IDL 6.1 or more
  - fits2alm: new LMAX= and LMIN= keywords
  - fits2cl: new LLFACTOR= keyword
  - init\_healpix defines substructure with complete path to HEALPix subdirectories (test, data, bin)
  - slightly faster write\_fits\_cut4 and write\_fits\_sb routines.
  - ianafast, ismoothing: solved problem with W8DIR= keyword.
- Older editions (versions 2.11 and 2.12a)
  - ianafast, ismoothing, isynfast: the TMPDIR keyword now works properly, and \$IDL\_TMPDIR is used as the default temporary directory; more stable behaviour of these routines
  - ud\_grade:
    - \* correctly flags bad output pixels with bad\_data value when upgrading maps
    - \* cut sky map: improved, faster routine, now works for Nside > 8192
  - cartview, gnomview, mollview, orthview:
    - \* using a virtual window (ie, setting WINDOW to a negative value) now allows faster generation of GIF and PNG files (especially useful over remote connections);
    - \* addition of RETAIN= keyword;
    - $\ast\,$  deals correctly with user provided MIN and MAX in LOG and ASINH modes
    - \* polarization norm map can be offset (POLARIZATION=1 mode)
    - \* original color table and plot settings are restored when leaving these routines
  - orthview: addition of /SHADED keyword for 3D rendering
  - issues warning when non-integer pixel indexes are fed to nest2ring, ring2nest, pix2ang\_\*, pix2vec\_\*, ...
  - ximview:
    - \* fixed problem with cut-sky FITS files
    - \* color scale bar added to PNG output
    - \* version 0.6.2, fixed bug in pixel coordinates
  - cosmetic editions to remove\_dipole
- New routines in version 2.10 include
  - ximview: visualisation routine developed by J. P. Leahy intended for quick-look inspection of HEALPix images (as well as ordinary 2-D images) at the level of individual pixels. Features include panning, zooming, blinking, image statistics and peak finding.
  - hpx2gs: turns a healpix data set into a Google Earth/Google Sky-compatible image
  - ianafast: interface to (F90) anafast and (C++) anafast\_cxx facilities
  - isynfast: interface to F90 synfast facility
  - ismoothing: interface to F90 smoothing facility
  - **bin\_llcl**:  $C(\ell)$  binning
  - **bl2fits**: writes  $B(\ell)$  or  $W(\ell)$  window into FITS file
  - neighbours\_nest, neighbours\_ring: find immediate neighbours of a given pixel
  - query\_strip: find pixels lying within a colatitude strip

- Routines with extended/improved user interface or new functionalities include
  - mollview, gnomview, cartview, orthview:
    - \* ONLINE keyword is now redundant,
    - \* introduction of GLSIZE and IGLSIZE to control automatic labeling of graticules, see Fig. 2 on page 122,
    - \* addition of SILENT and EXECUTE keywords, see Fig. 2 on page 122,
    - $\ast\,$  addition of ASINH keyword to allow better visualisation of highly contrasted maps; see Figure 3 on page 123,
    - \* under certain circumstances, can process high resolution cut sky data sets without creating full sky dummy maps,
    - $\ast~$  accept gzip compressed FITS files,
    - $\ast~$  accept polarized cut sky maps,
    - $\ast~$  accept multi-dimensional online arrays,
    - \* more robust  ${\tt OUTLINE}$  option.
  - median\_filter: bugs correction
  - **ud\_grade**: more robust user interface
  - change\_polcconv: new /FORCE keyword
  - **remove\_dipole**: more accurate
  - query\_disc: when the disc center is located at one of the poles, *only* the pixels overlapping with the disc are now returned.
- Miscellaneous
  - mollcursor, gnomcursor...: an X11 patch is given so that these routines work under Mac OS X 10.4 and 10.5.

# $alm_i2t$

| Location in HEA | This IDL      | <b>tree:</b> src/idl/misc/alm_i2t.pro<br>function turns an indexed list of alm (as generated by<br>into a tabular (real or complex) a(l,m) array for easier<br>tion                                                                                                    |
|-----------------|---------------|----------------------------------------------------------------------------------------------------|
| FORMAT          |               | alm_table=alm_i2t(Index, Alm_vec,<br>MPLEX, /HELP, LMAX=, MMAX=])                                                                                                    |
| QUALIFIE        | $\mathbf{RS}$ |                                                                                                    |
| -               | Index         | Integer vector of size ni containing the index $i$ of<br>the of $a_{\ell m}$ coefficients, related to $\{\ell, m\}$ by $i = \ell^2 + \ell + m + 1$                                                                                                    |
|                 | Alm_vec       | Array of $a_{\ell m}$ coefficients, with dimension (ni, nalm<br>[,nsig]) where<br>ni = number of <i>i</i> indices<br>nalm = 2 for real and imaginary parts of alm co-<br>efficients or<br>4 for above plus corresponding error values<br>nsig = number of signals (usually 1 for any of T<br>E B or 3 for T,E,B together) |
| KEYWOR          | DS            |                                                                                                    |
|                 | /COMPLEX      | if set, the output array is complex with dimen-<br>sions (lmax+1, mmax+1, [nalm/2, nsig]),<br>otherwise, the array is real with dimensions<br>(lmax+1, mmax+1, nalm [, nsig]).<br>lmax and mmax are determined from input Index<br>values, unless set otherwise by user.                                                  |
|                 | /HELP         | if set, prints out the help header and exits                                                                                                    |
|                 | LMAX=         | <b>lmax</b> to be used in output array, regardless of value found in input index                                                                                                    |
|                 | MMAX=         | <b>mmax</b> to be used in output array, regardless of value found in input index                                                                                                    |

**DESCRIPTION** alm\_i2t returns a real or complex array, containing the  $a_{\ell m}$  with  $0 \leq \ell \leq \ell_{\text{max}}$  and  $0 \leq m \leq m_{\text{max}}$ . The negative m are therefore ignored.

#### **RELATED ROUTINES**

This section lists the routines related to alm\_i2t.

| idl                | version 6.4 or more is necessary to run alm_i2t.                                 |  |  |
|--------------------|----------------------------------------------------------------------------------|--|--|
| $alm_t2i$          | turns tabular alm's such as those generated by                                   |  |  |
|                    | alm_i2t into indexed lists than can written to FITS files with alm2fits          |  |  |
| alm2fits, fits2alm | routines to read and write $a_{\ell m}$ indexed lists from<br>and to FITS files. |  |  |

#### **EXAMPLE:**

fits2alm, i1, a1, 'alm1.fits'
ac1 = alm\_i2t(i1, a1, /complex, lmax=100, mmax=100)
fits2alm, i2, a2, 'alm2.fits'
ac2 = alm\_i2t(i2, a2, /complex, lmax=100, mmax=100)
ac = 0.9\*ac1 + 0.1\*ac2
alm\_t2i, ac, i, a
alm2fits, i, a, 'almsum.fits'
The example above reads 2 sets of a
the alm2 mith (0 m) < 100 in the labore</pre>

The example above reads 2 sets of  $a_{\ell m}$  from FITS files, puts the alm's with  $(\ell, m) \leq 100$  in tabular arrays, and then make a weighted sum of the alm's. The resulting alm or put back into a indexed list in order to be written to FITS.

# alm\_t2i

| Location in HE | This IDI                         | y tree: src/idl/misc/alm_t2i.pro<br>L facility turns a tabular (real or complex) a(l,m) array<br>indexed list of alm that can be written into a FITS file<br>2fits                                                                                                    |
|----------------|----------------------------------|----------------------------------------------------------------------------------------------------|
| FORMAT         | _                                | alm_t2i, Alm_table, Index, Alm_vec,<br>P=, MFIRST=])                                                                                                    |
| QUALIFIE       | CRS                              |                                                                                                    |
| J              | Alm_table                        | Input real or complex array, containing all the $a_{\ell m}^s$<br>for $\ell$ in $[0, \ell_{\max}]$ and $m$ in $[0, m_{\max}]$ (and $s$ in $[0, s_{\max}]$<br>if applicable)<br>if REAL it has 3 (or 4) dimensions,<br>if COMPLEX is has 2 (or 3) dimensions                           |
|                | Index                            | Output integer vector of size ni containing the in-<br>dex i of the of $a_{\ell m}$ coefficients, related to $\{\ell, m\}$<br>by $i = \ell^2 + \ell + m + 1$                                                                                                    |
|                | Alm_vec                          | Output array of $a_{\ell m}$ coefficients, with dimension<br>(ni, 2 [ $,s_{\max} + 1$ ]) where<br>ni = number of <i>i</i> indices<br>2 for real and imaginary parts of alm coefficients<br>$s_{\max} + 1$ = number of signals (usually 1 for any of<br>T E B or 3 for T,E,B together) |
| KEYWOR         | DS                               |                                                                                                    |
|                | HELP=                            | if set, prints out the help header and exits                                                                                                    |
|                | MFIRST=                          | if set, the input array is $\mathbf{a}(\mathbf{m},\mathbf{l})$ instead of $\mathbf{a}(\mathbf{l},\mathbf{m})$                                                                                                    |
| DESCRIP        | a(m,l) if<br>imaginar<br>The unp | turns a real or complex tabular array of $a(l,m)$ (or <b>MFIRST</b> is set) into a real list of $a_{\ell m}$ (with the real and y parts separated) and its index $i = \ell^2 + \ell + m + 1$ .<br>hysical $m > \ell$ elements of the input table are dropped output list              |

from the output list.  $m > \ell$  elements of

## **RELATED ROUTINES**

This section lists the routines related to  $alm_t2i$ .

| idl                | version 6.4 or more is necessary to run alm_t2i.                                                                                |
|--------------------|----------------------------------------------------------------------------------------------------|
| $alm_i2t$          | this function is complementary to alm_t2i and                                                                                   |
|                    | turns an indexed list of alm (as generated by fits2alm) into a tabular (real or complex) $a(l,m)$ array for easier manipulation |
| alm2fits, fits2alm | routines to read and write $a_{\ell m}$ indexed lists from and to FITS files.                                                   |

**EXAMPLE:** 

See alm\_i2t example

# alm2fits

#### Location in HEALPix directory tree: src/idl/fits/alm2fits.pro

This IDL routine provides a means to write spherical harmonic coefficients (and optional errors) and their index label to a FITS file. Each signal is written to a separate binary table extension. The routine also writes header information if required. The facility is primarily designed to allow the user to write a FITS files containing constraints for a constrained realisation performed by the **HEALPix** facility **synfast**.

## FORMAT

IDL> ALM2FITS, index, alm\_array, fitsfile, [HDR=, /HELP, XHDR=]

# **QUALIFIERS**

| index     | Long array containing the index for the corresponding array of alm coefficients (and erralm if required). The index $i$ is related to $\ell, m$ by the relation $i = \ell^2 + \ell + m + 1$                                                                                                    |  |
|-----------|----------------------------------------------------------------------------------------------------|--|
| alm_array | Real array of alm coefficients written to the file.<br>This has dimension (nl,nalm,nsig) – correspond-<br>ing to<br>nl = number of l,m indices<br>nalm = 2 for real and imaginary parts of alm co-<br>efficients or 4 for above plus corresponding error<br>values<br>nsig = number of signals to be written (1 for any<br>of T E B or 3 if ALL to be written). Each signal<br>is stored in a separate extension. |  |
| fitsfile  | String containing the name of the file to be writ-<br>ten.                                                                                                    |  |

## **KEYWORDS**

HDR =

String array containing the primary header to be written in the FITS file.

/HELPIf set, the routine documentation header is shown<br/>and the routine exitsXHDR =String array containing the extension header. If<br/>ALL signals are required, then each extension ta-<br/>ble is given this header.<br/>NOTE: optional header strings should NOT in-<br/>clude the header keywords explicitly written by<br/>this routine.

**DESCRIPTION** alm2fits writes the input alm coefficients (and associated errors if required) into a FITS file. Each signal type is written as a separate binary table extension. Optional headers conforming to the FITS convention can also be written to the output file. All required FITS header keywords are automatically generated by the routine and should NOT be duplicated in the optional header inputs. The keywords EXTNAME and TTYPE\* are now also automatically generated.

### **RELATED ROUTINES**

This section lists the routines related to **alm2fits**.

| idl              | version 6.4 or more is necessary to run alm2fits.                                                                       |  |
|------------------|----------------------------------------------------------------------------------------------------|--|
| fits2alm         | provides the complimentary routine to read in alm coefficients from a FITS file.                                        |  |
| alm_i2t, alm_t2i | these facilities turn indexed lists of $a_{\ell m}$ into 2D a(l,m) tables and back                                      |  |
| lm2index         | converts the $a_{\ell m}$ order and degree $(\ell, m)$ into the index $i = \ell^2 + \ell + m + 1$ required by alm2fits. |  |
| cl2fits          | routine to write a power spectrum into a FITS file.                                                                     |  |
| fits2cl          | routine to read/compute $C(\ell)$ power spectra from<br>a file containing $C(\ell)$ or $a_{\ell m}$ coefficients        |  |
| alteralm         | utilises the output file generated by alm2fits.                                                                         |  |
| synfast          | utilises the output file generated by alm2fits.                                                                         |  |
|                  |                                                                                                    |  |

```
alm2fits, index, alm, 'alm.fits', HDR = hdr, XHDR = xhdr
alm2fits writes the coefficients stored in the variable alm to the
output FITS file alm.fits with optional headers passed by the
string variables hdr and xhdr.
```

### ang2vec Location in HEALPix directory tree: <a href="mailto:src/idl/toolkit/ang2vec.pro">src/idl/toolkit/ang2vec.pro</a> This IDL facility convert the position angles of points on the sphere into their 3D position vectors. IDL> ANG2VEC, Theta, Phi, Vector, AS-FORMAT TRO= **QUALIFIERS** Theta input: scalar or vector, colatitude in radians measured southward from north pole (in $[0,\pi]$ ). If ASTRO is set, Theta is the latitude in degrees measured northward from the equator (in [-90, 90]). Phi input: scalar or vector of same size as Theta, longitude in radians measured eastward (in [0, $2\pi$ ]). If ASTRO is set, it is the longitude in degree measured eastward (in [0, 360]). Vector output : array, three dimensional cartesian position vector (x, y, z) normalised to unity. The north pole is (0,0,1). The coordinates are ordered as follows x(0), ..., x(n - 1), y(0), ..., y(n - 1)1), $z(0), \ldots, z(n-1)$ **KEYWORDS** ASTRO =if set Theta and Phi are the latitude and longitude in degrees instead of the colatitude and longitude in radians.

**DESCRIPTION** ang2vec performs the geometrical transform from the position angles of points  $(\theta, \phi)$  into their position vectors (x, y, z):  $x = \sin \theta \cos \phi$ ,  $y = \sin \theta \sin \phi$ ,  $z = \cos \theta$ 

### **RELATED ROUTINES**

This section lists the routines related to **ang2vec**.

| idl      | version 6.4 or more is necessary to run ang2vec.         |
|----------|----------------------------------------------------------|
| pix2xxx, | conversion between vector or angles and pixel in-<br>dex |
| vec2ang  | conversion from position vectors to angles               |
| ~        | -                                                        |

### EXAMPLE:

lat = -45 ; latitude in degrees long = 120 ; longitude in degrees ang2vec, lat, lon, /astro, vec

will return in **vec** the 3D cartesian position vector of the point of latitude -45 deg and longitude 120 deg

# angulardistance

Location in HEALPix directory tree: src/idl/toolkit/angulardistance.pro This IDL facility computes the angular distance (in RADIANS) between pairs of vectors.

| FORMAT     | IDL>   | distance=angulardistance(V, W,                                                                                                    |
|------------|--------|----------------------------------------------------------------------------------------------------|
|            | [/HELP | ])                                                                                                    |
| QUALIFIERS |        |                                                                                                    |
|            | V      | 3D-vector (of shape (3) or $(1,3)$ ) or list of n 3D-vectors (of shape $(n,3)$ )                                                                                                    |
|            | W      | 3D-vector (of shape (3) or (1,3)) or list of n 3D-vectors (of shape (n,3))<br>It is <b>not</b> necessary for V and W vectors to be nor-<br>malised to 1 upon calling the function.<br>If V and W both are lists of vectors, they should be<br>of the same length.<br>If V (and/or W) has the form (n,3,4) (like the<br>pixel <i>corners</i> returned by pix2vec_*), it should be<br>preprocessed with $V = reform(transpose(V, [0,2,1]), n_elements(V)/3, 3)$ to take the<br>form (n*4,3) before being passed to angulardis-<br>tance. |

# **KEYWORDS**

/HELP if set, prints out the help header and exits

#### **DESCRIPTION** After renormalizing the vectors, angulardistance computes the angular distance using $\cos^{-1}(\mathbf{V}.\mathbf{W})$ in general, or $2\sin^{-1}(||\mathbf{V} - \mathbf{W}||/2)$ when $\mathbf{V}$ and $\mathbf{W}$ are almost aligned. If $\mathbf{V}$ (resp. $\mathbf{W}$ ) is a single vector, while $\mathbf{W}$ (resp. $\mathbf{V}$ ) is a list of vectors, then the result is a list of distances $d_i = \operatorname{dist}(\mathbf{V}, \mathbf{W}_i)$ (resp. $d_i = \operatorname{dist}(\mathbf{V}_i, \mathbf{W})$ ). If both $\mathbf{V}$ and $\mathbf{W}$ are lists of vector of the same length, then the result is a list of distances $d_i = \operatorname{dist}(\mathbf{V}_i, \mathbf{W}_i)$ .

#### **RELATED ROUTINES**

This section lists the routines related to **angulardistance**.

- idl
- version 6.4 or more is necessary to run angulardistance.

#### **EXAMPLE:**

nside=8
pix2vec\_ring, nside, lindgen(nside2npix(nside)), vpix
mollview, angulardistance( vpix, [1,1,1])

will plot the angular distance between the Healpix pixels center for  $N_{\rm side}=8$  , and the vector  $(x,y,z)=(1,1,1)/\sqrt{3}$ 

# azeqview

#### Location in HEALPix directory tree: src/idl/visu/azeqview.pro

This IDL facility provides a means to visualise an azimuthal equidistant projection of **HEALPix** and COBE Quad-Cube maps in an IDL environment. It also offers the possibility to generate GIF, JPEG, PDF, PNG and Postscript color-coded images of the projected map. The projected (but not color-coded) data can also be output in FITS files and IDL arrays.

### FORMAT

AZEQVIEW, IDL> File [, Select] [, AS-INH=, BAD COLOR=, BG COLOR=, CHARSIZE = .CHARTHICK=, COLT=, COORD=, /CROP, CUS-TOMIZE=, DEFAULT\_SETTINGS=, EXECUTE=, FAC-TOR=, FG COLOR=, FITS=, /FLIP, GAL CUT=, GIF=, GLSIZE=, GRATICULE=, /HALF SKY, HBOUND=, /HELP, /HIST\_EQUAL, HXSIZE=, IGLSIZE=, IGRATIC-ULE=, JPEG=, LATEX=, /LOG, MAP\_OUT=, MAX=, MIN=, /NESTED, /NO DIPOLE, /NO MONOPOLE, /NOBAR, /NOLABELS, /NOPOSITION, OFFSET=, OUT-LINE=, PDF=, PFONTS=, PNG=, POLARIZATION=, /PREVIEW, PS=, PXSIZE=, PYSIZE=, RESO\_ARCMIN=, RETAIN=, ROT=, /SAVE, /SHADED, /SILENT, SIL-HOUETTE=, STAGGER=, SUBTITLE=, TITLEPLOT=, TRANSPARENT=, TRUECOLORS=, UNITS=, WIN-DOW=, XPOS=, YPOS=

### QUALIFIERS

For a full list of qualifiers see mollview

## **KEYWORDS**

For a full list of keywords see mollview

**DESCRIPTION** azeqview reads in a **HEALPix** sky map in FITS format and generates an azimuthal equidistant projection of it, that can be visualized on the screen or exported in a GIF, JPEG, PNG, PDF or Postscript file. azeqview allows the selection of the coordinate system, map size, color table, color bar inclusion, linear, log, hybrid or histogram equalised color scaling, maximum and minimum range for the plot, plot-title *etc.* It also allows the representation of the polarization field.

#### **RELATED ROUTINES**

This section lists the routines related to **azeqview**.

#### see mollview

hpx2dm

turns Healpix maps into DomeMaster images using azeqview.

# beam2bl

Location in HEALPix directory tree: src/idl/misc/beam2bl.pro

This IDL facility computes a transfer (or window) function  $b(\ell)$  for a circular beam profile  $b(\theta)$ .

# FORMAT IDL> bl=beam2bl( beam, theta, lmax, [/AR-CMIN , /DEGREES, /HELP, /RADIANS])

# QUALIFIERS

| beam  | input beam profile $b(\theta)$                                                                    |
|-------|---------------------------------------------------------------------------------------------------|
| theta | angles $\theta$ (in arcmin, degrees or radians) at which<br>the input beam $b(\theta)$ is defined |
| lmax  | maximum multipole on which the output $b(\ell)$ is to be computed                                 |

# **KEYWORDS**

| /ARCMIN  | if set, $\theta$ is in arcmin                |
|----------|----------------------------------------------|
| /DEGREES | if set, $\theta$ is in degrees               |
| /HELP    | if set, prints out the help header and exits |
| /RADIANS | if set, $\theta$ is in radians               |

### **DESCRIPTION**Since the SH Transform of an arbitrary beam is

$$b_{\ell m} = \int d\mathbf{r} \ b(\mathbf{r}) \ Y^*_{\ell m}(\mathbf{r}) \tag{1}$$

then, for a circular beam

$$b(\ell) = b_{\ell 0} \sqrt{\frac{4\pi}{2\ell + 1}}$$
  
=  $\int b(\theta) P_{\ell}(\theta) \sin(\theta) \ d\theta \ 2\pi$  (2)

where  $P_{\ell}$  is the Legendre Polynomial,  $b(\ell)$  is the beam window (or transfer) function returned by beam2bl and  $b(\theta)$  is the beam radial profile expected as input of beam2bl.

IDL's routine INT\_TABULATED is used to perform the integration.

#### **RELATED ROUTINES**

This section lists the routines related to **beam2bl**.

| idl     | version 6.4 or more is necessary to run beam2bl.                |
|---------|-----------------------------------------------------------------|
| bl2beam | facility to perform the inverse transform to beam2bl.           |
| bl2fits | facility to write a $b(\ell)$ window function into a FITS file. |
| fits2cl | facility to read a $b(\ell)$ window function from a FITS file   |

#### EXAMPLE:

```
bl = gaussbeam(15.d0, 4000, 1)
theta = dindgen(4000)/100.
beam = bl2beam(bl, theta, /arcmin)
bl1 = beam2bl(beam, theta, 4000, /arcmin)
plot, bl1-bl
```

the example above generates a beam window function (defined for all  $\ell$  in  $\{0, \ldots, 4000\}$ ) for a 15arcmin-FWHM gaussian beam, computes the beam profile for angles in [0, 40] arcmin, computes back the beam window function from the beam profile and finally plots the difference between the beam window functions.

# bin\_llcl

| Location in HEALPix directory tree: src/idl/misc/bin_llcl.pro |         |       |
|---------------------------------------------------------------|---------|-------|
| This IDL facility provides a means to bin an                  | angular | power |
| spectrum into arbitrary bins.                                 |         |       |

# FORMAT IDL> BIN\_LLCL, Llcl\_in, Bin, L\_out, Llcl\_out, [Dllcl, DELTAL=, /FLATTEN, /HELP, /UNIFORM]

# QUALIFIERS

| Llcl_in  | 1D vector: <b>input</b> power spectrum (given for each $l$ starting at 0).                                                                                                    |
|----------|----------------------------------------------------------------------------------------------------|
| Bin      | <pre>input: binning in l to be applied,<br/>-either a scalar interpreted as the step size of a<br/>regular binning, the first bins are then {0, bin -<br/>1},{bin, 2bin-1},<br/>-or a 1D vector, interpreted as the lower bound<br/>of each bin, ie the first bins are {bin[0],bin[1]-1},<br/>{bin[1], bin[2]-1},</pre> |
| L_out    | contains on <b>output</b> the center of each bin $l_b$ .                                                                                                    |
| Llcl_out | contains on <b>output</b> the binned power spectrum $C(b)$ , is the (weighted) average of the input $C(l)$ over each bin.                                                                                                    |
| Dllcl    | <b>optional</b> , contains on <b>output</b> a rough estimate<br>of the rms of the binned C(l) for a full sky obser-<br>vation $C(b)\sqrt{2/((2l_b+1)\Delta l_b)}$                                                                                                    |
| DELTAL=  | <b>optional</b> , contains on <b>output</b> the size of each bin $\Delta l(b)$                                                                                                    |

# **KEYWORDS**

/FLATTEN

if set, the C(l) is internally multiplied by  $l(l + 1)/2\pi$  before being binned.

By default, the input Llcl\_in is binned as is.

| $/\mathrm{HELP}$ | if set, an extended help is printed and the code           |
|------------------|------------------------------------------------------------|
|                  | exits.                                                     |
| /UNIFORM         | if set, the $C(l)$ in each bin is given the same           |
|                  | weight.                                                    |
|                  | By default a weight $\propto 2l + 1$ is used (inverse cos- |
|                  | mic variance weighting). Note that this weighting          |
|                  | affects Llcl_out but not L_out.                            |

**DESCRIPTION** bin\_llcl bins the input power spectrum (as is, or after flattening by a  $l(l+1)/2\pi$  factor) according to an arbitrary binning scheme defined by the user. Different weighting scheme (uniform or inverse variance) can be applied inside the bins.

#### **RELATED ROUTINES**

This section lists the routines related to **bin\_llcl**.

| idl     | version 6.4 or more is necessary to run bin_llcl.   |
|---------|-----------------------------------------------------|
| fits2cl | facility to read a power spectrum from a FITS file. |

#### EXAMPLE:

```
init_healpix
fits2cl, cl, !healpix.directory+'/test/cl.fits', multipoles=l
fl = l*(l+1) / (2. * !pi)
bin_llcl, fl*cl[*,0], 10, lb, bbcb, /uniform
plot, l, fl*cl[*,0]
oplot, lb, bbcb, psym = 4
```

Read a power spectrum, bin it with a binsize of 10 and a uniform weighting, and overplot the input spectrum and its binned version.

| bl2bean         | 1        |                                                                                                    |
|-----------------|----------|----------------------------------------------------------------------------------------------------|
| Location in HEA | This IDL | tree: src/idl/misc/bl2beam.pro<br>facility computes a circular beam profile $b(\theta)$ from its<br>or window) function $b(\ell)$ . |
| FORMAT          |          | beam=bl2beam( bl, theta, [/ARCMIN , REES, /HELP, /RADIANS])                                                                         |
| QUALIFIE        | RS       |                                                                                                    |
|                 | bl       | input $b(\ell)$ window function of beam (defined for<br>all integer multipoles $l$ starting at 0)                                   |
|                 | theta    | angles $\theta$ (in arcmin, degrees or radians) at which<br>the output beam $b(\theta)$ is to be computed.                          |
| KEYWORI         | DS       |                                                                                                    |
|                 | /ARCMIN  | if set, $\theta$ is in arcmin                                                                                                    |
|                 | /DEGREES | if set, $\theta$ is in degrees                                                                                                    |
|                 | /HELP    | if set, prints out the help header and exits                                                                                        |
|                 | /RADIANS | if set, $\theta$ is in radians                                                                                                    |
|                 |          |                                                                                                    |

### **DESCRIPTION**Since an arbitrary beam is related to its SH Transform via

$$b(\mathbf{r}) = \sum_{\ell m} b_{\ell m} Y_{\ell m}(\mathbf{r}), \qquad (3)$$

a circular beam has a radial profile (as returned by bl2beam)

$$b(\theta) = \sum_{\ell} b(\ell) P_{\ell}(\theta) \frac{2\ell+1}{4\pi},$$
(4)

where  $P_l$  is Legendre Polynomial and

$$b(\ell) = b_{\ell 0} \sqrt{\frac{4\pi}{2\ell + 1}}$$
(5)

is the beam window (or transfer) function, expected as input to bl2beam.

#### **RELATED ROUTINES**

This section lists the routines related to **bl2beam**.

| idl     | version 6.4 or more is necessary to run bl2beam.                |
|---------|-----------------------------------------------------------------|
| beam2bl | facility to perform the inverse transform to bl2beam.           |
| bl2fits | facility to write a $b(\ell)$ window function into a FITS file. |
| fits2cl | facility to read a $b(\ell)$ window function from a FITS file   |

#### EXAMPLE:

```
bl = gaussbeam(15.d0, 4000, 1)
theta = dindgen(3000)/100.
beam = bl2beam(bl, theta, /arcmin)
plot, theta, beam
```

the example above generates a beam window function (defined for all l in  $\{0, \ldots, 4000\}$ ) for a 15arcmin-FWHM gaussian beam, computes the beam profile for angles in [0, 30] arcmin and then plots it.

# bl2fits

| Location in HEAL | This IDL fa<br>an ascii tab<br>additional h<br>to allow the<br>FITS file in<br>simulation f | ree: src/idl/fits/bl2fits.pro<br>acility provides a means to write into a FITS file as<br>ale extension a (beam) window function $B(\ell)$ . Adds<br>and the extension into a constraint of the facility is primarily intended<br>as user to write an arbitrary window function into a<br>the correct format to be ingested by the <b>HEALPix</b><br>facilities synfast, isynfast, and others (see "Beam<br>action files" in the <b>HEALPix</b> Fortran Facilities doc- |
|------------------|---------------------------------------------------------------------------------------------|----------------------------------------------------------------------------------------------------|
| FORMAT           |                                                                                             | BL2FITS, bl_array, fitsfile, [HDR = ,<br>, XHDR =]                                                                                                    |
| QUALIFIER        | $\mathbf{S}$                                                                                |                                                                                                    |
|                  | bl_array                                                                                    | real or double array of Bl coefficients to be written<br>to file. This has dimension $(\max+1,n)$ with $1 \le n \le 3$ , given in the sequence T E B.                                                                                                    |
|                  | fitsfile                                                                                    | String containing the name of the file to be writ-<br>ten.                                                                                                    |
| KEYWORD          | S                                                                                           |                                                                                                    |
|                  | HDR=                                                                                        | String array containing the (non-trivial) primary header for the FITS file.                                                                                                    |
|                  | /HELP                                                                                       | If set, a help message is printed out, no file is written                                                                                                    |
|                  | XHDR=                                                                                       | String array containing the (non-trivial) extension<br>header for the FITS file.                                                                                                    |

#### **DESCRIPTION** bl2fits writes the input $B(\ell)$ coefficients into a FITS file containing an ascii table extension. Optional headers conforming to the FITS convention can also be written to the output file. All required FITS header keywords (like SIMPLE, BITPIX, ...) are automatically generated by the routine and should NOT be duplicated in the optional header inputs (they would be ignored anyway). The one/two/three column(s) are automatically named TEMPERATURE, GRAD, CURL respectively. If the window function is provided in a double precision array, the output format will automatically feature more decimal places.

#### **RELATED ROUTINES**

This section lists the routines related to **bl2fits**.

| idl     | version 6.4 or more is necessary to run bl2fits.                                                    |
|---------|----------------------------------------------------------------------------------------------------|
| fits2cl | provides the complimentary routine to read in a window function or power spectrum from a FITS file. |
| synfast | utilises the output file generated by bl2fits(option beam_file).                                    |

#### **EXAMPLE:**

```
beam1 = gaussbeam(10., 2000, 1)
beam2 = gaussbeam(15., 2000, 1)
beam = (beam1 + beam2) / 2.
bl2fits, beam, 'beam.fits'
```

bl2fits writes the beam window function stored in the variable beam (=Legendre transform of a circular beam) into the output FITS file beam.fits.

# cartcursor

| Location in HEALPix                                | directory tree: src/idl/visu/cartcursor.pro<br>This IDL facility provides a point-and-click interface for finding<br>the astronomical location, value and pixel index of the pixels<br>nearest to the pointed position on a cartesian projection of a<br>HEALPix map.                                    |
|----------------------------------------------------|----------------------------------------------------------------------------------------------------|
| FORMAT                                             | IDL> CARTCURSOR, [cursor_type=, file_out=]                                                                                                    |
| QUALIFIERS                                         | see mollcursor                                                                                                    |
| DESCRIPTION                                        | Cartcursor should be called immediately after cartview. It gives<br>the longitude, latitude, map value and pixel number correspond-<br>ing to the cursor position in the window containing the map<br>generated by orthview. For more details, or in case of problems<br>under Mac OS X, see mollcursor. |
| <b>RELATED ROUT</b><br>This section lists the rout | <b>INES</b><br>ines related to <b>cartcursor</b> .<br>see mollcursor                                                                                                    |
| EXAMPLE:<br>cartcursor                             |                                                                                                    |

After cartview has read in a map and generated its cartesian projection, cartcursor is run to determine the position and flux of bright synchrotron sources, for example.

# cartview

#### Location in HEALPix directory tree: src/idl/visu/cartview.pro

This IDL facility provides a means to visualise a cartesian (or equirectangular) projection (where the longitude and latitude are treated as the cartesian abscissa and ordinate) of **HEALPix** and COBE Quad-Cube maps in an IDL environment. It also offers the possibility to generate GIF, JPEG, PDF, PNG and Postscript color-coded images of the projected map. The projected (but not color-coded) data can also be output in FITS files and IDL arrays.

## CARTVIEW, FORMAT IDL> File [, Select] [, AS-INH=, BAD COLOR=, BG COLOR=, CHARSIZE=, CHARTHICK=, COLT=, COORD=, /CROP, CUS-TOMIZE=, DEFAULT SETTINGS=, EXECUTE=, FAC-TOR=, FG\_COLOR=, FITS=, /FLIP, GAL\_CUT=, GIF=, GLSIZE=, GRATICULE=, /HALF SKY, HBOUND=, /HELP, /HIST EQUAL, HXSIZE=, IGLSIZE=, IGRATIC-ULE=, JPEG=, LATEX=, /LOG, MAP\_OUT=, MAX=, MIN=, /NESTED, /NO\_DIPOLE, /NO\_MONOPOLE, /NOBAR, /NOLABELS, /NOPOSITION, OFFSET=, OUT-LINE=, PDF=, PFONTS=, PNG=, POLARIZATION=, /PREVIEW, PS=, PXSIZE=, PYSIZE=, RESO\_ARCMIN=, RETAIN=, ROT=, /SAVE, /SHADED, /SILENT, SIL-HOUETTE=, STAGGER=, SUBTITLE=, TITLEPLOT=, TRANSPARENT=, TRUECOLORS=, UNITS=, WIN-DOW=, XPOS=, YPOS=

## QUALIFIERS

For a full list of qualifiers see mollview

### **KEYWORDS**

For a full list of keywords see mollview

**DESCRIPTION** cartview reads in a **HEALPix** sky map in FITS format and generates a cartesian projection of it, that can be visualized on the screen or exported in a GIF, JPEG, PNG, PDF or Postscript file. cartview allows the selection of the coordinate system, map size, color table, color bar inclusion, linear, log, hybrid or histogram equalised color scaling, maximum and minimum range for the plot, plot-title *etc.* It also allows the representation of the polarization field.

#### **RELATED ROUTINES**

This section lists the routines related to **cartview**.

see mollview

#### EXAMPLE: map = findgen(48) triangle= create\_struct('coord','G','ra',[0,80,0],'dec',[40,45,65]) cartview,map,/online,res=45,graticule=[45,30],rot=[10,20,30],pysize=250,\$ title='Cartesian cylindrical (full sky)',subtitle='cartview', \$ outline=triangle

makes a cartesian cylindrical projection of map (see Figure 1a on page 122) after an arbitrary rotation, with a graticule grid (with a  $45^{\circ}$  step in longitude and  $30^{\circ}$  in latitude) and an arbitrary triangular outline

# change\_polcconv

Location in HEALPix directory tree: src/idl/fits/change\_polcconv.pro This IDL facility changes the coordinate convention in FITS file containing a polarised sky map. The main effect is to change the sign of the U Stokes parameter, and add/update the POLCCONV FITS header keyword with either COSMO or IAU value. See note on POLCCONV in The HEALPix Primer

## **FORMAT** IDL> CHANGE\_POLCCONV, File\_In, File\_Out, [/I2C|/C2I|/C2C|/I2I], [/FORCE]

## **QUALIFIERS**

File\_In File Out name of a FITS file to be read

name of a FITS file to be written, after modification of the polarisation coordinate convention, if applicable. It must be different from File\_In

## **KEYWORDS**

One and only one among I2C, C2I, C2C and I2I must be set.

| /I2C | changes from IAU to COSMO coordinate conven-             |
|------|----------------------------------------------------------|
|      | tion                                                     |
|      | -if POLCCONV is not found or found with value            |
|      | 'IAU', or <b>FORCE</b> is set, it is added/replaced with |
|      | value 'COSMO', and the sign of the $U$ Stokes pa-        |
|      | rameter map is changed;                                  |
|      | -if POLCCONV already has value 'COSMO' and               |
|      | FORCE is NOT set, File_In is copied unchanged            |
|      | into File_Out.                                           |
| /C2I | changes from COSMO to IAU coordinate conven-             |
|      | tion                                                     |
|      | -if POLCCONV is not found or found with value            |
|      | 'COSMO', or <b>FORCE</b> is set, it is added/replaced    |
|      | with value 'IAU', and the sign of the $U$ Stokes pa-     |
|      | rameter map is changed;                                  |
|      | -if POLCCONV already has value 'IAU', and                |

FORCE is NOT set, File\_In is copied unchanged into File\_Out.

/C2Cdoes NOT change coordinate system -if POLCCONV is found with value 'IAU', and FORCE is NOT set, program will issue error message and no file is written; -in all other cases POLCCONV is set/added with value 'COSMO' in File Out, but data is NOT changed. /I2Idoes NOT change coordinate system -if POLCCONV is found with value 'COSMO', and FORCE is NOT set, program will issue error message and no file is written; -in all other cases POLCCONV is set/added with value 'IAU' in File\_Out, but data is NOT changed. /FORCE if set, the value of POLCCONV read from File\_In FITS header is ignored. The sign of U is swapped (if used with /C2I or /I2C), and/or the File Out FITS keyword is updated to IAU (if used with /I2I or /C2I) or to COSMO (if used with /C2C or /I2C).

**DESCRIPTION** This routine will change the sign of the U Stokes parameters (and related quantities, such as the TU and QU cross-correlations) and update the POLCCONV FITS keyword where applicable. The recognised formats are:

- standard HEALPix full sky polarised format,
- cut sky **HEALPix** polarised format,
- WMAP 9-year release polarised \*\_iqumap\_\* and \*\_iqusmap\_\* formats,
- Planck \*\_SkyMap\_\* and \*\_CMB\_IQU\* formats

#### **RELATED ROUTINES**

This section lists the routines related to **change\_polcconv**.

idl version 6.4 or more is necessary to run change\_polcconv

write\_fits\_cut4 This HEALPix IDL facility can be used to write

|                | a (polarised or unpolarised) cut sky map into a FITS file.                                                                                                    |
|----------------|----------------------------------------------------------------------------------------------------|
| read_fits_cut4 | This <b>HEALPix</b> IDL facility can be used to read<br>a (polarised or unpolarised) cut sky map from a<br>FITS file.                                                          |
| write_tqu      | This <b>HEALPix</b> IDL facility can be used to write<br>a polarised full sky map (with either the standard<br>Healpix format or the WMAP 2nd year format)<br>into a FITS file |
| read_tqu       | This <b>HEALPix</b> IDL facility can be used to read<br>a polarised cut sky map from a FITS file                                                                               |

#### **EXAMPLE:**

change\_polcconv, 'map\_cosmo.fits', 'map\_iau.fits',/c2i

Modify the file 'map\_cosmo.fits', which was using the 'COSMO' convention for polarisation coordinate convention into 'map\_iau.fits' which uses the 'IAU' convention

# cl2fits

| Location in HEALF | This IDL fa<br>ascii table e<br>the routine.<br>primarily in<br>spectrum in | ree: src/idl/fits/cl2fits.pro<br>cility provides a means to write into a FITS file as an<br>extension the power spectrum coefficients passed to<br>Adds additional headers if required. The facility is<br>tended to allow the user to write a theoretical power<br>ato a FITS file in the correct format to be ingested<br>ALPix simulation facility synfast.                                                                                                    |
|-------------------|-----------------------------------------------------------------------------|----------------------------------------------------------------------------------------------------|
| FORMAT            |                                                                             | CL2FITS, cl_array, fitsfile, [HDR=, XHDR=, /CMBFAST, UNITS=]                                                                                                    |
| QUALIFIERS        | 5                                                                           |                                                                                                    |
| -                 | cl_array<br>fitsfile                                                        | real or double array of Cl coefficients to be writ-<br>ten to file. This has dimension either (lmax+1,9)<br>given in the sequence T E B TxE TxB ExB ExT<br>BxT BxE or (lmax+1,6) given in the sequence T<br>E B TxE TxB ExB or (lmax+1,4) given in the<br>sequence T E B TxE or (lmax+1) for T alone.<br>The convention for the power spectrum is that it<br>is not normalised by the Harrison-Zeldovich (flat)<br>spectrum.<br>String containing the name of the file to be writ- |
|                   | monie                                                                       | ten.                                                                                                    |
|                   |                                                                             |                                                                                                    |
| <b>KEYWORDS</b>   | )                                                                           |                                                                                                    |
|                   | HDR=                                                                        | String array containing the (non-trivial) primary header for the FITS file.                                                                                                    |
|                   | /HELP                                                                       | If set, a help message is printed out, no file is written                                                                                                    |
|                   | XHDR=                                                                       | String array containing the (non-trivial) extension header for the FITS file.                                                                                                    |
| /CI               | MBFAST                                                                      | if set, the routine will add the keyword 'POL-<br>NORM = CMBFAST' in the FITS header, mean-<br>ing that the polarization power spectra have the                                                                                                    |

|        | same convention as CMBFAST (and Healpix $1.2$ ).                                                                                                    |
|--------|----------------------------------------------------------------------------------------------------|
|        | If this keyword is not present in the input FITS                                                                                                    |
|        | file, synfast will issue a warning when simulat-                                                                                                    |
|        | ing a polarization map from that power spectrum,                                                                                                    |
|        | but no attempt to renormalize the power spectra                                                                                                    |
|        | will be made. To actually perform the renormal-                                                                                                    |
|        | ization, see convert_oldhpx2cmbfast                                                                                                    |
| UNITS= | String scalar containing units of power spectrum (eg, uK <sup>2</sup> , Kelvin <sup>**2</sup> ,), to be put in keywords 'TUNIT <sup>*</sup> ' of the extension header. If provided, will override the values present in XHDR (if any). |
|        | NOTE: optional header strings should NOT in-<br>clude the header keywords explicitly written by<br>this routine.                                                                                                    |

**DESCRIPTION** cl2fits writes the input power spectrum coefficients into a FITS file containing an ascii table extension. Optional headers conforming to the FITS convention can also be written to the output file. All required FITS header keywords (like SIMPLE, BITPIX, ...) are automatically generated by the routine and should NOT be duplicated in the optional header inputs (they would be ignored anyway). The one/four/six/nine column(s) are automatically named TEMPERATURE, GRAD, CURL, TG, TC, GC, GT, CT and CG respectively. If the power spectrum is provided in a double precision array, the output format will automatically feature more decimal places. The current implementation is much faster than the one available in Healpix 1.10 thanks to replacing an internal loop by vector operations.

#### **RELATED ROUTINES**

This section lists the routines related to **cl2fits**.

| idl                    | version 6.4 or more is necessary to run cl2fits.                                                                                                    |
|------------------------|----------------------------------------------------------------------------------------------------|
| fits2cl                | provides the complimentary routine to read in a power spectrum from a FITS file.                                                                      |
| convert_oldhpx2cmbfast | convert an existing power spectrum FITS file from<br>the polarization convention used in Healpix 1.1 to<br>the one used in Healpix 1.2 (and CMBFAST). |

| bl2fits                                                                  | facility to write a window function into a FITS file.                                                  |
|--------------------------------------------------------------------------|----------------------------------------------------------------------------------------------------|
| $\begin{array}{c} {\rm fits2alm,\ alm2fits}\\ {\rm synfast} \end{array}$ | routines to read and write $a_{\ell m}$ coefficients<br>utilises the output file generated by cl2fits. |

#### **EXAMPLE:**

cl2fits, pwrsp, 'spectrum.fits', HDR = hdr, XHDR = xhdr

cl2fits writes the power spectrum stored in the variable pwrsp to the output FITS file spectrum.fits with optional headers passed by the string variables hdr and xhdr.

# $convert\_oldhpx2cmbfast$

Location in HEALPix directory tree: src/idl/fits/convert\_oldhpx2cmbfast.pro This IDL facility provides a means to change the normalization of polarization power spectra in a FITS file from Healpix 1.1 convention to Healpix 1.2 (which is the same as CMBFAST).

## **FORMAT** IDL> CONVERT\_OLDHPX2CMBFAST, file\_in, [file\_out, NO\_RENORM=]

## **QUALIFIERS**

file\_inString containing the name of the FITS file with<br/>the power spectra to be read.file\_out(OPTIONAL) String containing the name of the<br/>She to be read.

file to be written after renormalization. If absent, file\_in will be used for output

## **KEYWORDS**

NO\_RENORM=

if set, the renormalization is not done. but the keyword POLNORM = CMBFAST is added to the FITS header (useful if the FITS file is already in CMBFAST format).

**DESCRIPTION** convert\_oldhpx2cmbfast does the conversion from the polarization normalisation used in **HEALPix** 1.1 to the one used in **HEALPix** 1.2 (see the Healpix primer document). A keyword POLNORM = CMBFAST is added to the header to keep track of which files have been renormalized. If this keyword is not present in the input FITS file, **synfast** will issue a warning when simulating a polarization map from that power spectrum, but no attempt to renormalize the power spectra will be made.

#### **RELATED ROUTINES**

This section lists the routines related to **convert\_oldhpx2cmbfast**.

| idl     | version 6.4 or more is necessary to run con-<br>vert_oldhpx2cmbfast.             |
|---------|----------------------------------------------------------------------------------|
| cl2fits | provides the a routine to write a power spectrum to a FITS file.                 |
| fits2cl | provides the complimentary routine to read in a power spectrum from a FITS file. |
| synfast | utilises the output file generated by con-<br>vert_oldhpx2cmbfast.               |

#### EXAMPLE:

convert\_oldhpx2cmbfast, 'cl\_flat.fits'

convert\_oldhpx2cmbfast will renormalize the polarization power spectra read from 'cl\_flat.fits', and write them in the same file.

# euler\_\_\_\_new

| Location in HEALPix directory tree: src/idl/mi | $sc/euler\_matrix\_new.pro$       |
|------------------------------------------------|-----------------------------------|
| This IDL facility provides a                   | means to generate a 3D rotation   |
| Euler matrix parametrized                      | by three angles and three axes of |
| rotation.                                      |                                   |

| FORMAT     | IDL> n | natrix = EULER_MATRIX_NEW(a1,                                                                         |
|------------|--------|----------------------------------------------------------------------------------------------------|
|            |        | ,DEG=, HELP=, X=, Y=, ZYX=])                                                                          |
|            |        |                                                                                                    |
| QUALIFIERS |        |                                                                                                    |
|            | matrix | a 3x3 array containing the Euler matrix                                                               |
|            | a1     | input, float scalar, angle of the first rotation, expressed in radians, unless DEG (see below) is set |
|            | a2     | angle of the second rotation, same units as al                                                        |
|            | a3     | angle of the third rotation, same units as al                                                         |
|            |        |                                                                                                    |
| KEYWORDS   |        |                                                                                                    |
|            | DEG =  | if set, the angles are in degrees instead of radians                                                  |
|            | HELP=  | if set, the routine prints its documentation header<br>and exits                                      |
|            | X=     | if set, uses the classical mechanics convention (ZXZ):                                                |
|            |        | rotation a1 around original Z axis,<br>rotation a2 around intermediate X axis,                        |
|            |        | rotation a3 around final Z axis                                                                       |
|            |        | (see Goldstein $(1951)$ for more details).                                                            |
|            |        | Equivalent to:                                                                                        |
|            |        | rotation a3 around Z axis,<br>rotation a2 around initial (unrotated) X axis,                          |
|            |        | rotation al around initial (unrotated) Z axis.                                                        |
|            |        | (default: this convention is used)                                                                    |
|            | Y=     | if set, uses the quantum mechanics convention (ZYZ):                                                  |
|            |        | rotation a1 around original Z axis,                                                                   |

HEALPix 3.82

|      | rotation a2 around intermediate Y axis,        |
|------|------------------------------------------------|
|      | rotation a3 around final Z axis.               |
|      | Equivalent to:                                 |
|      | rotation a3 around Z axis,                     |
|      | rotation a2 around initial (unrotated) Y axis, |
|      | rotation a1 around initial (unrotated) Z axis. |
| ZYX= | if set, uses the aeronautics convention (ZYX): |
|      | rotation a1 around original Z axis,            |
|      | rotation a2 around intermediate Y axis,        |
|      | rotation a3 around final X axis.               |
|      | Equivalent to:                                 |
|      | rotation a3 around X axis,                     |
|      | rotation a2 around initial (unrotated) Y axis, |
|      | rotation a1 around initial (unrotated) Z axis. |
|      |                                                |

**DESCRIPTION**euler\_matrix\_new allows the generation of a rotation Euler matrix. The user can choose the three Euler angles, and the three axes of rotation.

If vec is an N×3 array containing N 3D vectors, vecr = vec # euler\_matrix\_new(a1,a2,a3,/Y) will be the rotated vectors. Alternatively, rotate\_coord can also be used to rotate vec into vecr.

This routine supersedes euler\_matrix, which had inconsistent angle definitions. The relation between the two routines is as follows : euler\_matrix\_new(a,b,c,/X) = euler\_matrix(-a,-b,-c,/X) = Transpose(euler\_matrix(c, b, a,/X)) euler\_matrix\_new(a,b,c,/Y) = euler\_matrix(-a, b,-c,/Y) = Transpose(euler\_matrix(c,-b, a,/Y)) euler\_matrix\_new(a,b,c,/Z) = euler\_matrix(-a, b,-c,/Z)

#### **RELATED ROUTINES**

This section lists the routines related to **euler\_matrix\_new**.

idl version 6.4 or more is necessary to run euler\_matrix\_new.

rotate\_coord apply a rotation to a set of position vectors and polarization Stokes parameters.

# fits2alm

#### Location in HEALPix directory tree: <a href="mailto:src/idl/fits/fits2alm.pro">src/idl/fits/fits2alm.pro</a>

This IDL routine provides a means to read from a FITS file binary table extension(s) containing spherical harmonic coefficients  $a_{\ell m}$  (and optional errors) and their index. Reads header information if required. The facility is intended to enable the user to read the output from the **HEALPix** facilities **anafast** and **synfast**.

## FORMAT

IDL> FITS2ALM, index, alm\_array, fitsfile, [signal, /HELP, HDR=, LMAX=, LMIN=, XHDR=]

## **QUALIFIERS**

| index     | Long array containing the index for the corre-<br>sponding array of $a_{\ell m}$ coefficients (and errors if<br>required). The index <i>i</i> is related to $(\ell, m)$ by the<br>relation<br>$i = \ell^2 + \ell + m + 1$ .<br>This has dimension nl (see below).                       |
|-----------|----------------------------------------------------------------------------------------------------|
| alm_array | Real or double array of alm coefficients read from<br>the file. This has dimension $(nl,nalm,nsig)$ – cor-<br>responding to<br>$nl = number$ of $(\ell, m)$ indices<br>nalm = 2 for real and imaginary parts of alm co-<br>efficients or 4 for above plus corresponding error<br>values |
|           | nsig = number of signals to be written (1 for any of T E B or 3 if ALL to be written). Each signal is stored in a separate extension.                                                                                                    |
| fitsfile  | String containing the name of the file to be read.                                                                                                    |
| signal    | String defining the signal coefficients to read Valid options: 'T', 'E', 'B' or 'ALL' ( <b>default:</b> 'T').                                                                                                    |

## **KEYWORDS**

| HDR=  | String array containing the primary header read from the FITS file.                                                                                                    |
|-------|----------------------------------------------------------------------------------------------------|
| /HELP | If set, the routine documentation header is shown<br>and the routine exits                                                                                                |
| LMAX= | Largest $\ell$ multipole to be output                                                                                                    |
| LMIN= | Smallest $\ell$ multipole to be output. If LMIN (resp. LMAX) is below (above) the range of $l$ 's present in the file, it will be silently ignored                        |
| XHDR= | String array containing the read extension<br>header(s). If ALL signals are required, then the<br>three extension headers are returned appended<br>into one string array. |

**DESCRIPTION** fits2alm reads binary table extension(s) which contain the  $a_{\ell m}$  coefficients (and associated errors if present) from a FITS file. FITS headers can also optionally be read from the input file.

#### **RELATED ROUTINES**

This section lists the routines related to fits2alm.

| idl                        | version 6.4 or more is necessary to run fits2alm.                                                                |
|----------------------------|----------------------------------------------------------------------------------------------------|
| alm2fits                   | provides the complimentary routine to write $a_{\ell m}$ coefficients into a FITS file.                          |
| $alm_i2t, alm_t2i$         | these facilities turn indexed lists of $a_{\ell m}$ into 2D a(l,m) tables and back                               |
| index2lm                   | converts the index $i=\ell^2+\ell+m+1$ returned by fits<br>2alm into $\ell$ and $m$                              |
| lm2index                   | converts $(\ell, m)$ vectors into $i = \ell^2 + \ell + m + 1$                                                    |
| fits2cl                    | routine to read/compute $C(\ell)$ power spectra from<br>a file containing $C(\ell)$ or $a_{\ell m}$ coefficients |
| ianafast, isynfast         | IDL routine providing $a_{\ell m}$ coefficients file to be read by fits2alm.                                     |
| alteralm, anafast, synfast | F90 facilities providing $a_{\ell m}$ coefficients file to be read by fits2alm.                                  |

#### **EXAMPLE:**

#### fits2alm, index, alm, 'alm.fits', HDR = hdr, XHDR = xhdr

fits2alm reads from the input FITS file alm.fits the  $a_{\ell m}$  coefficients into the variable alm with optional headers passed by the string variables hdr and xhdr. Upon return index will contain the value of  $\ell^2 + \ell + m + 1$  for each  $a_{\ell m}$  found in the file.

# fits2cl

#### Location in HEALPix directory tree: src/idl/fits/fits2cl.pro

This IDL facility provides a means to read from a FITS file an ascii or binary table extension containing power spectrum  $(C(\ell))$  or spherical harmonics  $(a_{\ell m})$  coefficients, and returns the corresponding power spectrum  $(C(\ell) = \sum_m a_{\ell m} a_{\ell m}^*/(2\ell +$ 1)). Reads primary and extension headers if required. The facility is intended to enable the user to read the output from the **HEALPix** facility **anafast**.

#### FORMAT

IDL> fits2cl, cl\_array, [fitsfile, EXTEN-SION= , HDR= , /HELP, /INTERAC-TIVE, LLFACTOR=, MULTIPOLES=, /PLANCK1=, /PLANCK2=, /PLANCK3=, /RSHOW, /SHOW, /SILENT=, /WMAP1=, /WMAP5=, /WMAP7=, XHDR=]

## QUALIFIERS

cl array real array of  $C_{\ell}$  coefficients read or computed from the file. The output dimension depends on the contents of the file. This has dimension either (lmax+1,9) given in the sequence T E B TxE TxB ExB ExT BxT BxE or (lmax+1,6) given in the sequence T E B TxE TxB ExB or (lmax+1,4) for T E B TxE or (lmax+1) for T alone. The convention for the power spectrum is that it is not normalised by the Harrison-Zeldovich (flat) spectrum. fitsfile String containing the name of the FITS file to be read. The file contains either  $C(\ell)$  power spectra or  $a_{\ell m}$  coefficients. In either cases,  $C(\ell)$  is returned. If fitsfile is not set, then /PLANCK1, /PLANCK2, /PLANCK3, /WMAP1, /WMAP5 or /WMAP7 must be set.

| KEYWORDS     |                                                                                                    |
|--------------|----------------------------------------------------------------------------------------------------|
| EXTENSION=   | extension unit to be read from FITS file: either its 0-based ID number (ie, 0 for first extension <i>after</i> primary array) or the case-insensitive value of its EXTNAME keyword.                                                                                                    |
| HDR =        | String array containing on output the primary header read from the FITS file.                                                                                                    |
| /HELP        | If set, produces an extended help message (using the doc_library IDL command).                                                                                                    |
| /INTERACTIVE | If set, the plots generated by /SHOW and /RSHOW options are produced using iPlot routine, allowing for interactive cropping, zooming and annotation of the plots. This requires IDL 6.4 or newer to work properly.                                                                                  |
| LLFACTOR =   | vector containing on output the factor $\ell(\ell+1)/2\pi$<br>which is often applied to $C(\ell)$ to flatten it for plot-<br>ting purposes                                                                                                    |
| MULTIPOLES = | <ul> <li>vector containing on output the multipoles l for which the power spectra are provided. They are either</li> <li>read from the file (1st column in the Planck format),</li> <li>or generated by the routine (assuming that all multipoles from 0 to lmax included are provided).</li> </ul> |
| /PLANCK1     | If set, and fitsfile is not pro-<br>vided, then a Planck 2013+external<br>data best fit model (!healpix.path.test+-<br>'planck2013ext_lcdm_cl_v1.fits' which matches<br>!healpix.path.test+'cl_planck1.fits') defined up<br>to lmax=4500, is read.<br>See !healpix.path.test+'README' for details   |
| /PLANCK2     | If set, and fitsfile is not pro-<br>vided, then a Planck 2015 data<br>best fit model (!healpix.path.test+-<br>'planck2015_lcdm_cl_v2.fits' which matches<br>!healpix.path.test+'cl_planck2.fits') defined up<br>to lmax=4900, is read.<br>See !healpix.path.test+'README' for details               |
| /PLANCK3     | If set, and <b>fitsfile</b> is not pro-<br>vided, then a Planck 2018 data                                                                                                    |

|         | best fit model (!healpix.path.test+-<br>'planck2018_lcdm_cl_v3.fits' which matches<br>!healpix.path.test+'cl_planck3.fits') defined up<br>to lmax=5000, is read.<br>See !healpix.path.test+'README' for details                                                                                                    |  |  |
|---------|----------------------------------------------------------------------------------------------------|--|--|
| /RSHOW  | If set, the raw power spectra $C(\ell)$ read from the file are plotted                                                                                                    |  |  |
| /SHOW   | If set, the rescaled power spectra $\ell(\ell+1)C(\ell)/2\pi$ are plotted                                                                                                    |  |  |
| /SILENT | If set, no message is issued during normal execution                                                                                                    |  |  |
| /WMAP1  | If set, and fitsfile is not provided, then one<br>WMAP-1yr best fit model (!healpix.path.test+-<br>'wmap_lcdm_pl_model_yr1_v1.fits' which cur-<br>rently matches !healpix.path.test+'cl.fits') defined<br>up to lmax=3000, is read.<br>See !healpix.path.test+'README' for details                                                                                                    |  |  |
| /WMAP5  | If set, and fitsfile is not provided, then one<br>WMAP-5yr best fit model (!healpix.path.test+-<br>'wmap_lcdm_sz_lens_wmap5_cl_v3.fits' which<br>matches !healpix.path.test+'cl_wmap5.fits') de-<br>fined up to lmax=2000, is read.<br>See !healpix.path.test+'README' for details                                                                                                    |  |  |
| /WMAP7  | If set, and fitsfile is not provided, then one<br>WMAP-7yr best fit model (!healpix.path.test+-<br>'wmap_lcdm_sz_lens_wmap7_cl_v4.fits' which<br>matches !healpix.path.test+'cl_wmap7.fits') de-<br>fined up to lmax=3726, is read.<br>Note: As opposed to the other WMAP spectra<br>mentionned above, it includes a non-vanishing B<br>(or CURL) power spectrum induced by lensing of<br>E (or GRAD) polarization.<br>See !healpix.path.test+'README' for details |  |  |
| XHDR =  | String array containing on output the extension header read from the FITS file.                                                                                                    |  |  |

**DESCRIPTION** fits2cl reads the power spectrum coefficients from a FITS file containing an ascii table extension. Descriptive headers conforming to the FITS convention can also be read from the input file.

#### **RELATED ROUTINES**

This section lists the routines related to fits2cl.

| idl                | version 6.4 or more is necessary to run fits2cl.                             |
|--------------------|------------------------------------------------------------------------------|
| bin_llcl           | facility to bin a spectrum read with fits2cl.                                |
| bl2fits            | facility to write a window function into a FITS file.                        |
| cl2fits            | provides the complimentary routine to write a power spectrum to a FITS file. |
| fits2alm, alm2fits | routines to read and write $a_{\ell m}$ coefficients                         |
| ianafast           | IDL routine computing $C(\ell)$ files that can be read by fits2cl.           |
| anafast            | F90 facility computing $C(\ell)$ files that can be read by fits2cl.          |

#### **EXAMPLE:**

fits2cl, pwrsp, '\$HEALPIX/test/cl.fits', \$
 HDR=hdr, XHDR=xhdr, MULTI=1, LLFACT=fll
plot, l, powrsp[\*,0]\*fll

fits2cl reads a power spectrum  $C(\ell)$  from the input FITS file \$HEALPIX/test/cl.fits into the variable pwrsp, with optional headers passed by the string variables hdr and xhdr. The multipoles  $\ell$  and factors  $\ell(\ell+1)/2\pi$  are read into 1 and fll respectively.  $\ell(\ell+1)C(\ell)/2\pi$  vs  $\ell$  is then plotted.

| gaussbea        |                          |                                                                                                    |
|-----------------|--------------------------|----------------------------------------------------------------------------------------------------|
| Location in HEA | This IDL                 | tree: src/idl/misc/gaussbeam.pro<br>facility provides the window function in $\ell$ space for a<br>axisymmetric beam of given FWHM.                                                                                                    |
| FORMAT          | IDL>                     | beam=GAUSSBEAM(Fwhm, Lmax                                                                                                    |
|                 | [, Dim                   | , HELP=])                                                                                                    |
| QUALIFIEF       | RS                       |                                                                                                    |
|                 | Fwhm                     | Full Width Half Maximum of the gaussian beam, in arcmin (scalar real)                                                                                                    |
|                 | Lmax                     | the window function is computed for the multipoles $\ell$ in $\{0, \dots, Lmax\}$                                                                                                    |
|                 | Dim                      | scalar integer, optional.<br>If absent or set to 0 or 1, the output has size $(Lmax+1)$ and is the temperature beam;<br>if set to $2 \leq Dim \leq 4$ , the output has size $(Lmax+1,Dim)$ and contains in that order :<br>the TEMPERATURE beam,<br>the GRAD/ELECTRIC polarization beam<br>the CURL/MAGNETIC polarization beam<br>the TEMPERATURE*GRAD beam |
|                 | HELP=                    | if set, prints out the help header and exits                                                                                                    |
| DESCRIPT        | beam of F $C(\ell)$ obse | in computes the $\ell$ space window function of a gaussian<br>WHM Fwhm. For a sky of underlying power spectrum<br>rved with beam of given FWHM, the measured power<br>will be $C(\ell)_{\text{meas}} = C(\ell)B(\ell)^2$ where $B(\ell)$ is given by                                                                                                    |

spectrum will be  $C(\ell)_{\text{meas}} = C(\ell)B(\ell)^2$  where  $B(\ell)$  is given by gaussbeam(Fwhm,Lmax). The polarization beam is also provided (when Dim > 1) assuming a perfectly co-polarized beam (eg, Challinor et al 2000, astro-ph/0008228)

This section lists the routines related to **gaussbeam**.

| idl                        | version 6.4 or more is necessary to run gaussbeam                                     |
|----------------------------|---------------------------------------------------------------------------------------|
| healpixwindow              | computes the $\ell$ space window function associated with a <b>HEALPix</b> pixel size |
| synfast                    | f90 code to generate CMB maps of given power spectrum convolved with a gaussian beam  |
| $\operatorname{smoothing}$ | f90 code to smooth existing <b>HEALPix</b> maps with a gaussian beam                  |
| anafast                    | f90 code to compute the power spectrum of a <b>HEALPix</b> sky map                    |

#### **EXAMPLE:**

beam = gaussbeam(5.,1200)

be am contains the window function in  $\{0,...,1200\}$  of a gaussian beam of fwhm 5 arcmin

# getdisc\_ring

Location in HEALPix directory tree: src/idl/toolkit/getdisc\_ring.pro This routine is obsolete. Use query\_disc instead.

# getsize\_fits

Location in HEALPix directory tree: src/idl/fits/getsize\_fits.pro This IDL function reads the number of maps and/or the pixel

ordering of a FITS file containing a **HEALPix** map.

## FORMAT

IDL> var = GETSIZE\_FITS (File, [Nmaps=, Nside=, Mlpol=, Ordering=, Obs\_Npix=, Type=, Header=, Extension=, /Help])

## **QUALIFIERS**

| File      | name of a FITS file containing the $\mathbf{HEALPix}$ map(s).                                                                                                    |
|-----------|----------------------------------------------------------------------------------------------------|
| var       | contains on output the number of pixels stored in a map FITS file.<br>Each pixel is counted only once (even if several information is stored<br>on each of them, see nmaps). Depending on the data storage format,<br>result may be :                                                                                                    |
|           | <ul> <li>– equal or smaller to the number Npix of Healpix pixels available over the sky for the given resolution (Npix = 12*nside*nside)</li> <li>– equal or larger to the number of non blank pixels (obs_npix)</li> </ul>                                                                                                    |
| Nmaps=    | contains on output the number of maps in the file                                                                                                    |
| Nside=    | contains on output the <b>HEALPix</b> resolution parameter $N_{\rm side}$                                                                                                    |
| Mlpol=    | contains on output the maximum multipole used to generate the map                                                                                                    |
| Ordering= | contains on output the pixel ordering scheme: either 'RING' or 'NESTED'                                                                                                    |
| Obs_Npix= | contains on output the number of non blanck pixels. It is set to -1 if it can not be determined from header                                                                                                    |
| Type=     | $ \begin{array}{l} \mbox{Healpix/FITS file type} \\ <0: \mbox{ file not found, or not valid} \\ 0: \mbox{ image only fits file, deprecated Healpix format (var = 12N_{\rm side}^2)} \\ 1: \mbox{ ascii table, generally used for C(l) storage} \\ 2: \mbox{ binary table : with implicit pixel indexing (full sky) (var = 12N_{\rm side}^2)} \\ 3: \mbox{ binary table : with explicit pixel indexing (generally cut sky)} (var \leq 12N_{\rm side}^2)} \\ 999: \mbox{ unable to determine the type} \end{array} $ |

| Header = | contains on | output the FITS | extension header |
|----------|-------------|-----------------|------------------|
|----------|-------------|-----------------|------------------|

Extension= extension unit to be read from FITS file: either its 0-based ID number (ie, 0 for first extension *after* primary array) or the case-insensitive value of its EXTNAME keyword.

## **KEYWORDS**

HELP= if set, an extensive help is displayed and no file is read

**DESCRIPTION** getsize\_fits gets the number of pixels in a FITS file. If the file follows the **HEALPix** standard, the routine can also get the resolution parameter Nside, the ordering scheme, ..., and can determine the type of data set contained in the file.

#### **RELATED ROUTINES**

This section lists the routines related to  $getsize\_fits$  .

| idl           | version 6.4 or more is necessary to run getsize_fits                                                                   |
|---------------|----------------------------------------------------------------------------------------------------|
| read_fits_map | This <b>HEALPix</b> IDL facility can be used to read in maps written by getsize_fits .                                 |
| sxaddpar      | This IDL routine (included in <b>HEALPix</b> package) can be used to update or add FITS keywords to Header             |
| reorder       | This <b>HEALPix</b> IDL routine can be used to re-<br>order a map from NESTED scheme to RING<br>scheme and vice-versa. |
| write_fits_sb | routine to write multi-column binary FITS table                                                                        |

#### EXAMPLE:

```
npix = getsize_fits(!healpix.directory+'/test/map.fits', nside=nside, $
    mlpol=lmax, type=filetype)
print, npix, nside, lmax, filetype
```

should produce something like  $196608 \quad 128 \quad 256 \quad 2$  meaning that the map contained in that file has 196608 pixels, the resolution parameter is nside=128, the maximum multipole was 256, and this a full sky map (type 2).

## gnomcursor

| Location in HEALPix                                | directory tree: src/idl/visu/gnomcursor.pro<br>This IDL facility provides a point-and-click interface for finding<br>the astronomical location, value and pixel index of the pixels<br>nearest to the pointed position on a gnomonic projection of a<br>HEALPix map.                        |
|----------------------------------------------------|----------------------------------------------------------------------------------------------------|
| FORMAT                                             | IDL> GNOMCURSOR, [cursor_type=,                                                                                                    |
|                                                    | file_out=]                                                                                                    |
| QUALIFIERS                                         |                                                                                                    |
|                                                    | see mollcursor                                                                                                    |
| DESCRIPTION                                        | Ngnomcursor should be called immediately after gnomview. It gives the longitude, latitude, map value and pixel number corresponding to the cursor position in the window containing the map generated by gnomview. For more details, or in case of problems under Mac OS X, see mollcursor. |
|                                                    |                                                                                                    |
| <b>RELATED ROUT</b><br>This section lists the rout | tines related to gnomcursor.                                                                                                    |
|                                                    | see mollcursor                                                                                                    |

#### EXAMPLE:

gnomcursor

After gnomview has read in a map and generated its gnomonic projection, gnomcursor is run to determine the position and flux of bright synchrotron sources, for example.

# gnomview

Location in HEALPix directory tree: src/idl/visu/gnomview.pro

This IDL facility provides a means to visualise a Gnomonic projection (radial projection onto a tangent plane) of **HEALPix** and COBE Quad-Cube maps in an IDL environment. It also offers the possibility to generate GIF, JPEG, PDF, PNG and Postscript color-coded images of the projected map. The projected (but not color-coded) data can also be output in FITS files and IDL arrays.

#### FORMAT

IDL> GNOMVIEW, File [, Select] [, AS-INH=, BAD\_COLOR=, BG\_COLOR=, CHARSIZE=, CHARTHICK=, COLT=, COORD=, /CROP, CUS-TOMIZE=, DEFAULT\_SETTINGS=, EXECUTE=, FAC-TOR=, FG\_COLOR=, FITS=, /FLIP, GAL\_CUT=, GIF=, GLSIZE=, GRATICULE=, /HALF\_SKY, HBOUND=, /HELP, /HIST\_EQUAL, HXSIZE=, IGLSIZE=, IGRATIC-ULE=, JPEG=, LATEX=, /LOG, MAP\_OUT=, MAX=, MIN=, /NESTED, /NO\_DIPOLE, /NO\_MONOPOLE, /NOBAR, /NOLABELS, /NOPOSITION, OFFSET=, OUT-LINE=, PDF=, PFONTS=, PNG=, POLARIZATION=, /PREVIEW, PS=, PXSIZE=, PYSIZE=, RESO ARCMIN=, RETAIN=, ROT=, /SAVE, /SHADED, /SILENT, SIL-HOUETTE=, STAGGER=, SUBTITLE=, TITLEPLOT=, TRANSPARENT=, TRUECOLORS=, UNITS=, WIN-DOW=, XPOS=, YPOS=

## QUALIFIERS

For a full list of qualifiers see mollview

## **KEYWORDS**

For a full list of keywords see mollview

**DESCRIPTION** gnomview reads in a **HEALPix** sky map in FITS format and generates a gnomic (or gnomonic) projection of it, that can be visualized on the screen or exported in a GIF, JPEG, PNG, PDF or Postscript file. gnomview allows the selection of the coordinate system, map size, color table, color bar inclusion, linear, log, hybrid or histogram equalised color scaling, maximum and minimum range for the plot, plot-title *etc*. It also allows the representation of the polarization field.

#### **RELATED ROUTINES**

This section lists the routines related to **gnomview**.

see mollview

## EXAMPLES: #1

```
gnomview, 'planck100GHZ-LFI.fits', rot=[160,-30], reso_arcmin=2., $
    pxsize = 500., $
    title='Simulated Planck LFI Sky Map at 100GHz', $
    min=-100,max=100
```

gnomview reads in the map 'planck100GHZ-LFI.fits' and generates an output image of the size of  $500 \times 500$  screen pixels, with a resolution of 2 arcmin/screen pixel at the center. The temperature scale has been set to lie between  $\pm$  100, and the units will show as  $\mu$ K. The title 'Simulated Planck LFI Sky Map at 100GHz' has been appended to the image. The map is centered at (l = 160, b = -30)

```
map = findgen(48)
triangle= create_struct('coord','G','ra',[0,80,0],'dec',[40,45,65])
gnomview,map,/online,res=25,graticule=[45,30],rot=[10,20,30],$
    title='Gnomic projection',subtitle='gnomview', $
    outline=triangle
```

makes a gnomic projection of map (see Figure 1b on page 122) after an arbitrary rotation, with a graticule grid (with a  $45^{\circ}$  step in longitude and  $30^{\circ}$  in latitude) and an arbitrary triangular outline

| $\underline{healpix}$ | _doc      |                                                                                                    |
|-----------------------|-----------|----------------------------------------------------------------------------------------------------|
| Location in HEA       | •         | ree: src/idl/misc/healpix_doc.pro<br>cility displays HTML or PDF HEALPix documen-                                                             |
| FORMAT                |           | healpix_doc, [HTML=  PDF= <br>] [, HELP=, WHOLE=]                                                                                             |
| KEYWORI               | <b>DS</b> |                                                                                                    |
|                       | HELP=     | if set, an extensive help on healpix_doc is displayed.                                                                                        |
|                       | EPUB=     | if set, the (whole) <b>HEALPix</b> EPUB documentation is shown with an ebook reader.                                                          |
|                       | HTML=     | if set, the <b>HEALPix</b> (IDL) HTML documenta-<br>tion is shown with a web browser. If the browser<br>is already in use, a new tab is open. |
|                       | PDF=      | if set, the <b>HEALPix</b> (IDL) PDF documentation<br>is shown with a pdf viewer.<br>Either EPUB, HTML or PDF must be set.                    |
|                       | WHOLE=    | if set, the whole <b>HEALPix</b> documentation is accessible, not just the IDL related part.                                                  |

**DESCRIPTION** healpix\_doc calls the script \$HEALPIX/healpix\_doc to open either the EPUB, HTML or PDF HEALPix documentation. The content of the !healpix system variable is used to determine the documentation path.

#### **RELATED ROUTINES**

This section lists the routines related to **healpix\_doc**.

idl

version 6.4 or more is necessary to healpix\_doc.

run

**!HEALPIX** IDL system variable used by healpix\_doc to locate the documentation.

## EXAMPLES: #1

healpix\_doc, /html, /whole

will open the whole **HEALPix** HTML documentation in a web browser.

## EXAMPLES: #2

healpix\_doc, /pdf

will open the IDL related  ${\bf HEALPix}\ {\rm PDF}\ {\rm documentation}.$ 

## EXAMPLES: #3

healpix\_doc, /epub

will open the whole **HEALPix** EPUB documentation.

| healpixwindow |                                                                                                    |  |
|---------------|----------------------------------------------------------------------------------------------------|--|
| This IDL fa   | ree: $src/idl/misc/healpixwindow.pro$<br>acility provides the window function in $\ell$ associated<br>ealpix pixel of resolution Nside.                                                                                                    |  |
|               | wpix=HEALPIXWINDOW(Nside [,<br>IRECTORY=, HELP=, LMAX=])                                                                                                    |  |
| QUALIFIERS    |                                                                                                    |  |
| Nside         | resolution parameter                                                                                                    |  |
| Wpix          | the pixel window function, computed for the multipoles $\ell$ in $\{0, \dots, \texttt{LMAX}\}$                                                                                                    |  |
| Dim           | scalar integer, optional.<br>If absent or set to 0 or 1, the output has size $(LMAX+1)$ and is the temperature window function;<br>if set to $2 \leq Dim \leq 4$ , the output has size $(LMAX+1,Dim)$ and contains in that order : the TEMPERATURE window function, the GRAD/ELECTRIC polarization one the CURL/MAGNETIC polarization one the TEMPERATURE*GRAD one. |  |
| DIRECTORY=    | directory in which the precomputed pixel window<br>file is looked for.<br>( <b>default: !healpix.path.data</b> )                                                                                                    |  |
| HELP=         | if set, a documentatin header is printed out, and the routine exits                                                                                                    |  |
| LMAX=         | maximum multipole included in Wpix. Must be<br>in [0, 4 Nside]. Negative values are ignored.<br>(default: 4 Nside).                                                                                                    |  |

# **DESCRIPTION** healpixwindow computes the $\ell$ space window function due to the finite size of the **HEALPix** pixels. The typical size of a pixel (square root of its uniform surface area) is $\sqrt{3/\pi} \ 3600/N_{\rm side}$ arcmin. If a unpixelated sky has a power spectrum $C(\ell)$ , the same sky pixelated with a resolution parameter Nside will have the power spectrum $C(\ell)_{\rm pix} = C(\ell)W(\ell)^2$ where $W(\ell)$ is given by healpixwindow(Nside). The polarized pixel window function is also provided (when Dim > 1). This routine reads some FITS files located in the subdirectory data/ of the **HEALPix** distribution, unless the keyword **Directory** is set otherwise.

#### **RELATED ROUTINES**

This section lists the routines related to **healpixwindow**.

| idl       | version 6.4 or more is necessary to run healpixwin-<br>dow                                |
|-----------|-------------------------------------------------------------------------------------------|
| gaussbeam | computes the $\ell$ space window function associated with a gaussian beam                 |
| synfast   | F90 code to generate CMB maps of given power spectrum at a given resolution (=pixel size) |
| anafast   | F90 code to compute the power spectrum of a <b>HEALPix</b> sky map                        |

#### **EXAMPLE:**

wpix = healpixwindow(256)

wpix contains the window function in  $\{0,...,1024\}$  of the **HEALPix** pixel with resolution parameter 256 (pixel size of 13.7 arcmin)

# help\_st

Location in HEALPix directory tree: src/idl/misc/help\_st.pro This IDL facility provides some HELP-like information on any

IDL variable, and especially on sub-structures.

## **FORMAT** IDL> help\_st, Var

## **QUALIFIERS**

Var IDL variable, of any kind

**DESCRIPTION**IF Var is an IDL structure, help\_st does a recursive HELP,/STRUCTURES on Var and each of its substructure, otherwise it does the equivalent of HELP, Var (see respectively Examples #1 and #2 below)

#### **RELATED ROUTINES**

This section lists the routines related to help\_st.

idl version 6.4 or more is necessary to run help\_st.

## EXAMPLES: #1

init\_healpix ; make sure that !healpix is defined help, /structure, !healpix help\_st, !healpix the example above compares the output of help,/structures which only describes the top structure:

| ** Structure<br>VERSION<br>DATE<br>DIRECTORY<br>PATH<br>NSIDE<br>BAD_VALUE<br>COMMENT | STRING'3STRING'20STRING'/1STRUCT->LONGArrFLOAT-1 | 7 tags, length=528, data length=524, refs=2:<br>.40'<br>D18-01-01'<br>nome/user/Healpix'<br><anonymous> Array[1]<br/>ray[30]<br/>.63750e+30<br/>ray[15]</anonymous> |
|---------------------------------------------------------------------------------------|--------------------------------------------------|----------------------------------------------------------------------------------------------------|
| and help_                                                                             | st, which                                        | describes each sub-structure:                                                                                                    |
| ** Structure                                                                          | <151cef8>, 7                                     | 7 tags, length=528, data length=524, refs=2:                                                                                                    |
| .VERSION                                                                              | STRING                                           | '3.40'                                                                                                    |
| .DATE                                                                                 | STRING                                           | '2018-01-01'                                                                                                    |
| .DIRECTORY                                                                            | STRING                                           | <pre>'/home/user/Healpix'</pre>                                                                                                    |
| .PATH.BIN.C                                                                           | XX STRING                                        | <pre>'/home/user/Healpix/src/cxx/generic_gcc/bin/'</pre>                                                                                                    |
| .PATH.BIN.F                                                                           | 90 STRING                                        | <pre>'/home/user/Healpix/bin/'</pre>                                                                                                    |
| .PATH.DATA                                                                            | STRING                                           | <pre>'/home/user/Healpix/data/'</pre>                                                                                                    |
| .PATH.DOC.H                                                                           | TML STRING                                       | <pre>'/home/user/Healpix/doc/html/'</pre>                                                                                                    |
| .PATH.DOC.PI                                                                          | DF STRING                                        | <pre>'/home/user/Healpix/doc/pdf/'</pre>                                                                                                    |
| .PATH.SRC                                                                             | STRING                                           | <pre>'/home/user/Healpix/src/'</pre>                                                                                                    |
| .PATH.TEST                                                                            | STRING                                           | <pre>'/home/user/Healpix/test/'</pre>                                                                                                    |
| .NSIDE                                                                                | LONG                                             | Array[30]                                                                                                    |
| .BAD_VALUE                                                                            | FLOAT                                            | -1.63750e+30                                                                                                    |

STRING Array[15]

## EXAMPLES: #2

a=0 help,a+1 help\_st, a+1

| will pri                  | nt out |     |   |   |
|---------------------------|--------|-----|---|---|
| <expression></expression> |        | INT | = | 1 |
| A+1                       | INT    | =   | 1 |   |

.COMMENT

# hpx2dm

| Location in HEALPix | directory tree: src/idl/visu/hpx2dm.pro<br>This IDL facility provides a means to turn a HEALPix<br>data set into a DomeMaster compliant image (azimuthal<br>equidistant projection of the half-sphere in a PNG or lossless<br>JPEG file) that can be projected on a planetarium. See eg<br>http://fulldome.ryanwyatt.net/fulldome_domemasterSpec_v05.pdf |
|---------------------|----------------------------------------------------------------------------------------------------|
| FORMAT              | IDL> hpx2dm, File, [Select, ] [/HELP,<br>JPEG=, PNG=, PREVIEW=, PXSIZE=, +<br>most of azeqview keywords]                                                                                                    |

## QUALIFIERS

| File   | Required<br>name of a FITS file containing the <b>HEALPix</b> map in an extension or<br>in the image field,<br>or name of an online variable (either array or structure) containing the<br><b>HEALPix</b> map (See note below);<br>if Save is set : name of an IDL saveset file containing the <b>HEALPix</b><br>map stored under the variable data<br>(default: none)                                                                                                    |
|--------|----------------------------------------------------------------------------------------------------|
| Select | <ul> <li>Optional<br/>column of the BIN FITS table to be plotted, can be either</li> <li>a name : value given in TTYPEi of the FITS file</li> <li>NOT case sensitive and can be truncated,</li> <li>(only letters, digits and underscore are valid)</li> <li>an integer : number i of the column containing the data, starting with</li> <li>1 (also valid if File is an online array)</li> <li>(default: 1 for full sky maps, 'SIGNAL' column for FITS files containing<br/>cut sky maps)</li> </ul> |

## **KEYWORDS**

| JPEG=            | name of the output <i>lossless</i> JPEG file                  |
|------------------|---------------------------------------------------------------|
| PNG =            | name of the output PNG file                                   |
| /PREVIEW         | if set, the output JPEG or PNG file will be pre-<br>viewed    |
| $/\mathrm{HELP}$ | Prints out the documentation header                           |
| PXSIZE=          | number of pixels in each dimension of the square output image |

### /ASINH,

| COLT=, COORD=, FACTOR=,    | /FLIP, HBOUND=,                                 |
|----------------------------|-------------------------------------------------|
| /HIST_EQUAL, /LOG, MAX=, I | MIN=, /NESTED, OFFSET=,                         |
| /QUADCUBE, ROT=, SAVE=, /  | SILENT,                                         |
| TRUECOLORS=                | those keywords have the same meaning as in aze- |
|                            | qview and mollview                              |

#### **DESCRIPTION** hpx2dm reads in a **HEALPix** sky map in FITS format or from a memory array and generates a PNG or JPEG file containing a DomeMaster compliant map (azimuthal equidistant projection of the half-sky).

## **RELATED ROUTINES**

This section lists the routines related to **hpx2dm**.

| azeqview | performs Azimuthal Equidistant projection re-<br>quired by hpx2dm.               |
|----------|----------------------------------------------------------------------------------|
| hpx2gs   | turns Healpix maps into GoogleEarth, GoogleSky<br>or Oculus VR compatible images |

# hpx2gs

| Location in HEALPix | directory tree: src/idl/visu/hpx2gs.pro<br>This IDL facility provides a means to turn a HEALPix map<br>into a image that can be visualized with Google Earth or Google<br>Skyas well as with Oculus VR headsets. |
|---------------------|----------------------------------------------------------------------------------------------------|
| FORMAT              | IDL> hpx2gs, File, [Select, ] [COORD_IN=,<br>/HELP, KML=, PNG=, RESO_ARCMIN=,<br>SUBTITLE=, TITLEPLOT=,+ most of<br>cartview keywords]                                                                           |

## QUALIFIERS

| File   | Required<br>name of a FITS file containing the <b>HEALPix</b> map in an extension or<br>in the image field,<br>or name of an online variable (either array or structure) containing the<br><b>HEALPix</b> map (See note below);<br>if Save is set : name of an IDL saveset file containing the <b>HEALPix</b><br>map stored under the variable data<br>(default: none)                                                                          |
|--------|----------------------------------------------------------------------------------------------------|
| Select | Optional<br>column of the BIN FITS table to be plotted, can be either<br>– a name : value given in TTYPEi of the FITS file<br>NOT case sensitive and can be truncated,<br>(only letters, digits and underscore are valid)<br>– an integer : number i of the column containing the data, starting with<br>1 (also valid if File is an online array)<br>(default: 1 for full sky maps, 'SIGNAL' column for FITS files containing<br>cut sky maps) |

## **KEYWORDS**

| COORD_IN= | <ul> <li>1-character scalar, describing the input data coordinate system:</li> <li>either 'C' or 'Q' : Celestial2000 = eQuatorial, 'E' : Ecliptic,</li> <li>'G' : Galactic.</li> <li>If set, it will over-ride the coordinates read from the FITS file header (when applicable). In absence of information, the input coordinates is assumed to be celestial.</li> <li>The data will be rotated so that the output coordinates are Celestial, as expected by Google Sky</li> </ul> |
|-----------|----------------------------------------------------------------------------------------------------|
| /HELP     | Prints out the documentation header                                                                                                    |
| KML=      | Name of the KML file to be created (if the .kml suffix is missing, it will be added automatically).<br>Used only by Google Earth and Google Sky.<br>(default: 'hpx2googlesky.kml')                                                                                                    |
| PNG=      | Name of the PNG overlay file to be created. Only<br>to be used if you want the filename to be different<br>from the default (( <b>default:</b> same as KML file,<br>with a .png suffix instead of .kml))                                                                                                    |

| RESO_ARCMIN=               | Pixel angular size in arcmin (at the equator) of<br>the cartesian map generated ( <b>default:</b> 30) |
|----------------------------|----------------------------------------------------------------------------------------------------|
| SUBTITLE=                  | information on the data, will appear in KML file GroundOverlay description field                      |
| TITLEPLOT=                 | information on the data, will appear in KML file<br>GroundOverlay name field                          |
| /ASINH,                    |                                                                                                    |
| COLT=, FACTOR=, /FLIP, GLS | IZE=, GRATICULE=, HBOUND=,                                                                            |
| /HIST_EQUAL, IGLSIZE=, IGR | ATICULE=, /LOG, MAX=, MIN=,                                                                           |
| /NESTED, OFFSET=,          |                                                                                                    |
| OUTLINE=, POLARIZATION=,   | /PREVIEW,                                                                                             |
| /QUADCUBE, SAVE=, /SILENT  | ,                                                                                                    |
| TRUECOLORS=                | those keywords have the same meaning as in cartview and mollview                                      |

**DESCRIPTION** hpx2gs reads in a **HEALPix** sky map in FITS format or from a memory array and generates a cartesian (equirectangular) projection of it in a PNG file, as well as a Google Sky compatible KML file. Missing or unobserved pixels in the input data will be totally 'transparent' in the output file.

#### **RELATED ROUTINES**

This section lists the routines related to **hpx2gs**.

see cartview

hpx2dm turns Healpix maps into DomeMaster images

#### **EXAMPLE:**

map = findgen(48)
hpx2gs, map, kml='my\_map.kml',title='my\_map in Google'

produces in my\_map.kml and in my\_map.png an image of the input map that can be seen with Google Sky. To do so, start GoogleEarth or GoogleSky and open my\_map.kml. Under Mac-OSX, simply type open my\_map.kml on the command line.

## ialteralm

Location in HEALPix directory tree: src/idl/interfaces/ialteralm.pro

This IDL facility provides an interface to F90 'alteralm' facility. This program can be used to modify a set of  $a_{\ell m}$  spherical harmonics coefficients, as those extracted by ianafast or simulated by isynfast, before they are used as constraints on a isynfast run. Currently the alterations possible are

- rotation (using Wigner matrices) of the  $a_{\ell m}$  from the input coordinate system to any other standard astrophysical coordinate system. The resulting  $a_{\ell m}$  can be used with e.g. synfast to generate a map in the new coordinate system.
- removal of the pixel and beam window functions of the input  $a_{\ell m}$  (corresponding to the pixel size and beam shape of the map from which they were extracted) and implementation of an arbitrary pixel and beam window function.

$$a_{\ell m}^{\rm OUT} = a_{\ell m}^{\rm IN} \frac{B^{\rm OUT}(\ell) P^{\rm OUT}(\ell)}{B^{\rm IN}(\ell) P^{\rm IN}(\ell)},\tag{6}$$

where  $P(\ell)$  is the pixel window function, and  $B(\ell)$  is the beam window function (assuming a circular beam) or any other  $\ell$  space filter (eg, Wiener filter). For an infinitely small pixel (or beam) one would have  $P(\ell) = 1$  (resp.  $B(\ell) = 1$ ) for any  $\ell$ .

FORMAT IDL> IALTERALM, alm\_in, alm\_out, [ beam\_file\_in, beam\_file\_out, binpath=, coord\_in, coord\_out, epoch\_in, epoch\_out, fwhm\_arcmin\_in, fwhm\_arcmin\_out, /help, keep\_tmp\_files=, lmax\_out, nlmax\_out, nside\_in, nside\_out, nsmax\_in, nsmax\_out, /silent, tmpdir=, windowfile\_in, winfiledir\_in, windowfile\_out, winfiledir\_out ]

## QUALIFIERS

alm\_inrequired input: input  $a_{\ell m}$ , must be a FITS filealm\_outrequired output: output  $a_{\ell m}$ , must be a FITS file

## **KEYWORDS**

| WOILD'S         |                                                                                                    |
|-----------------|----------------------------------------------------------------------------------------------------|
| binpath=        | full path to back-end routine<br>(default: \$HEXE/alteralm, then<br>\$HEALPIX/bin/alteralm)<br>- a binpath starting with / (or \), or \$ is<br>interpreted as absolute<br>- a binpath starting with ./ is interpreted as<br>relative to current directory<br>- all other binpaths are relative to \$HEALPIX |
| beam_file_in=   | Beam window function of input $a_{\ell m}$ , either a FITS<br>file or an array (see "Beam window function files"<br>section in the <b>HEALPix</b> Fortran Facilities docu-<br>ment). If present, will override fwhm_arcmin_in<br>(default: value of BEAM_LEG keyword read<br>from alm_in)                   |
| beam_file_out=  | Beam window function of output alm, either<br>a FITS file or an array (see beam_file_in.<br>If present and non-empty, will override<br>fwhm_arcmin_out (default: " (empty string, no<br>beam window applied))                                                                                               |
| coord_in=       | Astrophysical coordinates system used to com-<br>pute input $a_{\ell m}$ . Case-insensitive single letter<br>code. Valid choices are 'g', 'G' = Galactic, 'e', 'E'<br>= Ecliptic, 'c', 'q', 'C', 'Q' = Celestial/eQuatorial.<br>(default: value of COORDSYS keyword read<br>from alm_in)                    |
| $coord\_out=$   | Astrophysical coordinates system of output alm.<br>(default: coord_in )                                                                                                    |
| epoch_in=       | Astronomical epoch of input coordinates (coord_in) (default: 2000.0)                                                                                                    |
| epoch_out=      | Astronomical epoch of output coordinates (coord_out) (default: same as epoch_in)                                                                                                    |
| fwhm_arcmin_in= | Full Width Half-Maximum in arcmin of Gaussian beam applied to map from which are obtained in-                                                                                                    |

|                           | put $a_{\ell m}$ .<br>( <b>default:</b> value of FWHM keyword in <b>alm_in</b> )                                                                                                    |
|---------------------------|----------------------------------------------------------------------------------------------------|
| $fwhm\_arcmin\_out =$     | FWHM in arcmin to be applied to output alm.<br>( <b>default: fwhm_arcmin_in</b> )                                                                                                    |
| $/\mathrm{help}$          | if set, prints extended help                                                                                                    |
| $/keep\_tmp\_files$       | if set, temporary files are not discarded at the end of the run                                                                                                    |
| $lmax_out=, nlmax_out=$   | maximum multipole of output alm                                                                                                    |
| nside_in=, nsmax_in=      | HEALPix resolution parameter of map from which were computed input $a_{\ell m}$ (default: determined from alm_in)                                                                                             |
| $nside\_out=,nsmax\_out=$ | <ul><li>HEALPix resolution parameter Nside whose window function will be applied to output alm.</li><li>Could be set to 0 for infinitely small pixels (no window) (default: same as input nsmax_in)</li></ul> |
| /silent                   | if set, works silently                                                                                                    |
| tmpdir=                   | directory in which are written temporary files<br>(default: IDL_TMPDIR (see IDL documenta-<br>tion))                                                                                                    |
| windowfile_in=            | FITS file containing pixel window for nside_in (default: determined automatically by back-end routine). Do not set this keyword unless you really know what you are doing                                     |
| winfiledir_in=            | directory where windowfile_in is to be found<br>(default: determined automatically by back-end<br>routine). Do not set this keyword unless you really<br>know what you are doing                              |
| windowfile_out=           | FITS file containing pixel window for nside_out<br>(default: determined automatically by back-end<br>routine). Do not set this keyword unless you really<br>know what you are doing                           |
| winfiledir_out=           | directory where windowfile_out is to be found<br>(default: determined automatically by back-end<br>routine). Do not set this keyword unless you really<br>know what you are doing                             |

**DESCRIPTION** ialteralm is an interface to 'alteralm' F90 facility. It requires some disk space on which to write the parameter file and the other temporary files. Most data can be provided/generated as an external FITS file, or as a memory array.

### **RELATED ROUTINES**

This section lists the routines related to **ialteralm**.

| idl           | version 6.4 or more is necessary to run ialteralm. |
|---------------|----------------------------------------------------|
| alteralm      | F90 facility called by ialteralm.                  |
| ianafast      | IDL Interface to F90 anafast and $C++$             |
|               | anafast_cxx                                        |
| iprocess_mask | IDL Interface to F90 process_mask                  |
| ismoothing    | IDL Interface to F90 smoothing                     |
| isynfast      | IDL Interface to F90 synfast                       |

#### EXAMPLE:

```
ialteralm, !healpix.path.test+'alm.fits', '/tmp/alm_equat.fits', $
coord_in='g',coord_out='q'
isynfast, 0, alm_in='/tmp/alm_equat.fits', '/tmp/map_equat.fits'
mollview,'/tmp/map_equat.fits',1
mollview,'/tmp/map_equat.fits',2
```

This example script reads the test (polarised)  $a_{\ell m}$  located in \$HEALPIX/test/alm.fits and rotates them from Galactic to Equatorial coordinates, it then synthetizes a map out of those, and finally plots its I and Q Stokes components (in Equatorial coordinates)

# ianafast

| Location in HE. | This IDI<br>'anafast_<br>Spherical                             | <b>tree:</b> src/idl/interfaces/ianafast.pro<br>L facility provides an interface to 'anafast' F90 and<br>_cxx' C++ facilities. It can be used to produce the<br>Harmonics coefficients ( $a_{\ell m}$ of a <b>HEALPix</b> map (or<br>aps) and/or the resulting auto (or cross) power spectra                     |
|-----------------|----------------------------------------------------------------|----------------------------------------------------------------------------------------------------|
| FORMAT          | alm1_<br>double<br>keep_<br>file=,<br>ing=,<br>ring=<br>theta_ | IANAFAST, map1_in[, cl_out,<br>_out=, alm2_out=, binpath=, cxx=,<br>e=, help=, healpix_data=, iter_order=,<br>tmp_files=, map2_in=, mask-<br>nested=, nlmax=, nmmax=, order-<br>plmfile=, polarisation=, regression=,<br>, show_cl=, simul_type=, silent=,<br>_cut_deg=, tmpdir=, weighted=, won=,<br>=, w8dir=] |
| QUALIFIE        | ERS                                                            |                                                                                                    |
| -               | map1_in<br>cl_out                                              | required input: 1st input map, can be a FITS file,<br>or a memory array containing the map to analyze<br>optional output: auto or cross power spectrum<br>$C(\ell)$ , can be a FITS file or a memory array                                                                                                    |
| KEYWOR          | DS                                                             |                                                                                                    |
|                 | $alm1_out=$                                                    | output alm of 1st map, must be a FITS file ( <b>default:</b> alm not kept)                                                                                                    |
|                 | $alm2_out=$                                                    | output alm of 2nd map (if any, must be a FITS file) ( <b>default:</b> alm not kept)                                                                                                    |
|                 | binpath=                                                       | full path to back-end routine                                                                                                    |

(default: \$HEXE/anafast, then \$HEALPIX-

|                  | /bin/anafast or \$HEALPIX/bin/anafast_cxx if                                                          |
|------------------|----------------------------------------------------------------------------------------------------|
|                  | cxx is set)<br>- a binpath starting with / (or \), or \$ is                                           |
|                  | interpreted as absolute                                                                               |
|                  | – a binpath starting with ./ is interpreted as                                                        |
|                  | relative to current directory                                                                         |
| 1                | - all other binpaths are relative to \$HEALPIX                                                        |
| /cxx             | if set, the C++ back-end anafast_cxx is invoked<br>instead of F90 anafast, AND the parameter file is  |
|                  | written accordingly                                                                                   |
| /double          | if set, I/O is done in double precision                                                               |
| 1                | (default: single precision I/O)                                                                       |
| /help            | if set, prints extended help                                                                          |
| $healpix_data =$ | same as w8dir                                                                                         |
| iter_order=      | order of iteration in the analysis (default: 0)                                                       |
| /keep_tmp_files  | if set, temporary files are not discarded at the end                                                  |
|                  | of the run                                                                                            |
| $map2_in=$       | 2nd input map (FITS file or array), if provided,                                                      |
|                  | Cl_out will contain the cross power spectra of the                                                    |
| 1.01             | 2 maps (default: no 2nd map)                                                                          |
| maskfile=        | pixel mask (FITS file or array) ( <b>default:</b> no mask)                                            |
| /nested =        | if set, signals that *all* maps and mask read online<br>are in NESTED scheme (does not apply to EITS) |
|                  | are in NESTED scheme (does not apply to FITS file), see also /ring and Ordering                       |
| nlmax=           | maximum multipole of analysis, *required* for                                                         |
|                  | $C++$ anafast_cxx, optional for F90 anafast                                                           |
| nmmax=           | maximum degree m, only valid for C++                                                                  |
|                  | anafast_cxx ( <b>default:</b> nlmax)                                                                  |
| ordering =       | either 'RING' or 'NESTED', ordering of online                                                         |
|                  | maps and masks, see /nested and /ring                                                                 |
| plmfile=         | FITS file containing precomputed Spherical Har-                                                       |
| /                | monics (deprecated) ( <b>default:</b> no file)                                                        |
| /polarisation    | if set analyze temperature + polarization (same as simul_type = $2$ )                                 |
| regression=      | 0, 1 or 2, regress out best fit monopole and/or                                                       |
|                  | dipole before alm analysis ( <b>default:</b> 0, analyze                                               |
|                  | raw map)                                                                                              |
| /ring            | see /nested and ordering above                                                                        |
| /show_cl         | if set, and cl_out is defined, the produced $\ell(\ell + 1)C(\ell)/2\pi$ will be plotted              |

| simul_type=               | 1 or 2, analyze temperature only or temperature<br>+ polarization                                                                                                    |
|---------------------------|----------------------------------------------------------------------------------------------------|
| /silent                   | if set, works silently                                                                                                    |
| $theta\_cut\_deg=$        | cut around the equatorial plane                                                                                                    |
| $\operatorname{tmpdir} =$ | directory in which are written temporary files<br>( <b>default:</b> IDL_TMPDIR (see IDL documenta-<br>tion))                                                                                                    |
| weighted=                 | same as won (default: see won)                                                                                                    |
| won=                      | if set to 0, no weighting applied, if set to 1,<br>a ring-based quadrature weighting scheme is ap-<br>plied, if set to 2, a pixel-based quadrature weight-<br>ing scheme is applied. ( <b>default:</b> 1: apply ring-<br>based weighting)                                                   |
| w8file=                   | In F90: FITS file containing weights (default: de-<br>termined automatically by back-end routine). Do<br>not set this keyword unless you really know what<br>you are doing<br>In C++ (/cxx flag): must be set to full path<br>of weight file, consistent with value of won (or<br>weighted) |
| w8dir=                    | In F90 only: directory where the weights are to<br>be found ( <b>default:</b> determined automatically by<br>back-end routine)                                                                                                    |

**DESCRIPTION** ianafast is an interface to 'anafast' F90 and 'anafast\_cxx' C++ facilities. It requires some disk space on which to write the parameter file and the other temporary files. Most data can be provided/generated as an external FITS file, or as a memory array.

#### **RELATED ROUTINES**

This section lists the routines related to **ianafast**.

| idl            | version 6.4 or more is necessary to run ianafast. |
|----------------|---------------------------------------------------|
| anafast        | F90 facility called by ianafast.                  |
| $anafast\_cxx$ | C++ called by ianafast.                           |
| ialteralm      | IDL Interface to F90 alteralm                     |

| iprocess_mask | IDL Interface to F90 process_mask |
|---------------|-----------------------------------|
| ismoothing    | IDL Interface to F90 smoothing    |
| isynfast      | IDL Interface to F90 synfast      |

### **EXAMPLE:**

whitenoise = randomn(seed, nside2npix(256))
ianafast, whitenoise, cl, /ring, /silent
plot, cl[\*,0]

will plot the power spectrum of a white noise map

# index2lm

Location in HEALPix directory tree: src/idl/misc/index2lm.pro This IDL routine provides a means to convert the  $a_{\ell m}$  index  $i = \ell^2 + \ell + m + 1$  (as returned by eg the fits2alm routine) into  $\ell$  and m.

## FORMAT IDL> INDEX2LM, index, l, m

**QUALIFIERS** 

| index | Long array containing on INPUT the index $i = \ell^2 + \ell + m + 1.$              |
|-------|------------------------------------------------------------------------------------|
| 1     | Long array containing on OUTPUT the order $\ell$ . It has the same size as index.  |
| m     | Long array containing on OUTPUT the degree $m$ .<br>It has the same size as index. |

**DESCRIPTION** index2lm converts  $i = \ell^2 + \ell + m + 1$  into  $(\ell, m)$ . Note that the index *i* is only defined for  $0 \le |m| \le \ell$ .

### **RELATED ROUTINES**

This section lists the routines related to index2lm.

| idl      | version 6.4 or more is necessary to run index2lm.                                          |
|----------|--------------------------------------------------------------------------------------------|
| fits2alm | reads a FITS file containing $a_{\ell m}$ values.                                          |
| alm2fits | writes $a_{\ell m}$ values into a FITS file.                                               |
| lm2index | routine complementary to index2lm: converts $(\ell, m)$ into $i = \ell^2 + \ell + m + 1$ . |

will return in 1 and m the order  $\ell$  and degree m such that  $\texttt{index} = \ell^2 + \ell + m + 1$ 

# init\_healpix

Location in HEALPix directory tree: src/idl/misc/init\_healpix.pro This IDL facility creates an IDL system variable (!HEALPIX) containing various HEALPix related quantities

## FORMAT IDL> INIT\_HEALPIX [,VERBOSE=]

## **KEYWORDS**

VERBOSE=

if set, turn on the verbose mode, giving a short description of the variables just created.

**DESCRIPTION**init\_healpix defines the IDL system variable and structure !HEALPIX containing several quantities and character string necessary to **HEALPix**, eg : allowed resolution parameters Nside, full path to package directory, package version...

#### **RELATED ROUTINES**

This section lists the routines related to **init\_healpix**.

idl version 6.4 or more is necessary to run init\_healpix.

!HEALPIX IDL system variable defined by init\_healpix.

## EXAMPLES: #1

init\_healpix,/verbose

init healpix will create the system variable !Healpix, and give a short description of the tags available, as shown below Initializing !HEALPIX system variable This system variable contains some information on Healpix : !HEALPIX.VERSION = current version number, !HEALPIX.DATE = date of release, !HEALPIX.DIRECTORY = directory containing Healpix package, !HEALPIX.PATH = structure containing: !HEALPIX.PATH.BIN = structure containing binary path : !HEALPIX.PATH.BIN.CXX = C++ !HEALPIX.PATH.BIN.F90 = Fortran90 !HEALPIX.PATH.DATA = path to data subdirectory, !HEALPIX.PATH.DOC = path to doc subdirectories (.html, .pdf, .epub), !HEALPIX.PATH.SRC = path to src subdirectory, !HEALPIX.PATH.TEST = path to test subdirectory, !HEALPIX.NSIDE = list of all valid values of Nside parameter, !HEALPIX.BAD\_VALUE = value of flag given to missing pixels in FITS files, !HEALPIX.COMMENT = this description.

## EXAMPLES: #2

help, !healpix, /structure

will print the content of the !Healpix system structure.

# iprocess\_mask

Location in HEALPix directory tree: src/idl/interfaces/iprocess\_mask.pro This IDL facility provides an interface to F90 'process\_mask' facility. For a given input binary mask, it can determine the angular distance in Radians of each valid (1 valued) pixel to the closest invalid (0 valued) pixel, with the option of ignoring small clusters of invalid pixels. The distance map can then be used to generate an apodized mask.

| FORMAT | IDL> IPROCESS_MASK, mask_in, dis-           |
|--------|---------------------------------------------|
|        | tance_map,[ binpath=, filled_mask=,         |
|        | /help, hole_arcmin2=, hole_pixels=,         |
|        | keep_tmp_files=, /nested, ordering=, /ring, |
|        | /silent, tmpdir=]                           |

## **QUALIFIERS**

 $mask_in$ 

required input: input binary mask. It can be a FITS file, or a memory array containing the mask to process.

distance\_map

optional output: double precision angular distance map in Radians. It can be a FITS file, or a memory array. It will have the same ordering as the input mask.

### **KEYWORDS**

binpath=

fullpathtoback-endroutine(default:\$HEXE/process\_mask,then\$HEALPIX/bin/process\_mask)

– a binpath starting with / (or  $\)$ , or \$ is interpreted as absolute

– a binpath starting with ./ is interpreted as relative to current directory

– all other binpaths are relative to \$HEALPIX

| $filled_mask =$           | optional output mask with holes smaller than hole_arcmin2 or hole_pixels filled in. Will have the same ordering as the input mask                                                |
|---------------------------|----------------------------------------------------------------------------------------------------|
| /help                     | if set, prints extended help                                                                                                    |
| hole_arcmin2              | Minimal size (in arcmin <sup>2</sup> ) of invalid regions to be<br>kept (can be used together with hole_pixels,<br>the result will be the largest of the two).<br>(default: 0.0) |
| hole_pixels               | Minimal size (in pixels) of invalid regions to be<br>kept (can be used together with hole_arcmin2,<br>the result will be the largest of the two).<br>(default: 0)                |
| /keep_tmp_files           | if set, temporary files are not discarded at the end of the run                                                                                                    |
| /nested                   | if set, signals that the mask read online is in NESTED scheme (does not apply to FITS file), see also /ring and Ordering                                                         |
| ordering=                 | either 'RING' or 'NESTED', ordering of online mask, see /ring and /nested                                                                                                    |
| $/\mathrm{ring}$          | see /nested and Ordering above                                                                                                    |
| /silent                   | if set, works silently                                                                                                    |
| $\operatorname{tmpdir} =$ | directory in which are written temporary files (default: IDL_TMPDIR (see IDL documenta-<br>tion))                                                                                |

**DESCRIPTION** iprocess\_mask is an interface to 'process\_mask' F90 facility. It requires some disk space on which to write the parameter file and the other temporary files. Most data can be provided/generated as an external FITS file, or as a memory array.

#### **RELATED ROUTINES**

This section lists the routines related to **iprocess\_mask**.

| idl          | version 6.4 or more is necessary to run iprocess mask. |
|--------------|--------------------------------------------------------|
| process_mask | F90 facility called by iprocess_mask.                  |
| ialteralm    | IDL Interface to F90 alteralm                          |

| ianafast   | IDL   | Interface    | to  | F90   | anafast | and | C++ |
|------------|-------|--------------|-----|-------|---------|-----|-----|
|            | anafa | $st_cxx$     |     |       |         |     |     |
| ismoothing | IDL I | Interface to | F90 | smoo  | thing   |     |     |
| isynfast   | IDL 1 | Interface to | F90 | synfa | st      |     |     |

#### **EXAMPLE:**

```
npix = nside2npix(256)
mask = replicate(1, npix) & mask[randomu(seed,100)*npix] = 0
iprocess_mask, mask, distance, /ring, /silent
mollview, distance
```

A binary mask in which 100 randomly located pixels are 0-valued (=invalid) is generated. Then the distance (in Radians) of the valid pixels to the closest invalid pixels is computed and plotted.

# ismoothing

Location in HEALPix directory tree: src/idl/interfaces/ismoothing.pro This IDL facility provides an interface to F90 'smoothing' facility. It can be used to smooth a **HEALPix** map by an arbitrary circular 'beam' defined by its Legendre window function (or its FWHM if it is assumed Gaussian)

### FORMAT

IDL> ISMOOTHING, map1\_in, map2 out, beam file=, binpath=, /double, fwhm\_arcmin=, /help, iter\_order=, keep tmp files=, lmax=, nlmax=, /nested, ordering=, plmfile=, regression=, /ring, simul\_type=, /silent, theta\_cut\_deg=, tmpdir=, /won, w8file=, w8dir=]

## **QUALIFIERS**

required input: input map, can be a FITS file, or map1 in a memory array containing the map to smooth required output: output smoothed map, can be a map2\_out FITS file, or a memory array

### **KEYWORDS**

| beam_file= | beam window<br>array (see "Bea<br>in the <b>HEALE</b>                                                                     | am window                                                        | function files                             | ' section                               |
|------------|----------------------------------------------------------------------------------------------------|------------------------------------------------------------------|--------------------------------------------|-----------------------------------------|
| binpath=   | full path<br>( <b>default:</b><br>\$HEALPIX/bit<br>- a binpath s<br>interpreted as a<br>- a binpath s<br>relative to curr | \$HEXE/s<br>n/smoothin<br>tarting wit<br>absolute<br>tarting wit | $moothing, g) h / (or \), th ./ is interp$ | routine<br>then<br>or \$ is<br>reted as |

|                            | – all other binpaths are relative to \$HEALPIX                                                                                                    |  |  |  |  |
|----------------------------|----------------------------------------------------------------------------------------------------|--|--|--|--|
| /double                    | if set, I/O is done in double precision ( <b>default:</b> single precision I/O)                                                                                                    |  |  |  |  |
| fwhm_arcmin=               | gaussian beam Full Width Half Maximum in arc-<br>minutes ( <b>default:</b> 0)                                                                                                    |  |  |  |  |
| /help                      | if set, prints extended help                                                                                                    |  |  |  |  |
| iter_order=                | order of iteration in the analysis (default: $0$ )                                                                                                    |  |  |  |  |
| $/keep\_tmp\_files$        | if set, temporary files are not discarded at the end of the run                                                                                                    |  |  |  |  |
| lmax=, nlmax=              | maximum multipole of smoothing ( <b>default:</b> de-<br>termined by back-end routine (ie, smoothing))                                                                                                    |  |  |  |  |
| /nested                    | if set, signals that *all* maps and mask read online<br>are in NESTED scheme (does not apply to FITS<br>file), /ring and Ordering                                                                                                    |  |  |  |  |
| ordering=                  | either 'RING' or 'NESTED', ordering of online maps and masks, see /ring and /nested                                                                                                    |  |  |  |  |
| plmfile=                   | FITS file containing precomputed Spherical Har-<br>monics (deprecated) ( <b>default:</b> no file)                                                                                                    |  |  |  |  |
| regression=                | 0, 1 or 2, regress out best fit monopole and/or dipole before alm analysis ( <b>default:</b> 0, analyze raw map)                                                                                                    |  |  |  |  |
| $/\mathrm{ring}$           | see /nested and Ordering above                                                                                                    |  |  |  |  |
| simul_type=                | 1 or 2, analyze temperature only or temperature<br>+ polarization                                                                                                    |  |  |  |  |
| /silent                    | if set, works silently                                                                                                    |  |  |  |  |
| ${\rm theta\_cut\_deg}{=}$ | cut around the equatorial plane                                                                                                    |  |  |  |  |
| $\operatorname{tmpdir} =$  | directory in which are written temporary files<br>(default: IDL_TMPDIR (see IDL documenta-<br>tion))                                                                                                    |  |  |  |  |
| won=                       | if set to 0, no weighting applied, if set to 1,<br>a ring-based quadrature weighting scheme is ap-<br>plied, if set to 2, a pixel-based quadrature weight-<br>ing scheme is applied. ( <b>default:</b> 1: apply ring-<br>based weighting) |  |  |  |  |
| w8file=                    | FITS file containing weights ( <b>default:</b> determined<br>automatically by back-end routine). Do not set<br>this keyword unless you really know what you are<br>doing                                                                  |  |  |  |  |

w8dir= directory where the weights are to be found (default: determined automatically by back-end routine)

**DESCRIPTION** ismoothing is an interface to 'smoothing' F90 facility. It requires some disk space on which to write the parameter file and the other temporary files. Most data can be provided/generated as an external FITS file, or as a memory array.

#### **RELATED ROUTINES**

This section lists the routines related to **ismoothing**.

| idl                        | version 6.4 or more is necessary to run ismoothing.                                                                                                    |
|----------------------------|----------------------------------------------------------------------------------------------------|
| $\operatorname{smoothing}$ | F90 facility called by ismoothing.                                                                                                    |
| beam2bl                    | This IDL facility computes a transfer (or win-<br>dow) function $b(l)$ (such as the ones required by<br>ismoothing) for a given circular beam profile $b(\theta)$ |
| ialteralm                  | IDL Interface to F90 alteralm                                                                                                    |
| ianafast                   | IDL Interface to F90 anafast and C++ anafast_ $cxx$                                                                                                    |
| iprocess_mask<br>isynfast  | IDL Interface to F90 process_mask<br>IDL Interface to F90 synfast                                                                                                 |

#### EXAMPLE:

```
whitenoise = randomn(seed, nside2npix(256))
ismoothing, whitenoise, rednoise, fwhm=120, /ring, simul=1,/silent
mollview, whitenoise,title='White noise'
mollview, rednoise, title='Smoothed white Noise'
```

will generate and plot a white noise map and its smoothed version

# isynfast

| 189 111008 0                        |                                                                                                    |
|-------------------------------------|----------------------------------------------------------------------------------------------------|
| This IDL<br>It can be<br>spectra (C | tree: src/idl/interfaces/isynfast.pro<br>facility provides an interface to F90 'synfast' facility.<br>e used to generate sky maps and/or $a_{\ell m}$ from power<br>$C(\ell)$ , synthesize maps from $a_{\ell m}$ or simulate maps from<br>constraining $a_{\ell m}$ .                                   |
|                                     |                                                                                                    |
| FORMAT IDL>                         | ISYNFAST, cl_in[, map_out, alm_in=                                                                                                    |
| alm_c                               | $ut=, apply_windows=, beam_file=$                                                                                                    |
| binpat                              | h=, double=, fwhm_arcmin=, help=                                                                                                    |
| iseed=                              | , keep_tmp_files=, lmax=, nlmax=                                                                                                    |
|                                     | =, nsmax=, plmfile=, simul type=                                                                                                    |
|                                     |                                                                                                    |
| silent=                             | =, tmpdir=, windowfile=, winfiledir=]                                                                                                    |
|                                     |                                                                                                    |
| QUALIFIERS                          |                                                                                                    |
| cl_in                               | input power spectrum, can be a FITS file, or a<br>memory array containing the $C(\ell)$ , used to gener-<br>ate a map or a set of gaussian alm<br>If empty quotes (") or a zero (0) are provided, it<br>will be interpreted as "No input C(l)", in which<br>case some input alm's (alm_in) are required. |
| map_out                             | optional output: <i>RING ordered</i> map synthetised from the power spectrum or from constraining alm                                                                                                    |
| KEYWORDS                            |                                                                                                    |
| alm_in=                             | optional input (constraining) alm (must be a FITS file) ( <b>default:</b> no alm)                                                                                                    |
| $alm_out=$                          | contains on output the effective alm (must be a FITS file)                                                                                                    |
| /apply_windows                      | if set, beam and pixel windows are applied to in-<br>put alm_in (if any)                                                                                                    |
| $beam_file =$                       | beam window function, either a FITS file or an                                                                                                    |

|                     | array (see "Beam window function files" section<br>in the <b>HEALPix</b> Fortran Facilities document)                                                                                                    |
|---------------------|----------------------------------------------------------------------------------------------------|
| binpath=            | fullpathtoback-endroutine(default:\$HEXE/synfast,then\$HEALPIX/bin/synfast)- a binpath starting with / (or \),or \$ isinterpreted as absolute- a binpath starting with ./ is interpreted asrelative to current directory- all other binpaths are relative to \$HEALPIX |
| /double             | if set, I/O is done in double precision ( <b>default:</b> single precision I/O)                                                                                                    |
| fwhm_arcmin=        | gaussian beam FWHM in arcmin (default: 0)                                                                                                    |
| /help               | if set, prints extended help                                                                                                    |
| iseed=              | integer seed of radom sequence (default: $0$ )                                                                                                    |
| $/keep\_tmp\_files$ | if set, temporary files are not discarded at the end of the run                                                                                                    |
| lmax=, nlmax=       | maximum multipole simulation (default: $2^*N_{side}$ )                                                                                                    |
| nside=, nsmax=      | Healpix resolution parameter $N_{\rm side}$                                                                                                    |
| plmfile=            | FITS file containing precomputed Spherical Har-<br>monics (deprecated) ( <b>default:</b> no file)                                                                                                    |
| simul_type=         | <ol> <li>Temperature only</li> <li>Temperature + polarisation</li> <li>Temperature + 1st derivatives</li> <li>Temperature + 1st &amp; 2nd derivatives</li> <li>T+P + 1st derivatives</li> <li>T+P + 1st &amp; 2nd derivates (default: 2: T+P)</li> </ol>               |
| /silent             | if set, works silently                                                                                                    |
| tmpdir=             | directory in which are written temporary files ( <b>default:</b> IDL_TMPDIR (see IDL documentation))                                                                                                    |
| windowfile=         | FITS file containing pixel window ( <b>default:</b> de-<br>termined automatically by back-end routine). Do<br>not set this keyword unless you really know what<br>you are doing                                                                                        |
| winfiledir=         | directory where the pixel windows are to be found ( <b>default:</b> determined automatically by back-end routine). Do not set this keyword unless you really know what you are doing                                                                                   |

**DESCRIPTION** isynfast is an interface to F90 'synfast' F90 facility. It requires some disk space on which to write the parameter file and the other temporary files. Most data can be provided/generated as an external FITS file, or as a memory array.

#### **RELATED ROUTINES**

This section lists the routines related to **isynfast**.

| idl           | version 6.4 or more is necessary to run isynfast. |  |  |
|---------------|---------------------------------------------------|--|--|
| synfast       | F90 facility called by isynfast.                  |  |  |
| ialteralm     | IDL Interface to F90 alteralm                     |  |  |
| ianafast      | IDL Interface to F90 anafast and C++ anafast_cxx  |  |  |
| iprocess_mask | IDL Interface to F90 process_mask                 |  |  |
| ismoothing    | IDL Interface to F90 smoothing                    |  |  |

#### **EXAMPLE:**

```
isynfast, '$HEALPIX/test/cl.fits', map, fwhm=30, nside=256, /silent
mollview, map, 1, title='I'
mollview, map, 2, title='Q'
```

will synthetize and plot I and Q maps consistent with WMAP-1yr best fit power spectrum and observed with a circular gaussian 30 arcmin beam.

# lm2index

Location in HEALPix directory tree: src/idl/misc/lm2index.pro This IDL routine provides a means to convert the  $a_{\ell m}$  degree and order  $(\ell, m)$  into the index  $i = \ell^2 + \ell + m + 1$  (in order to be fed to alm2fits routine for instance)

## FORMAT IDL> LM2INDEX, l, m, index

## **QUALIFIERS**

| 1     | Long array containing on INPUT the order $\ell$ .                      |
|-------|------------------------------------------------------------------------|
| m     | Long array containing on INPUT the degree $m$ .                        |
| index | Long array containing on OUTPUT the index $i = \ell^2 + \ell + m + 1.$ |

**DESCRIPTION** Im2index converts  $(\ell, m)$  into  $i = \ell^2 + \ell + m + 1$ . Note that by definition  $0 \le |m| \le \ell$  (the routine does not check for this).

### **RELATED ROUTINES**

This section lists the routines related to **lm2index**.

| idl        | version 6.4 or more is necessary to run lm2index.    |
|------------|------------------------------------------------------|
| fits 2 alm | reads a FITS file containing $a_{\ell m}$ values.    |
| alm2fits   | writes $a_{\ell m}$ values into a FITS file.         |
| index2lm   | routine complementary to $lm2index$ : converts $i =$ |
|            | $\ell^2 + \ell + m + 1$ into $(\ell, m)$ .           |

### EXAMPLE:

lm2index, l, m, index

will return in index the value  $\ell^2+\ell+m+1$ 

# median filter

Location in HEALPix directory tree: src/idl/toolkit/median filter.pro This IDL facility allows the median filtering of a Healpix map.

## FORMAT IDL> MEDIAN FILTER (InputMap, Ra-MedianMap, ORDERING=, /RING, dius, /NESTED, /FILL\_HOLES, /DEGREES, (ARCMIN])

## QUALIFIERS

InputMap

Radius

MedianMap

(IN) either an IDL array containing a full sky Healpix map to filter ('online' usage), or the name of an external FITS file containing a full sky or cut sky map

(IN) radius of the disk on which the median is computed. It is in Radians, unless /DEGREES or /ARCMIN are set

(OUT) either an IDL variable containing on output the filtered map, or the name of an external FITS file to contain the map. Should be of same type of InputMap. Flagged pixels (ie, having the value !healpix.bad\_value) are left unchanged, unless /FILL\_HOLES is set.

### **KEYWORDS**

| /ARCMIN     | If set, Radius is in arcmin rather than radians                                                                                         |
|-------------|----------------------------------------------------------------------------------------------------|
| /DEGREES    | If set, Radius is in degrees rather than radians                                                                                        |
| /FILL_HOLES | If set, flagged pixels are replaced with the median<br>of the valid pixels found within a distance <b>Radius</b> .<br>If there are any. |
| /NESTED     | Same as ORDERING='NESTED'                                                                                                    |
| ORDERING=   | Healpix map ordering, should be either 'RING' or 'NESTED'. Only applies to 'online' usage.                                              |

#### /RING Same as ORDERING='RING'

#### **DESCRIPTION** median\_filter allows the median filtering of a Healpix map. Each pixel of the output map is the median value of the input map pixels found within a disc of given radius centered on that pixel. Flagged pixels can be either left unchanged or 'filled in' with that same scheme. If the map is polarized, each of the three Stokes components is filtered separately.

The input and output can either be arrays or FITS files, but they to be both arrays or both FITS files.

### **RELATED ROUTINES**

This section lists the routines related to **median\_filter**.

idl version 6.4 or more is necessary to run median\_filter

#### **EXAMPLE:**

median\_filter ('map.fits', 10., /arcmin, 'med.fits')

Writes in 'med.fits' the median filtered map of 'map.fits' using a disc radius of 10 arcmin

#### **EXAMPLE:**

map = randomn(seed, nside2npix(256))
median\_filter (map, 0.5, /deg, med)

Returns in **med** the median filtered map of **map** using a disc radius of 0.5 degrees

# mollcursor

Location in HEALPix directory tree: src/idl/visu/mollcursor.pro

This IDL facility provides a point-and-click interface for finding the astronomical location, value and pixel index of the pixels nearest to the pointed position on a Mollweide projection of a **HEALPix** map.

## FORMAT

IDL> MOLLCURSOR, file\_out=] [cursor\_type=,

## **QUALIFIERS**

| cursor_type= | cursor type to be used |
|--------------|------------------------|
|              | ( <b>default:</b> 34)  |

file\_out= file containing on output the list of point selected with the cursor. If set to 1, the file will take its default name: 'cursor\_catalog.txt'. If set to a non-empty character string, the file name will be that string **DESCRIPTION** mollcursor should be run immediately following mollview. It gives the longitude, latitude, map value and pixel number corresponding to the cursor position in the window containing the map generated by mollview. Mouse buttons are used to select the function :

left button = display the information relative to the current cursor position,

middle button = print out this information in the IDL command window

right button = quit mollcursor

Note on Mac OS X, X11 and IDL cursor: depending on the Mac OS X version<sup>*a*</sup> and most importantly on the X Window System being used, <sup>*b*</sup> the IDL function cursor, and therefore **HEALPix** mollcursor, gnomcursor, ... will not work properly under X11. To solve this problem, type the relevant line below at your X11 prompt and restart X11.

If you are using Apple's X11, type under Tiger (10.4):

defaults write com.apple.x11 wm\_click\_through -bool true

or, under Leopard (10.5), Snow Leopard (10.6), Lion (10.7):

defaults write org.x.x11 wm\_click\_through -bool true

If you are using Xquartz (for eg, Montain Lion (10.8), Mavericks (10.9), Yosemite (10.10), El Capitan (10.11), Sierra (10.12), High Sierra (10.13), Mojave (10.14), Catalina (10.15), Big Sur (11.0) or Monterey (12)):

defaults write org.macosforge.xquartz.X11 wm\_click\_through
-bool true

and if you are using MacPort's X11 (package xorg-server):

defaults write org.macports.X11 wm\_click\_through -bool true (see http://www.idlcoyote.com/misc\_tips/maccursor.html and the section Mac OS X, X11 and IDL cursor in "HEALPix

Installation Documentation").

And finally, mollcursor obviously requires the '3 button mouse' to be enabled, which can be done in the X11 Preferences menu, or if Xquartz is used (see man Xquartz) via:

defaults write org.macosforge.xquartz.X11 enable\_fake\_buttons
-bool true

 $<sup>^</sup>a {\rm the \ command \ sw\_vers \ -productVersion}$  can be used to know the Mac OS X version being used

<sup>&</sup>lt;sup>b</sup>the command ls -lrt \$HOME/Library/Preferences/\*[xX]11\*plist can be used to determine the X implementation and its configuration file

### **RELATED ROUTINES**

This section lists the routines related to **mollcursor**.

| idl        | version 6.4 or more is necessary to run mollcursor                                                                   |
|------------|----------------------------------------------------------------------------------------------------|
| ghostview  | ghostview or a similar facility is required to view<br>the Postscript image generated by mollcursor.                 |
| XV         | xv or a similar facility is required to view the GIF/PNG image generated by mollcursor (a browser can also be used). |
| synfast    | This <b>HEALPix</b> facility will generate the FITS format sky map to be input to mollcursor.                        |
| cartview   | IDL facility to generate a Cartesian projection of a <b>HEALPix</b> map.                                             |
| cartcursor | interactive cursor to be used with cartview                                                                          |
| gnomview   | IDL facility to generate a gnomonic projection of a <b>HEALPix</b> map.                                              |
| gnomcursor | interactive cursor to be used with gnomview                                                                          |
| mollview   | IDL facility to generate a Mollweide projection of a <b>HEALPix</b> map.                                             |
| mollcursor | interactive cursor to be used with mollview                                                                          |
| orthview   | IDL facility to generate an orthographic projection of a <b>HEALPix</b> map.                                         |
| orthcursor | interactive cursor to be used with orthview                                                                          |

### EXAMPLE:

mollcursor

After mollview reads in a map and generates its mollweide projection, mollcursor is run to know the position and flux of bright synchrotron sources, for example.

# mollview

Location in HEALPix directory tree: src/idl/visu/mollview.pro

This IDL facility provides a means to visualise a full sky Mollweide projection of **HEALPix** and COBE Quad-Cube maps in an IDL environment. It also offers the possibility to generate GIF, JPEG, PDF, PNG and Postscript color-coded images of the projected map. The projected (but not color-coded) data can also be output in FITS files and IDL arrays.

### FORMAT

MOLLVIEW. IDL> File [, Select] [, AS-INH=, BAD COLOR=, BG COLOR=, CHARSIZE=, CHARTHICK=, COLT=, COORD=, /CROP, CUS-TOMIZE=, DEFAULT SETTINGS=, EXECUTE=, FAC-TOR=, FG COLOR=, FITS=, /FLIP, GAL CUT=, GIF=, GLSIZE=, GRATICULE=, /HALF SKY, HBOUND=, /HELP, /HIST\_EQUAL, HXSIZE=, IGLSIZE=, IGRATIC-ULE=, JPEG=, LATEX=, /LOG, MAP OUT=, MAX=, MIN=, /NESTED, /NO\_DIPOLE, /NO\_MONOPOLE, /NOBAR, /NOLABELS, /NOPOSITION, OFFSET=, OUT-LINE=, PDF=, PFONTS=, PNG=, POLARIZATION=, /PREVIEW, PS=, PXSIZE=, PYSIZE=, RESO\_ARCMIN=, RETAIN=, ROT=, /SAVE, /SHADED, /SILENT, SIL-HOUETTE=, STAGGER=, SUBTITLE=, TITLEPLOT=, TRANSPARENT=, TRUECOLORS=, UNITS=, WIN-DOW=, XPOS=, YPOS=

Several visualization routines have a similar interface. Their **qualifiers** and **keywords** are all listed here, and the routines to which they apply are coded in the 'routine' column as: A: azeqview, C: cartview, G: gnomview, M: mollview, O: orthview and all: all of them

**Qualifiers** should appear in the order indicated. They can take a range of values, and some of them are optional.

**Keywords** are optional, and can appear in any order. They take the form keyword=value and can be abbreviated to a non ambiguous form (ie, factor=10.0 can be replaced by fac = 10.0). They generally can take a range of values, but some of them (noted as /keyword below) are boolean switches: they are either present (or set to 1) or absent (or set to 0).

| name   | routi | nes description                                                                                                    |
|--------|-------|----------------------------------------------------------------------------------------------------|
| File   | all   | Required<br>name of a (possibly gzip compressed) FITS file containing<br>the <b>HEALPix</b> map in an extension or in the image field,<br><i>or</i> name of an <i>online</i> variable (either array or structure) con-<br>taining the (RING or <b>NESTED</b> ordered) <b>HEALPix</b> map<br>(See note below);<br>if Save is set : name of an IDL saveset file containing the<br><b>HEALPix</b> map stored under the variable data<br>(default: none)<br><u>Note on online data</u> : in order to preserve the integrity of<br>the input data, the content of the array or structure File                                                                                                    |
|        |       | the input data, the content of the array or structure File<br>is replicated before being possibly altered by the map mak-<br>ing process. Therefore plotting online data will require more<br>memory than reading the data from disc directly, and is not<br>recommended to visualize data sets of size comparable to<br>that of the computer memory.<br><u>Note on high resolution cut sky data</u> : cut sky data (in<br>which less than 50% of the sky is observed), can be pro-<br>cessed with a minimal memory foot-print, by not allocating<br>fake full map. In the current release, two restrictions apply:<br>the input data set must be read from a FITS file in 'cut4' for-<br>mat, and the POLARIZATION IDL keyword (described below)<br>must be 0 (default value). See Example #4 on page 121.<br>see also: TrueColors. |
| Select | all   | <ul> <li>Optional</li> <li>column of the BIN FITS table to be plotted, can be either</li> <li>– a name : value given in TTYPEi of the FITS file</li> <li>NOT case sensitive and can be truncated,</li> <li>(only letters, digits and underscore are valid)</li> <li>– an integer : number i of the column containing the data,</li> <li>starting with 1 (also valid if File is an online array)</li> <li>(default: 1 for full sky maps, 'SIGNAL' column for FITS files containing cut sky maps) (see the Examples below)</li> </ul>                                                                                                    |

| KEYWORDS   |         |                                                                                                    |
|------------|---------|----------------------------------------------------------------------------------------------------|
| name       | routine | es description                                                                                                    |
| ASINH=     | all     | if set, the color table is altered to emulate an non-linear map-<br>ping of the input data enhancing the low contrast regions.<br>If asinh=1 the mapping is $y = \sinh^{-1}(x)$ , such that $y \approx x$ when<br>$x \ll 1$ and $y \approx \ln(2x)$ when $x \gg 1$ .<br>If asinh=2 the mapping is $y = \sinh^{-1}(x/2)/\ln(10)$ , such that<br>$y \approx 0.21x$ when $x \ll 1$ and $y \approx \log(x)$ when $x \gg 1$ .<br>Here x is the input data, optionally altered by Factor and<br>Offset.<br>This option can <i>not</i> be used in conjonction with /LOG nor<br>/HIST_EQUAL.                                                                                                    |
| BAD_COLOR= | all     | <ul> <li>color given to missing pixels (having !healpix.bad_value (= -1.6375 10<sup>30</sup>) or NaN value on input). The color can be provided as either:</li> <li>a single integer in [0,255], specifying the index to be used in the color table chosen via COLT (in which the indexes 0, 1 and 2 are reserved for black, white and grey respectively),</li> <li>a 3 element vector, with each element in [0,255], specifying the amount of RED, GREEN and BLUE</li> <li>a 7-character string, starting with '#', specifying the color in HTML Hexadecimal fashion (eg, '#ff0000' for red).</li> <li>(default: neutral grey (=2, =[175, 175, 175], ='#afafaf')) see also: BG_COLOR, FG_COLOR, TRANSPARENT</li> </ul> |
| BG_COLOR=  | all     | color given to background pixels (outside the sphere).<br>See BAD_COLOR for expected format.<br>(default: white (=1, =[255, 255, 255], ='#ffffff'))<br>see also: FG_COLOR, TRANSPARENT                                                                                                    |
| CHARSIZE=  | all     | overall multiplicative factor applied to the size of all characters appearing on the plot ( <b>default:</b> 1.0); see also: <b>CUSTOMIZE</b>                                                                                                    |
| CHARTHICK= | all     | character thickness (in TITLEPLOT, SUBTITLE and color bar labeling). Other characters thickness (such as graticule labels), can be controlled with <b>!P.CHARTHICK</b> . (default: 1)                                                                                                    |

| name   | routin | es description                                                                                                    |
|--------|--------|----------------------------------------------------------------------------------------------------|
| COLT=  | all    | <ul> <li>color table index:</li> <li>Indexes in [0,40] are reserved for standard IDL color tables, while [41,255] are used for user defined color tables read from disc (created and written to disc with MODIFYCT), if any.</li> <li>Indexes 1001 (or 'planck1', case insensitive) and 1002 (or 'planck2') are reserved for Planck color tables 1 and 2 generated by planck_colors. See Example #6 on page 124.</li> <li>If the index does not match any existing table, or if it is above 255, the current online table (modifiable with TVLCT, XLOADCT, XPALETTE, or eg, J. Davenport's cubehelix.pro implementation of D. Green 's cubehelix color scheme) is used instead.</li> <li>If colt&lt; 0, the IDL color table ABS(colt) is used, but the scale is reversed (ie a red to blue scale becomes a blue to red scale). Note: -0.1 can be used as negative 0. (default: 33 (Blue-Red)) see also: TrueColors</li> </ul> |
| COORD= | all    | <ul> <li>vector with 1 or 2 elements describing the coordinate system of the map; either</li> <li>- 'C' or 'Q' : Celestial2000 = eQuatorial,</li> <li>- 'E' : Ecliptic,</li> <li>- 'G' : Galactic</li> <li>if coord = ['x', 'y'] the map is rotated from system 'x' to system 'y'</li> <li>if coord = ['y'] the map is rotated to coordinate system 'y' (with the original system assumed to be Galactic unless indicated otherwise in the input file)</li> </ul>                                                                                                    |
| /CROP  | all    | see also: Rot<br>if set, the image produced (in GIF/JPEG/PDF/PNG/PS and<br>on screen) only contains the projected map and no title, color<br>bar,<br>see also: Gif, Jpeg, Pdf, Png, Ps                                                                                                    |

| name       | routines description                                                                                                    |
|------------|----------------------------------------------------------------------------------------------------|
| CUSTOMIZE= | <ul> <li>all User provided structure containing customization parameters of the produced output, whose default values are listed in DE-FAULT_SETTINGS. The accepted inputs are ASPOS.X, ASPOS.Y: X,Y location of astronomical coordinates label (which can be removed altogether with /NOPOSITION, only applicable to gnomview).</li> <li>CBAR.DX, CBAR.DY: length and width of color bar (which can be removed with /NOBAR), the bar is centered, at an automatically determined height</li> <li>CBAR.SPACES: 3-element vector listing the strings to be inserted between the map minimum value label, the color bar, the map maximum value, and the map units (read from the FITS file or provided by UNITS) (default: 3 single spaces),</li> <li>CBAR.TY: vertical offset of the text (min, max and units labels) with respect to the color bar (default: 0);</li> <li>Note: the character size of the text accompanying the color bar is fully determined by the keyword Charsize,</li> <li>CBAR.BOX: thickness of the black box drawn around the color bar (default: 0: no box); the final thickness is F*cbar.box*1p.thick with F=2 in PDF and PS, or F=1 otherwise, while !p.thick is assumed to have a value of 1.0 unless specified otherwise.</li> <li>CRING.DX, CRING.XLL, CRING.YLL: radius and X,Y location of lower left corner of the color disc showing the polarization direction whe POLARIZATION=3</li> <li>PDF.DEBUG: if set to 1, and SILENT is not set, then debugging information on the PDF generation will be printed (when applicable), and the intermediate Postscript file will be kept SUBTITLE.X, SUBTITLE.Y, SUBTITLE.CHARSIZE: control the X,Y location of the plot subtitle (X=0 is left justified, X=0.5 is centered and X=1 is right justified), and its final character size, which is the product of the number SUBTITLE. CHARSIZE with the one provided in the keyword Charsize</li> <li>TTLE.X, VSCALE.Y: X,Y location of scale calibrating the polarization rods (whose length and spacing in the main plotting area can be tuned with POLARIZATIO</li></ul> |

| name                   | routi | nes description                                                                                                    |
|------------------------|-------|----------------------------------------------------------------------------------------------------|
| DEFAULT-<br>_SETTINGS= | all   | <ul> <li>Structure containing on output the default values (slightly projection dependent) of the plotting parameters that can be customized with CUSTOMIZE.</li> <li>As shown in Example #7 on page 125, the returned structure can be inspected with the routine help_st.</li> </ul>                                                                                                    |
| EXECUTE=               | all   | character string containing IDL command(s) to be executed in the plotting window. See Example $\#3$ on page 122.                                                                                                    |
| FACTOR=                | all   | <ul> <li>scalar multiplicative factor to be applied to the valid data</li> <li>the data plotted is of the form Factor*(data + Offset)</li> <li>This does not affect the flagged pixels</li> <li>Can be used together with ASINH or LOG</li> <li>When used with TRUECOLORS, FACTOR can be a 3-element vector.</li> <li>see also: ASINH, Offset, LOG, Truecolors</li> <li>(default: 1.0)</li> </ul>                                                                                                    |
| FG_COLOR=              | all   | <ul> <li>color of title and subtile characters, graticule lines and labels, units, outlines</li> <li>See BAD_COLOR for expected format.</li> <li>(default: black (=0, =[0, 0, 0], ='#000000'))</li> <li>see also: BAD_COLOR, BG_COLOR</li> </ul>                                                                                                    |
| FITS=                  | all   | <ul> <li>string containing the name of an output FITS file with the projected map in the primary image <ul> <li>if set to 1: output the plot in plot_proj.fits, where proj is either cartesian, gnomic, mollweide, or orthographic depending on the projection in use;</li> <li>if set to a file name : output the plot in that file.</li> </ul> </li> <li>(default: 0: no .FITS done) <ul> <li>In the case of Orthographic projection, HALF_SKY must be set.</li> </ul> </li> <li>Except for the color mapping, all the keywords and options apply to the projected map, ie: its size is determined by PX-SIZE (and PYSIZE when applicable), its angular resolution by RESO_ARCMIN when applicable, its orientation and coordinates by ROT and COORD respectively,</li> <li>For compatibility with standard FITS viewers (including STIFF), unobserved pixels, and pixels outside the sphere, take the value NaN (ie !values.f_nan in IDL). The resulting FITS file can be read in IDL with eg. map=readfits(filename).</li> </ul> |

| name       | routine | s description                                                                                                    |
|------------|---------|----------------------------------------------------------------------------------------------------|
| /FLIP      | all     | if set the longitude increases to the right, whereas by default<br>(astronomical convention) it increases towards the left                                                                                                    |
| GAL_CUT=   | —MO     | (positive float) specifies the symmetric galactic cut in degrees<br>outside of which the monopole and/or dipole fitting is done<br>( <b>default:</b> 0: monopole and dipole fit done on the whole sky)<br>(see also: No_dipole, No_monopole)                                                                                                    |
| GIF=       | all     | <pre>string containing the name of a .GIF output<br/>if set to 1 : outputs the plot in plot_projection.gif, where<br/>projection is either azimequid, cartesian, gnomic, mollweide<br/>or orthographic,<br/>if set to a file name : outputs the plot in that file<br/>Please note that the resulting GIF image might not always look<br/>as expected. The reason for this is a problem with 'backing<br/>store' in the IDL-routine TVRD. Please read the IDL docu-<br/>mentation for more information.<br/>(default: no .GIF done)<br/>see also: Crop, Jpeg, Pdf, Png, Preview, Ps and Retain</pre>                                                                                                    |
| GLSIZE=    | CGMO    | character size of the graticule labels in units of Charsize.<br>Can be a scalar (which applies to both parallel and merid-<br>ian labels), or a 2 element vector (interpreted as [merid-<br>ian_label_size, parallel_label_size])<br>(default: 0: no labeling of graticules).<br>see also: Charsize, Graticule, Iglsize, Igraticule                                                                                                    |
| GRATICULE= | CGMO    | if set, puts a graticule (ie, longitude and latitude grid) in the output astrophysical coordinates with delta_long = delta_lat = gdef degrees<br>if set to a scalar $x >$ gmin then delta_long = delta_lat = $x$ if set to [x,y] with $x, y >$ gmin then delta_long = $x$ and delta_lat = $y$<br>cartview : gdef = 45, gmin = 0<br>gnomview : gdef = 5, gmin = 10<br>orthview : gdef = 45, gmin = 10<br>Note that the graticule will rotate with the sphere if Rot is set<br>To outline only the equator set graticule=[360,90]. The auto-<br>matic labeling of the graticule is controlled by Glsize<br>The graticule line thickness is controlled via !P.THICK.<br>(default: 0 [no graticule])<br>see also: Igraticule, Rot, Coord, Glsize |

| name        | routine | s description                                                                                                    |
|-------------|---------|----------------------------------------------------------------------------------------------------|
| /HALF_SKY   | —0      | if set, only shows only one half of the sky (centered on $(0,0)$ or<br>on the location parametrized by Rot) instead of the full sky                                                                                                    |
| HBOUND=     | all     | scalar or vector of up to 3 elements. If Hbound[i] is set to<br>a valid $N_{\text{side}}$ , the routine will overplot the <b>HEALPix</b> pixel<br>boundaries corresponding to that $N_{\text{side}}$ on top of the map. The<br>first $N_{\text{side}}$ will be plotted with solid lines, the second one (if<br>any) with dashes and the third one (if any) with dots. Obvi-<br>ously, better results are obtained for Hbounds elements in grow-<br>ing order. Since 0-valued boundaries are not plotted, but used<br>for linestyle assignment, providing Hbound=[0,4] (or [0,0,4])<br>will plot $N_{\text{side}} = 4$ boundaries with dashes (resp. dots), while<br>Hbound=4 would plot the same boundaries with solid lines. |
| /HELP       | all     | if set, the routine header is printed (by doc_library) and noth-<br>ing else is done                                                                                                    |
| /HIST_EQUAL | all     | if set, uses a histogram equalized color mapping (useful for non<br>gaussian data field) ( <b>default:</b> uses linear color mapping and<br>puts the level 0 in the middle of the color scale (ie, green for<br>Blue-Red) unless Min and Max are not symmetric)<br>see also: Asinh, Log                                                                                                    |
| HXSIZE=     | all     | horizontal dimension (in cm) of the Postscript printout ( <b>default:</b> 26 cm $\simeq$ 10 in)<br>see also: Pxsize                                                                                                    |
| IGLSIZE=    | CGMO    | character size of the input coordinates graticule labels in units<br>of Charsize.<br>Either scalar or 2-element vector (see Glsize).<br>(default: 0: no labeling of graticules).<br>see also: Charsize, Igraticule                                                                                                    |
| IGRATICULE= | CGMO    | if set, puts a graticule (ie, longitude and latitude grid) in the <i>input</i> astrophysical coordinates. See Graticule for conventions and details. If both Graticule and Igraticule are set, the latter will be represented with dashes.<br>The automatic labeling of the graticule is controlled by Iglsize (default: 0 [no graticule]) see also: Graticule, Rot, Coord, Iglsize                                                                                                    |

| name     | routi | nes description                                                                                                    |
|----------|-------|----------------------------------------------------------------------------------------------------|
| JPEG=    | all   | <pre>string containing the name of a lossless .JPEG output file if set to 1 : outputs the plot in plot_projection.jpeg, where projection is either azimequid, cartesian, gnomic, mollweide or orthographic, if set to a file name : output the plot in that file (default: no .JPEG done) see also: Crop, Fits, Gif, Map_out, Png, Preview, Pdf, Ps, and Detail</pre>                                                                                                    |
| LATEX=   | all   | <ul> <li>Retain</li> <li>if set to 1 or 2, enables LATEX handling of character strings such as Titleplot, Subtitle and Units <ul> <li>if set to 2 with PS or PDF outputs, those strings (and the graticule labels) will be processed by genuine LATEX and inserted in the final PS or PDF file using psfrag package (requires the ubiquitous latex and its color, geometry, graphicx and psfrag packages as well as dvips). In this case, the Pfonts settings will be ignored.</li> <li>Note that cgPStoRASTER, ImageMagick convert and/or GraphicsMagick gm convert can be used to turn a PS or PDF file into high resolution GIF, JPEG or PNG file.</li> <li>Beware that the option latex=2 may not work properly under versions 0.9.5 and older of gdl.</li> <li>if set to 1, with whatever output (GIF, JPEG, PDF, PNG, PS, or X) LaTeX is partially emulated with TeXtoIDL routines, which are now shipped with HEALPix (no extra requirements). In this case, Pfonts settings can be used.</li> </ul> </li> </ul> |
| /LOG     | all   | display the log of map. This is intended for application to pos-<br>itive definite maps only, eg. Galactic foreground emission tem-<br>plates; for arbitrary maps, use /ASINH instead.<br>see also: Asinh, Factor, Hist_Equal, Offset                                                                                                    |
| MAP_OUT= | all   | variable that will contain the projected map on output.<br>Except for the color mapping, all the keywords and options<br>apply to the projected map, ie: its size is determined by PX-<br>SIZE (and PYSIZE when applicable), its angular resolution by<br>RESO_ARCMIN when applicable, its orientation and coordi-<br>nates by ROT and COORD respectively,<br>Unobserved pixels, and pixels outside the sphere, take value<br>!healpix.bad_value (= $-1.6375  10^{30}$ ).<br>see also: Fits                                                                                                    |

| name            | routines description |                                                                                                    |  |
|-----------------|----------------------|----------------------------------------------------------------------------------------------------|--|
| MAX=            | all                  | Set the maximum value for the plotted signal ( <b>default:</b> is to use the actual signal maximum).                                                                                                    |  |
| MIN=            | all                  | Set the minimum value for the plotted signal ( <b>default:</b> is to use the actual signal minimum).                                                                                                    |  |
| /NESTED         | all                  | specify that the online data is ordered in the nested scheme                                                                                                    |  |
| /NO_DIPOLE      | —MO                  | if set (and Gal_cut is not set) the best fit monopole *and dipole over all valid pixels are removed;<br>if Gal_cut is set to $b > 0$ , the best monopole and dipole fit is performed on all valid pixels with  galactic latitude  > b (if deg) and is removed from all valid pixels<br>(default: 0 (no monopole or dipole removal))<br>can NOT be used together with No_monopole<br>see also: Gal_cut, No_monopole |  |
| /NO_MONOPOLE-MO |                      | if set (and Gal_cut is not set) the best fit monopole over a valid pixels is removed;<br>if Gal_cut is set to $b > 0$ , the best monopole fit is performe<br>on all valid pixels with  galactic latitude  > b (in deg) and i<br>removed from all valid pixels<br>(default: 0 (no monopole removal))<br>can NOT be used together with No_dipole<br>see also: Gal_cut, No_dipole                                     |  |
| /NOBAR          | all                  | if set, the color bar (or the color wheel used when Polarization=2) is hidden; see also: CUSTOMIZE                                                                                                    |  |
| /NOLABELS       | all                  | if set, color bar labels (min and max) are not present ( <b>default:</b> labels are present); see also: <b>CUSTOMIZE</b>                                                                                                    |  |
| /NOPOSITION     | -G-                  | if set, the astronomical location of the map central point is no indicated; see also: <b>CUSTOMIZE</b>                                                                                                    |  |
| OFFSET=         | all                  | scalar additive factor to be applied to the valid data<br>the data plotted is of the form Factor*(data + Offset)<br>This does not affect the flagged pixels<br>can be used together with ASINH or LOG<br>When used with TRUECOLORS, OFFSET can be a 3-elemen<br>vector.<br>see also: ASINH, Factor, LOG, TRUECOLORS<br>(default: 0.0)                                                                              |  |

| name             | routine | s description                                                                                                    |
|------------------|---------|----------------------------------------------------------------------------------------------------|
| name<br>OUTLINE= | routine | s description IDL structure, array of (same size) structures, or structure of (mixed size) structures (see Note below), containing the description of one (or several) outline(s) to be overplotted on the final map. For each contour or point list, the corresponding (sub)structure should contain the following fields: <ul> <li>'COORD': coordinate system (either 'C'/'Q', 'G' or 'E') of the contour (same meaning as in Coord)</li> <li>'RA': RA/longitude coordinates of the contour vertices (array or scalar)</li> <li>'DEC': Dec/latitude coordinates of the contour vertices (array or scalar)</li> <li>'COL[OR]': (optional, scalar or 2-element vector) index in [0,255] of the colors used to draw the lines and symbols. (default: [!p.color, !p.background], ie black and white)</li> <li>'LINE[STYLE]': (optional, scalar) +2: black dashes, +1: black dots, 0: black solid (default), -1: black dots on white background, -2: black dashes on white background</li> <li>'PSY[M]': (optional, scalar) symbol used to represent vertices (same meaning as standard PSYM in IDL. If 9 ≤  psym  ≤ 46, D. Fanning's cgSYMCAT.PR0 symbols, and connected by arcs of geodesics; if &gt; 0, only the vertices are shown (default: 0)</li> <li>'SYM[SIZE]': (optional, scalar) vertice symbol size (same meaning as SYMSIZE in IDL), (default: 1)</li> <li>'THI[CK]': (optional, scalar) thickness factor of the lines and symbols. The final thickness is 3*F*outline.thick*!P.thick with F=2 in PDF and PS, or F=1 otherwise.</li> </ul> |
|                  |         | with $F=2$ in PDF and PS, or $F=1$ otherwise.<br>See for instance the function Outline_earth and Fig. 6 on<br>page 145 to create a structure outlining the Earth continents,                                                                                                    |
|                  |         | <ul> <li>Note 1: when applicable, the vertices are connected by segments of geodesics. To obtain a better looking outline, increase the number of vertices provided. The outline does not have to be closed. The procedure will NOT attempt to close the outline. See Example #2 below.</li> <li>Note 2: several outlines (let's say circle and triangle) can be overplotted at once by gathering the respective structures into an array (outline=[circle,triangle]) if they have the same features and in particular the same number of vertices, or in one meta-structure (outline={s1:circle,s2:triangle}) in all cases. see also: Coord, Graticule</li> </ul>                                                                                                    |

113

| name | routi | nes description                                                                                                    |
|------|-------|----------------------------------------------------------------------------------------------------|
| PDF= | all   | <ul> <li>string containing the name of a .PDF output</li> <li>if set to 0: no PDF output</li> <li>if set to 1: outputs the plot in plot_projection.pdf, where projection is either azimequid, cartesian, gnomic, mollweide or orthographic,</li> <li>if set to a file name : outputs the plot in that file</li> <li>(default: 0)</li> <li>The PDF file is produced from a PostScript file using the script</li> <li>epstopdf now shipped with HEALPix. Note that epstopdf</li> <li>usually requires a fully functional implementation of the fairly</li> <li>widespread gs, aka Ghostscript, which may however not be available on the computation dedicated nodes of some computer clusters.</li> <li>If the resulting PDF file is not properly rotated (ie landscape orientation instead of portrait), and/or has excessive white margins, the scripts pdf90, part of the package pdfjam, and/or pdfcrop, often included in PDFTeX installations, can respectively prove very useful.</li> <li>see also: Preview, Gif, Jpeg, Png, Ps</li> </ul> |

| name    | routi | nes description                                                                                                    |
|---------|-------|----------------------------------------------------------------------------------------------------|
| PFONTS= | all   | <ul> <li>2-element vector of integers [p<sub>0</sub>, p<sub>1</sub>] selecting the default IDL font of character strings such as the Subtitle, Titleplot and Units.</li> <li>p<sub>0</sub> must be in {-1,0,1} and selects the origin of the fonts among -1: Hershey Vector, 0: Device Specific and 1: True Type Fonts.</li> <li>p<sub>1</sub> must be in {2,,20} and selects the starting font of the character strings as described here. The font can be changed within each string with embedded formatting commands, as discussed on http://www.exelisvis.com/docs/Fonts_and_Colors.html. (default: [-1,6], corresponding to the Hershey vector font of type 'Complex Roman', and is equivalent to typing !p.font=-1 and prepending the Subtitle, Titleplot and Units strings with '!6'). Note that PFONTS will be ignored if Latex=2 and PDF or PS are set.</li> </ul> |
| PNG=    | all   | <pre>string containing the name of a .PNG output if set to 1 : outputs the plot in plot_projection.png, where projection is either azimequid, cartesian, gnomic, mollweide or orthographic, if set to a file name : outputs the plot in that file Please note that the resulting PNG image might not always look as expected. The reason for this is problems with 'backing store' in the IDL-routine TVRD. Please read the IDL documentation for more information. (default: no .PNG done) see also: Crop, Fits, Gif, Jpeg, Map_out, Preview, Pdf, Ps, and Retain</pre>                                                                                                    |

| name rout        | ines description                                                                                                    |
|------------------|----------------------------------------------------------------------------------------------------|
| POLARIZATION=all | if set to<br>0: no polarization information is plotted;<br>1: the AMPLITUDE $P = \sqrt{U^2 + Q^2}$ of the polarization<br>is plotted (as long as the input data contains polarization<br>information (ie, Stokes parameter $Q$ and $U$ for each pixel));<br>2: the ANGLE $\phi = \tan^{-1}(U/Q)/2$ of the polarization is plotter<br>Note: the angles are color coded with a fixed color table<br>(independent of Colt);<br>3: -the temperature is color coded (with a color table defined<br>by Colt),<br>-and the polarization is overplotted as small RODS (or headlest<br>VECTORS).<br>Polarization can then be a 4-element vector (the first<br>element being 3). The second element controls the averaged<br>length of the rods (default: 1), the third one controls the<br>spacing (default: 1), while the fourth one controls the<br>thickness (which also depends in a device dependent manned<br>on !P.THICK) (default: 1). Non-positive values are replaced<br>by 1.<br>see also: Customize                                                                                                    |
|                  | <ul> <li>(default: 0)</li> <li>Note 1: The representation of the polarization direction (options 2 and 3 above), include the effects of the rotations and/ochanges or astronomical coordinates (controlled by ROT an COORD respectively) but do not include the effects of the distortions induced by the projection from the sphere to the plan Because the polarization usually has more power at small scales it must generally be represented on maps of small patches of the sky to remain legible, in which case the projection-induced distortions are small.</li> <li>Note 2: when polarization=2 or polarization=3, the v sualisation routines behavior will depend on the value of the POLCCONV FITS keyword (see note on POLCCONV in The POLCCONV in The POLCCONV i</li></ul> |

HEALPix Primer)

mollview

| name      | routine | es description                                                                                                    |
|-----------|---------|----------------------------------------------------------------------------------------------------|
| /PREVIEW  | all     | if set, the external file generated with Gif, Jpeg, Pdf, Png, or<br>Ps will be previewed with the visualisation applications (eg<br>gv, display or open) chosen during the HEALPix IDL/GD2<br>configuration step                                                                                                    |
| PS=       | all     | <pre>if set to 0 : no PostScript output<br/>if set to 1 : outputs the plot plot_projection.ps, where pro-<br/>jection is either azimequid, cartesian, gnomic, mollweide of<br/>orthographic,<br/>if set to a file name : outputs the plot in that file<br/>(default: 0)<br/>see also: Preview, Gif, Jpeg, Pdf, Png</pre>                                                                                                    |
| PXSIZE=   | all     | set the number of horizontal screen_pixels of postscript_color_dots of the plot (useful for high definition color printer) or elements of the output map (default: 800 (Mollview and full sky Orthview), 600 (half sk Orthview), 500 (Cartview and Gnomonic)) see also: FITS, GIF, JPEG, MAP_OUT, PDF, PNG, PS.                                                                                                    |
| PYSIZE=   | ACG-    | set the number of vertical screen_pixels of postscript_color_dots of the plot ( <b>default:</b> Pxsize).                                                                                                    |
| RESO_ARCM | IN=ACG- | size of screen_pixels or postscript_color_dots in arcmin (default: 1.5)<br>see also: FITS, GIF, JPEG, MAP_OUT, PDF, PNG, PS.                                                                                                    |
| RETAIN=   | all     | specifies the type of backing store to use for direct graphic windows in $\{0,1,2\}$ . ( <b>default:</b> 2). See IDL documentation for details.                                                                                                    |
| ROT=      | all     | <ul> <li>vector with 1, 2 or 3 elements specifing the rotation angles in DEGREES to apply to the map in the 'output' coordinate system (see Coord) = (lon0, [lat0, rat0])</li> <li>lon0 : longitude of the point to be put at the center of the plot the longitude increases Eastward, is to the left of the plot (default: 0)</li> <li>lat0 : latitude of the point to be put at the center of the plot (default: 0)</li> <li>rot0 : anti clockwise rotation to apply to the sky around the center (lon0, lat0) before projecting (default: 0)</li> </ul> |

| name        | routines description |                                                                                                    |  |
|-------------|----------------------|----------------------------------------------------------------------------------------------------|--|
| /SAVE       | all                  | if set, assumes that File is in IDL saveset format, the variable saved should be DATA                                                                                                    |  |
| /SHADED     | —0                   | if set, the orthographic sphere is shaded, using a Phong model<br>to emulate 3D viewing. The sphere is illuminated by isotropic<br>ambiant light plus a single light source. Can NOT be used with<br>GIF.                                                                                                    |  |
| /SILENT     | all                  | if set, the program runs silently, and extra debugging switche such as customize={pdf:{debug:1}} will be ignored.                                                                                                    |  |
| SILHOUETTE= | —MO                  | if set to a scalar or 2-element vector with silhouette $[0] \neq 0$ , a silhouette is drawn around the map.<br>Its thickness is F*abs(silhouette[0])*!P.THICK with F=2 in PDF and PS, or F=1 otherwise.<br>Its color is determined by abs(silhouette[1]) in [0,255 (default: 0:FG_COLOR).<br>See Example #7 on page 125.                                                                                                    |  |
| STAGGER=    | -0                   | <ul> <li>Scalar or 2 element vector:</li> <li>if stagger[0] is in ]0,2], three copies of the same spher centered respectively at [-stagger[0], 0, stagger[0]] (expressed in radius units) along the plot horizontal axis are shown in ORTHOGRAPHIC projection</li> <li>if set, stagger[1] defines the angle of rotation (in degrees applied to the left and right partial spheres: the <i>lhs</i> sphere is rotated downward by the angle provided, while the <i>rhs</i> one is rotated upward. Rotations are swapped if FLIP is set.</li> <li>Currently can not be used with Graticule nor igraticule</li> </ul> |  |
| SUBTITLE=   | all                  | String containing the subtitle to the plot<br>see also: Titleplot, Latex, Customize                                                                                                    |  |
| TITLEPLOT=  | all                  | String containing the title of the plot, if not set the title will b<br>File<br>see also: Subtitle, Latex, Customize                                                                                                    |  |
| TRANSPARENT | =all                 | If set to 1, the input data pixels with value $!healpix.bad_value (= -1.637510^{30})$ will appear to tally transparent on the output PNG file (instead of the usual grey or BAD_COLOR).<br>If set to 2, the background pixels will be transparent (instead of the usual white or BG_COLOR)<br>If set to 3, both the grey and white pixels will look transparent Active only in conjunction with PNG                                                                                                    |  |

| name        | routine | s description                                                                                                    |
|-------------|---------|----------------------------------------------------------------------------------------------------|
| TRUECOLORS= | all     | <ul> <li>if the input data is of the form [Npix,3], then the 3 fields are respectively understood as Red, Green, Blue True-Color channels, and the color table is ignored.</li> <li>If set to 1, the mapping field-intensity to color is done for the 3 channels at once. (see also: Factor, Offset)</li> <li>If set to 2, that mapping is done for each channel separately (in that case, MIN and MAX keywords are ignored).</li> </ul>                                                                                                    |
| UNITS=      | all     | String containing the units, to be put on the right hand side of<br>the color bar, overrides the value read from the input file, if any<br>see also: Nobar, Nolabels, Latex                                                                                                    |
| WINDOW=     | all     | IDL window index (integer)<br>– if WINDOW < 0: virtual window: no visible window opened<br>Can be used with PNG, JPEG, or GIF, in particular if those<br>files are larger than the screen. Note: The Z buffer will be used<br>instead of the X server, allowing much faster production of the<br>image over a slow network<br>– if WINDOW in [0,31]: the specified IDL window with index<br>WINDOW is used (or reused). Can be used to have a sequence<br>of images appear in the same window<br>– if WINDOW > 31: a free (=unused) window with a random<br>index > 31 will be created and used.<br>(default: 32, if X server properly set; -1, otherwise) |
| XPOS=       | all     | The X position on the screen of the lower left corner of the window, in device coordinate                                                                                                    |
| YPOS=       | all     | The Y position on the screen of the lower left corner of the window, in device coordinate                                                                                                    |

**PIION** mollview reads in a **HEALPix** sky map in FITS format and generates a Mollweide projection of it, that can be visualized on the screen or exported in a GIF, JPEG, PNG, PDF or Postscript file. mollview allows the selection of the coordinate system, map size, color table, color bar inclusion, linear, log, hybrid or histogram equalised color scaling, maximum and minimum range for the plot, plot-title *etc*. It also allows the representation of the polarization field.

### **RELATED ROUTINES**

This section lists the routines related to **mollview**.

| idl                  | version 6.4 or more is necessary to run mollview                                                                                         |
|----------------------|----------------------------------------------------------------------------------------------------|
| gv, ghostview        | gv, ghostview or a similar facility is required to<br>view the Postscript or PDF images generated by<br>mollview.                        |
| display, xv          | display, xv or a similar facility is required to view<br>the GIF/JPEG/PNG image generated by mol-<br>lview (a browser can also be used). |
| synfast, smoothing   | These F90 <b>HEALPix</b> facilities will generate the FITS format sky maps to be input to mollview.                                      |
| isynfast, ismoothing | These IDL routines will generate the FITS format<br>sky maps to be input to mollview.                                                    |
| cartview             | IDL facility to generate a Cartesian projection of a <b>HEALPix</b> map.                                                                 |
| cartcursor           | interactive cursor to be used with cartview                                                                                              |
| gnomview             | IDL facility to generate a gnomonic projection of a <b>HEALPix</b> map.                                                                  |
| gnomcursor           | interactive cursor to be used with gnomview                                                                                              |
| mollview             | IDL facility to generate a Mollweide projection of a <b>HEALPix</b> map.                                                                 |
| mollcursor           | interactive cursor to be used with mollview                                                                                              |
| orthview             | IDL facility to generate an orthographic projec-<br>tion of a <b>HEALPix</b> map.                                                        |
| orthcursor           | interactive cursor to be used with orthview                                                                                              |
| $planck\_colors$     | creates color tables used in Planck 2013 publications                                                                                    |

# EXAMPLES: #1

mollview, 'planck100GHZ-LFI.fits', min=-100, max=100, /graticule, \$
 title='Simulated Planck LFI Sky Map at 100GHz'

mollview reads in the map 'planck100GHZ-LFI.fits' and generates an output image in which the temperature scale has been set to lie between  $\pm$  100 ( $\mu$ K), a graticule with a 45 degree step in longitude and latitude is drawn, and the title 'Simulated Planck LFI Sky Map at 100GHz' appended to the image.

### EXAMPLES: #2

```
map = findgen(48)
triangle= create_struct('coord','G','ra',[0,80,0],'dec',[40,45,65])
mollview,map, graticule=[45,30],rot=[10,20,30],$
    title='Mollweide projection',subtitle='mollview', $
    outline=triangle
```

makes a Mollweide projection of a pixel index map (see Figure 1c on page 122) after an arbitrary rotation, with a graticule grid (with a  $45^{\circ}$  step in longitude and  $30^{\circ}$  in latitude) and an arbitrary (triangular) outline

## EXAMPLES: #3

```
map = findgen(48)
mycommand = 'x=findgen(64)/10. & ' + $
    'plot,x,sin(x),pos=[0.8,0.8,0.99,0.99],/noerase &' +$
    'xyouts,0.5,0.5,"Hello World !",/normal,charsize=2,align=0.5'
mollview,map, execute=mycommand, png='plot_example_execute.png',$
    /preview,/graticule,/glsize
```

produces a PNG file containing a Mollweide projection of a pixel index map with labeled graticules, a simple sine wave in the upper right corner, and some greetings, as shown on Figure 2 on page 122

## $\overline{\text{EXAMPLES}}$ : #4

```
pixel = 164indgen(400000)
signal = pixel * 10.0
file = 'cutsky.fits'
write_fits_cut4, file, pixel+100000, signal, nside=32768, /ring
gnomview, file, rot=[0,90], grat=30, title='high res. cut-sky map'
```

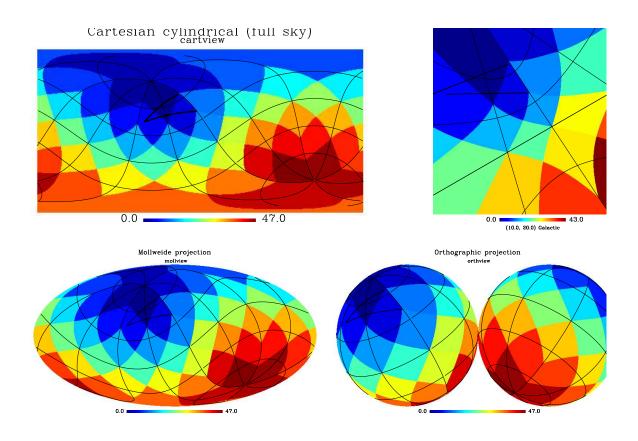

Figure 1: Figures produced by cartview, gnomview, mollview and orthview, see respective routine documentation for details.

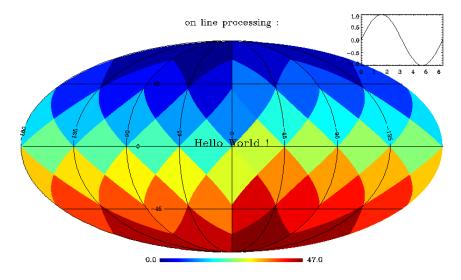

Figure 2: Figure produced by Example #3 .

produces and plots a high resolution map (6.4 arcsec/pixel), in which only a very small subset of pixels is observed

# EXAMPLES: #5

```
file = 'wmap_band_iqumap_r9_5yr_K_v3.fits'
mollview, file, title='Linear Color Scale', /silent
mollview, file,/asinh,title='Sinh!u-1!n Color Scale', /silent
mollview, file,/hist, title='Histogram Equalized Color Scale', /silent
mollview, file,/log, title='Log Scale', /silent
```

produces Mollweide projections of the same map (here the WMAP-5yr K band) with various color scales: linear, Inverse Hyperbolic Sine, Histogram Equalized, and Log. See Figure 3 on page 123

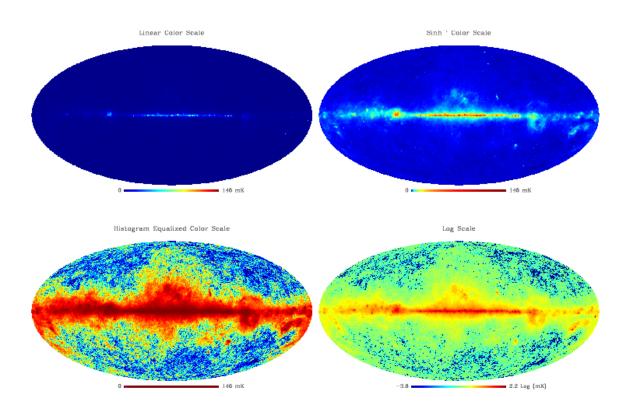

Figure 3: Illustration (generated by Example #5) of the various color scales available.

# EXAMPLES: #6

mollview, 'HFI\_SkyMap\_217\_2048\_R1.10\_nominal.fits', \$
 colt='planck2', asinh=2, factor=1.e6, offset=-1.33e-4, \$
 min=-1.e3, max=1.e7, title='Planck @ 217GHz', charsize=2

Illustrates the application of the second color table created by planck\_colors to the visualization of Planck data at 217GHz (see Fig. 4 on page 124)

Planck @ 217GHz

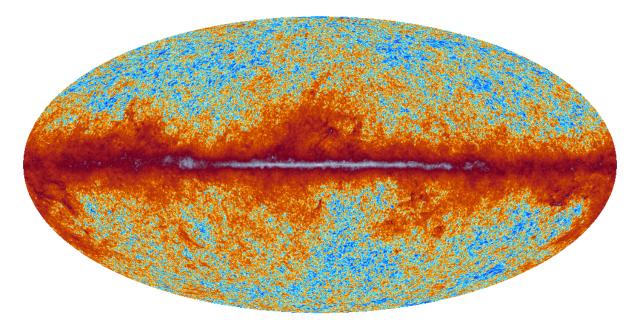

Figure 4: Illustration (generated by Example #6) of the application of Planck color table #2 to a Planck sky map.

## EXAMPLES: #7

```
mollview, findgen(12), silhouette=2, default_settings=dsmoll,$
    title='Wider, thicker color bar; left justified title',$
    customize={cbar:{dx:2/3.,dy:1/32.,ty:0.005,box:2},$
        title:{x:0,charsize:2}}
help st, dsmoll
```

will generate a silhouetted Mollweide projection plot with customized thickness and length of a boxed color bar, and modified location of the title (see Fig. 5 on page 125). The default value (in the Mollweide projection) of the available customization parameters is also listed as

\*\* Structure <.....>, 7 tags, length=128, data length=122, refs=1: .ASPOS.X FLOAT -1.00000 .ASPOS.Y FLOAT -1.00000 .CBAR.DX FLOAT 0.333333 .CBAR.DY 0.0142857 FLOAT .CBAR.SPACES STRING Arrav[3] .CBAR.TY FLOAT 0.00000 .CBAR.BOX FLOAT 0.00000 .CRING.DX FLOAT 0.100000 .CRING.XLL FLOAT 0.0250000 0.0250000 .CRING.YLL FLOAT . PDF.DEBUG INT 0 .SUBTITLE.X FLOAT 0.500000 .SUBTITLE.Y FLOAT 0.905000 .SUBTITLE.CHARSIZE FLOAT 1.20000 TTTLE.X FLOAT 0.500000 .TITLE.Y FLOAT 0.950000 .TITLE.CHARSIZE FLOAT 1.60000 .VSCALE.X FLOAT 0.0500000 .VSCALE.Y FLOAT 0.0200000 .VSCALE.TY FLOAT 0.00000 Wider, thicker color bar; left justified title

Figure 5: Illustration (generated by Example #7) of customization of the title (size and location) and of the color bar (size and box), and overplotting of a silhouette around the project map.

# neighbours\_nest

| Location in HEALP | This IDI<br>logical in<br>ordered i<br>outside)<br>first elem<br>equatoria | y tree: src/idl/toolkit/neighbours_nest.pro<br>L facility returns the number and indices of the topo-<br>nmediate neighbours of a central pixel. The pixels are<br>n a clockwise sense (when watching the sphere from the<br>about the central pixel with the southernmost pixel in<br>nent. For the four pixels in the southern corners of the<br>al faces which have two equally southern neighbours<br>ine returns the southwestern pixel first and proceeds<br>e. |
|-------------------|----------------------------------------------------------------------------|----------------------------------------------------------------------------------------------------|
| FORMAT            | _                                                                          | neighbours_nest (Nside, Ipix0, List-<br>Ineigh])                                                                                                    |
| QUALIFIERS        | 5                                                                          |                                                                                                    |
|                   | Nside                                                                      | <b>HEALPix</b> resolution parameter (scalar integer), should be a valid Nside (power of 2)                                                                                                    |
|                   | Ipix0                                                                      | NESTED-scheme index of central pixel in $[0,12*Nside^2-1]$                                                                                                    |
|                   | Listpix                                                                    | output: list of neighbouring pixel (NESTED scheme index) of size Nneigh                                                                                                    |
|                   | NT • 1                                                                     |                                                                                                    |

Nneigh optional output: number of neighbours of pixel #Ipix0. Usually 8, sometimes 7 (for 8 particular pixels) or 6 (if Nside=1)

**DESCRIPTION** neighbours\_nest calls pix2xy\_nest to find location of central pixel within the pixelation base-face, and then xy2pix\_nest to find neighbouring pixels within the same face, or one of the bit manipulation routines if the neighbouring pixel is on a different base-face.

#### **RELATED ROUTINES**

This section lists the routines related to **neighbours\_nest**.

| idl                         | version 6.4 or more is necessary to run neighbours_nest .                                                |
|-----------------------------|----------------------------------------------------------------------------------------------------|
| neighbours_ring             | returns topological immediate neighbouring pixels<br>of a given central pixel, using RING indexing.      |
| query_disc, query_polygon,  |                                                                                                    |
| query_strip, query_triangle | render the list of pixels enclosed respectively in<br>a given disc, polygon, latitude strip and triangle |
| nest2ring, ring2nest        | conversion between NESTED and RING indices                                                               |

neighbours\_nest , 4, 1, list, nneigh
print,nneigh,list

will return:8 90 0 2 3 6 4 94 91, listing the NESTED-indexed 8 neighbors of pixel #1 for Nside=4

# neighbours\_ring

| Location in HEALPix | This IDL fa<br>logical imme<br>ordered in a<br>outside) abo<br>first element<br>equatorial fa | ree: src/idl/toolkit/neighbours_ring.pro<br>cility returns the number and indices of the topo-<br>ediate neighbours of a central pixel. The pixels are<br>clockwise sense (when watching the sphere from the<br>out the central pixel with the southernmost pixel in<br>c. For the four pixels in the southern corners of the<br>aces which have two equally southern neighbours<br>returns the southwestern pixel first and proceeds |
|---------------------|-----------------------------------------------------------------------------------------------|----------------------------------------------------------------------------------------------------|
| FORMAT              | IDL> r<br>pix[,Nne                                                                            | neighbours_ring (Nside, Ipix0, List-<br>eigh])                                                                                                    |
| QUALIFIERS          |                                                                                               |                                                                                                    |
|                     | Nside                                                                                         | <b>HEALPix</b> resolution parameter (scalar integer), should be a valid Nside (power of 2)                                                                                                    |
|                     | Ipix0                                                                                         | RING-scheme index of central pixel in                                                                                                    |

 $[0, 12^*$ Nside<sup>2</sup>-1]

index) of size Nneigh

pixels) or 6 (if Nside=1)

# **DESCRIPTION** neighbours\_ring calls ring2nest, neighbours\_nest and nest2ring

#### **RELATED ROUTINES**

This section lists the routines related to **neighbours\_ring**.

Listpix

Nneigh

idl version 6.4 or more is necessary to run neighbours\_ring.

output: list of neighbouring pixel (RING scheme

optional output: number of neighbours of pixel #Ipix0. Usually 8, sometimes 7 (for 8 particular

| neighbours_nest             | returns topological immediate neighbouring pixels of a given central pixel, using NESTED indexing.       |
|-----------------------------|----------------------------------------------------------------------------------------------------|
| query_disc, query_polygon,  |                                                                                                    |
| query_strip, query_triangle | render the list of pixels enclosed respectively in<br>a given disc, polygon, latitude strip and triangle |
| nest2ring, ring2nest        | conversion between NESTED and RING indices                                                               |

neighbours\_ring , 4, 1, list, nneigh
print,nneigh,list

will return:8 16 6 5 0 3 2 8 7 listing the RING-indexed 8 neighbors of pixel #1 for Nside=4

# nest2uniq

Location in HEALPix directory tree: src/idl/toolkit/nest2uniq.proThis IDL facility turns  $N_{side}$  and (NESTED) pixel index into the Unique Identifier.

**FORMAT** IDL> nest2uniq, Nside, Pnest, Puniq [,/HELP]

## **QUALIFIERS**

| Nside | (IN, scalar or vector Integer) The <b>HEALPix</b> $N_{side}$ parameter(s)                                                                                                    |
|-------|----------------------------------------------------------------------------------------------------|
| Pnest | (IN, scalar or vector Integer) (NESTED scheme)<br>pixel identification number(s) in the range<br>$\{0,12N_{\rm side}^2-1\}$ . If Nside is a scalar, Pnest can a<br>be a scalar or a vector, if Nside is a vector, Pnest<br>must be a vector of the same size |
| Puniq | (OUT, same size as <b>Pnest</b> ) The <b>HEALPix</b> Unique pixel identifier(s).                                                                                                    |

# **KEYWORDS**

/HELP

If set, a documentation header is printed out, and the routine exits

**DESCRIPTION** nest2uniq turns the parameter  $N_{\text{side}}$  (a power of 2) and the pixel index p into the Unique ID number  $u = p + 4N_{\text{side}}^2$ . See "The Unique Identifier scheme" section in "**HEALPix** Introduction Document" for more details.

#### EXAMPLE:

nest2uniq, [1, 2, 4], [0, 0, 0], puniq print, puniq returns 4 16 64 since the first pixels (p = 0) at  $N_{\text{side}} = 1$ , 2 and 4 are respectively the pixels with Unique ID numbers 4, 16 and 64.

### **RELATED ROUTINES**

This section lists the routines related to **nest2uniq**.

| uniq2nest | Transforms Unique <b>HEALPix</b> pixel ID number<br>into Nside and Nested pixel number |
|-----------|----------------------------------------------------------------------------------------|
| pix2xxx,  | to turn NESTED pixel index into sky coordinates and back                               |

## npix2nside Location in HEALPix directory tree: <a href="mailto:src/idl/toolkit/npix2nside.pro">src/idl/toolkit/npix2nside.pro</a> This IDL facility provides the **HEALPix** resolution parameter Nside corresponding to Npix pixels over the full sky. FORMAT IDL> Nside=NPIX2NSIDE (Npix [, ER-ROR=])**QUALIFIERS** Npix number of pixels over the full sky (scalar integer), should be a valid Npix $(N_{\text{pix}} = 12N_{\text{side}}^2 \text{ with } N_{\text{side}})$ power of 2 in $\{1, \ldots, 2^{29}\}$ ) Nside on output: resolution parameter if Npix is valid, -1 otherwise **KEYWORDS** ERROR= error flag, set to 1 on output if Npix is NOT valid, or stays to 0 otherwise. **DESCRIPTION** npix2nside checks that the given Npix is valid $(N_{\text{pix}} = 12N_{\text{side}}^2)$ with $N_{\text{side}}$ a power of 2 in $\{1, \ldots, 2^{29}\}$ and then computes the corresponding resolution parameter $N_{\rm side}$ .

#### **RELATED ROUTINES**

This section lists the routines related to  ${\bf npix2nside}$  .

| idl                        | version 6.4 or more is necessary to run npix2nside |
|----------------------------|----------------------------------------------------|
|                            |                                                    |
| nside2npix                 | computes Npix corresponding to Nside               |
| pix2xxx, ang2xxx, vec2xxx, | conversion between vector or angles and pixel      |
|                            | index and vice-versa                               |

| vec2pix, pix2vec     | conversion between vector and pixel index  |
|----------------------|--------------------------------------------|
| nest2ring, ring2nest | conversion between NESTED and RING indices |

Nside = npix2nside(49152, ERROR=error)

Nside will be 64 because 49152 is a valid pixel number (= $12*64^2$  and 64 is a power of 2), and error will be 0

#### **EXAMPLE:**

Nside = npix2nside(49151, ERROR=error)

Nside will be -1 and error: 1, because 49151 is not a valid number of **HEALPix** pixels over the full sky.

| nside2npix                                                                                                    |                                                                                                    |  |
|----------------------------------------------------------------------------------------------------|----------------------------------------------------------------------------------------------------|--|
| This                                                                                                    | ory tree: $src/idl/toolkit/nside2npix.pro$<br>IDL facility provides the number of pixels $N_{pix}$ over the xy corresponding to resolution parameter $N_{side}$ . |  |
|                                                                                                    | L> Npix=NSIDE2NPIX (Nside[, ER-<br>R=, /HELP])                                                                                                    |  |
| QUALIFIERS                                                                                                    |                                                                                                    |  |
| Nside                                                                                                    | <b>HEALPix</b> resolution parameter (integer, scalar or not), should be a valid $N_{\text{side}}$ (power of $2 \leq 2^{29}$ )                                     |  |
| Npix                                                                                                    | number of pixels, same size as Nside, $N_{\rm pix} = 12N_{\rm side}^2$ if $N_{\rm side}$ is a valid resolution parameter or -1 otherwise                          |  |
| KEYWORDS                                                                                                    |                                                                                                    |  |
| ERROR=                                                                                                    | error flag, set to 1 on output if Nside is NOT valid,<br>or stays to 0 otherwise.                                                                                 |  |
| /HELP                                                                                                    | if set on input, the documentation header is<br>printed, and the routine exits (with a returned<br>value of -1 and an error flag set to 0).                       |  |
| <b>DESCRIPTION</b> nside2npix checks that the given Nside is valid (power of 2 in $\{1, \ldots, 2^{29}\}$ ) and then computes the corresponding number of |                                                                                                    |  |

pixels  $N_{\rm pix} = 12N_{\rm side}^2$ .

### **RELATED ROUTINES**

This section lists the routines related to **nside2npix**.

| idl        | version 6.4 or more is necessary to run nside2npix. |
|------------|-----------------------------------------------------|
| npix2nside | computes Nside corresponding to Npix                |

| pix2xxx, ang2xxx, vec2xxx, | conversion between vector or angles and pixel index and vice-versa |
|----------------------------|--------------------------------------------------------------------|
| vec2pix, pix2vec           | conversion between vector and pixel index                          |
| nest2ring, ring2nest       | conversion between NESTED and RING indices                         |

Npix = nside2npix(256, ERROR=error)

Npix will be 786432 the number of pixels over the full sky for the **HEALPix** resolution parameter 256 and error will be 0

#### **EXAMPLE:**

Npix = nside2npix(248, ERROR=error)

Npix will be -1 and error: 1, because 248 is not a valid value for a **HEALPix** resolution parameter

# nside2npweights

| Location in HEAL                                                                                                    | This IDL fa<br>weights (in<br>parameter N                                                      | ree: src/idl/toolkit/nside2npweights.pro<br>acility provides the number pixel-based quadrature<br>compact non-redundant form) for a given resolution<br>Nside. Because of the <b>HEALPix</b> layout symmetries,<br>16, allowing economical storage on disc. |  |
|----------------------------------------------------------------------------------------------------|------------------------------------------------------------------------------------------------|----------------------------------------------------------------------------------------------------|--|
| FORMAT                                                                                                    | IDL>                                                                                           | Npweights=NSIDE2NPWEIGHTS                                                                                                    |  |
|                                                                                                    | (Nside [                                                                                       | ,ERROR=, /HELP])                                                                                                    |  |
| QUALIFIER                                                                                                    | 2S                                                                                             |                                                                                                    |  |
|                                                                                                    | Nside                                                                                          | <b>HEALPix</b> resolution parameter (integer, scalar or not), should be a valid Nside (power of 2 in $\{1, \ldots, 2^{29}\}$ )                                                                                                    |  |
|                                                                                                    | Npweights                                                                                      | number of non-redundant weights                                                                                                    |  |
| KEYWORD                                                                                                    | S                                                                                              |                                                                                                    |  |
|                                                                                                    | ERROR=                                                                                         | error flag, set to 1 on output if Nside is NOT valid,<br>or stays to 0 otherwise.                                                                                                    |  |
|                                                                                                    | /HELP                                                                                          | if set on input, the documentation header is printed out and the routine exits                                                                                                    |  |
| <b>DESCRIPTION</b> nside2npweights outputs the number of different pixel-based weights $N_w = \frac{(N_{\text{side}} + 1)(3N_{\text{side}} + 1)}{4}.$ |                                                                                                |                                                                                                    |  |
|                                                                                                    | If the argument $N_{\rm side}$ is not valid, a warning is issued and the error flag is raised. |                                                                                                    |  |

#### **RELATED ROUTINES**

This section lists the routines related to **nside2npweights**.

| idl            | version<br>nside2n  |  |     | is | necessary   | to | run   |
|----------------|---------------------|--|-----|----|-------------|----|-------|
| unfold_weights | generate<br>based q |  | • 1 |    | pixel-based | or | ring- |

Npweights = nside2npweights(256, ERROR=error)

Npweights will be 49408 the number of pixel-based weights for the **HEALPix** resolution parameter 256 and error will be 0

# nside2ntemplates

| Location in HEA | This IDL fac<br>plates corres<br>plate pixel h | ree: src/idl/toolkit/nside2ntemplates.pro<br>cility provides the number of template pixels Ntem-<br>sponding to resolution parameter Nside. Each tem-<br>nas a different shape that <i>can not</i> be matched (by<br>ceflexion) to that of any of the other templates. |
|-----------------|------------------------------------------------|----------------------------------------------------------------------------------------------------|
| FORMAT          | IDL>                                           | Ntemplates=NSIDE2NTEMPLATES                                                                                                    |
|                 |                                                | ERROR=])                                                                                                    |
|                 | (Inside[,I                                     |                                                                                                    |
|                 |                                                |                                                                                                    |
| QUALIFIER       | <b>{S</b>                                      |                                                                                                    |
|                 | Nside                                          | <b>HEALPix</b> resolution parameter (integer, scalar<br>or not), should be a valid Nside (power of 2 in<br>$\{1, \ldots, 2^{29}\}$ )                                                                                                    |
|                 | Ntemplates                                     | number of templates                                                                                                    |
|                 | -                                              | -                                                                                                    |
| VENNODE         |                                                |                                                                                                    |
| KEYWORD         |                                                |                                                                                                    |
|                 | ERROR=                                         | error flag, set to 1 on output if Nside is NOT valid,<br>or stays to 0 otherwise.                                                                                                    |
|                 |                                                |                                                                                                    |
| DESCRIPT        | ${f ION}$ nside2ntemp                          | plates outputs the number of template pixels                                                                                                    |

$$N_{\text{template}} = \frac{1 + N_{\text{side}}(N_{\text{side}} + 6)}{4}.$$

If the argument  $N_{\rm side}$  is not valid, a warning is issued and the error flag is raised.

#### **RELATED ROUTINES**

This section lists the routines related to **nside2ntemplates**.

idl version 6.4 or more is necessary to run nside2ntemplates .

| $template\_pixel\_ring$<br>$template\_pixel\_nest$       | return the template pixel associated with any <b>HEALPix</b> pixel                   |
|----------------------------------------------------------|--------------------------------------------------------------------------------------|
| <pre>same_shape_pixels_ring same_shape_pixels_nest</pre> | return the ordered list of pixels having the same<br>shape as a given pixel template |

Ntemplates = nside2ntemplates(256, ERROR=error)

Ntemplates will be 16768 the number of template pixels for the **HEALPix** resolution parameter 256 and error will be 0

# orthcursor

| Location in HEALPix                              | <b>x directory tree: src/idl/visu/orthcursor.pro</b><br>This IDL facility provides a point-and-click interface for finding<br>the astronomical location, value and pixel index of the pixels<br>nearest to the pointed position on a orthographic projection of<br>a <b>HEALPix</b> map.                  |
|--------------------------------------------------|----------------------------------------------------------------------------------------------------|
| FORMAT                                           | IDL> ORTHCURSOR, [cursor_type=, file_out=]                                                                                                    |
| QUALIFIERS                                       | see mollcursor                                                                                                    |
| DESCRIPTIO                                       | Northcursor should be called immediately after orthview. It gives<br>the longitude, latitude, map value and pixel number correspond-<br>ing to the cursor position in the window containing the map<br>generated by orthview. For more details, or in case of problems<br>under Mac OS X, see mollcursor. |
| <b>RELATED ROU</b><br>This section lists the rou | <b>TINES</b><br>atimes related to <b>orthcursor</b> .<br>see mollcursor                                                                                                    |
| EXAMPLE:<br>orthcursor                           |                                                                                                    |

After orthview has read in a map and generated its orthographic projection, orthcursor is run to determine the position and flux of bright synchrotron sources, for example.

# orthview

#### Location in HEALPix directory tree: src/idl/visu/orthview.pro

This IDL facility provides a means to visualise a full sky or half sky orthographic projection (projection onto a tangent plane from a point located at infinity) of **HEALPix** and COBE Quad-Cube maps in an IDL environment. It also offers the possibility to generate GIF, JPEG, PDF, PNG and Postscript color-coded images of the projected map. The projected (but not color-coded) data can also be output in FITS files and IDL arrays.

### FORMAT ORTHVIEW, IDL> File [, Select] [, AS-INH=, BAD COLOR=, BG COLOR=, CHARSIZE=, CHARTHICK=, COLT=, COORD=, /CROP, CUS-TOMIZE=, DEFAULT SETTINGS=, EXECUTE=, FAC-TOR=, FG\_COLOR=, FITS=, /FLIP, GAL\_CUT=, GIF=, GLSIZE=, GRATICULE=, /HALF SKY, HBOUND=, /HELP, /HIST EQUAL, HXSIZE=, IGLSIZE=, IGRATIC-ULE=, JPEG=, LATEX=, /LOG, MAP\_OUT=, MAX=, MIN=, /NESTED, /NO\_DIPOLE, /NO\_MONOPOLE, /NOBAR, /NOLABELS, /NOPOSITION, OFFSET=, OUT-LINE=, PDF=, PFONTS=, PNG=, POLARIZATION=, /PREVIEW, PS=, PXSIZE=, PYSIZE=, RESO\_ARCMIN=, RETAIN=, ROT=, /SAVE, /SHADED, /SILENT, SIL-HOUETTE=, STAGGER=, SUBTITLE=, TITLEPLOT=, TRANSPARENT=, TRUECOLORS=, UNITS=, WIN-DOW=, XPOS=, YPOS=

## QUALIFIERS

For a full list of qualifiers see mollview

### **KEYWORDS**

For a full list of keywords see mollview

**DESCRIPTION** orthview reads in a **HEALPix** sky map in FITS format and generates an orthographic projection of it, that can be visualized on the screen or exported in a GIF, JPEG, PNG, PDF or Postscript file. orthview allows the selection of the coordinate system, map size, color table, color bar inclusion, linear, log, hybrid or histogram equalised color scaling, maximum and minimum range for the plot, plot-title *etc.* It also allows the representation of the polarization field.

#### **RELATED ROUTINES**

This section lists the routines related to **orthview**.

see mollview

#### EXAMPLE: map = findgen(48) triangle= create\_struct('coord','G','ra',[0,80,0],'dec',[40,45,65]) orthview,map,/online,graticule=[45,30],rot=[10,20,30],\$ title='Orthographic projection',subtitle='orthview' \$ outline=triangle

makes an orthographic projection of map (see Figure 1d on page 122) after an arbitrary rotation, with a graticule grid (with a  $45^{\circ}$  step in longitude and  $30^{\circ}$  in latitude) and an arbitrary triangular outline

# outline\_earth

| Location in HEALPix directory tree: src/idl/visu/outline_earth.pro<br>This IDL facility generates an outline of the Earth continents,<br>coast lines, countries and/or rivers, at various resolution, which<br>can then be overplotted onto HEALPix maps using the outline<br>option of cartview, gnomview, mollview or orthview. |                                                                                                    |  |
|----------------------------------------------------------------------------------------------------|----------------------------------------------------------------------------------------------------|--|
| FORMAT IDL>                                                                                                    | $geo = OUTLINE\_EARTH([geo\_in],$                                                                                                    |  |
|                                                                                                    | AVIOR=, /COASTS, COLOR=, /CON-                                                                                                    |  |
| -                                                                                                    | NTS, /COUNTRIES, /HELP, HIRES=,                                                                                                    |  |
|                                                                                                    | STYLE=, /RIVERS, THICK=])                                                                                                    |  |
|                                                                                                    |                                                                                                    |  |
| QUALIFIERS                                                                                                    |                                                                                                    |  |
| geo                                                                                                    | output IDL structure                                                                                                    |  |
| geo_in                                                                                                    | optional input IDL structure generated by a pre-<br>vious call to outline_earth, which will be included<br>into the output geo (see Example)         |  |
| KEYWORDS                                                                                                    |                                                                                                    |  |
| BEHAVIOR=                                                                                                    | either 'GDL', 'IDL' or absent: changes the origin<br>of the Earth data (see <b>below</b> )                                                           |  |
| /COASTS                                                                                                    | if set, adds coastlines, islands, and lakes in-<br>formation in <b>geo</b> with the features COLOR,<br>LINESTYLE and THICK.                          |  |
| COLOR=                                                                                                    | scalar or 2-element array: color index to be given<br>to geographical data in final plot in [0, 255]. See<br>outline of mollview for details.        |  |
| /CONTINENTS                                                                                                    | if set, adds continental boundaries                                                                                                    |  |
| /COUNTRIES                                                                                                    | if set, adds political boundaries (as of $1993$ )                                                                                                    |  |
| /HELP                                                                                                    | if set, prints extended help                                                                                                    |  |
| HIRES=                                                                                                    | if set $> 0$ use high resolution information (if it is<br>available) instead of default low resolution one.<br>Either 0 or 1 (and more) in IDL mode; |  |

|            | in $0, 1, 2, 3, 4$ in GDL mode.                                                                                   |
|------------|----------------------------------------------------------------------------------------------------|
|            | Beware that Hires data are voluminous, longer to                                                                  |
|            | process and will result in large PNG or PDF files                                                                 |
|            | when plotted with eg mollview                                                                                     |
| LINESTYLE= | linestyle given to current geographical outline(s). ( <b>default:</b> 0). See outline of mollview for details.    |
| /RIVERS    | if set, adds rivers                                                                                               |
| THICK=     | thickness of the geographical lines ( <b>default:</b> 1.0).<br>See <b>outline</b> of <b>mollview</b> for details. |

**DESCRIPTION**outline\_earth reads Earth data from disk (see below) and generates outlines of the Earth continents, coast lines, countries and/or rivers (in combination or separately), at various resolution, with a user-specified color, linestyle and thickness, which can then be overplotted onto **HEALPix** maps using cartview, gnomview, mollview or orthview. – If run under IDL (or if **BEHAVIOR**='IDL') the Earth data are read from \$IDL DIR/resource/maps/\*/\*.\* with 'low' (HIRES=0) and if available 'high' (HIRES $\geq 1$ ) resolution. If run under GDL (or if BEHAVIOR='GDL') \_ GSHHS 2.2the data (version or more, available https://www.ngdc.noaa.gov/mgg/shorelines/ at data/gshhg/latest/gshhg-bin-\*.zip) are read from \$GSHHS DATA DIR/\*.b with HIRES=0,1,2,3,4 standing for 'coarse', 'low', 'intermediate', 'high' and 'full' resolution respectively. In GDL mode, Coasts and Continents are degenerate. – Under FL, **BEHAVIOR** must be set to either 'IDL' or 'GDL',

and the corresponding data must be available.

#### **RELATED ROUTINES**

This section lists the routines related to **outline\_earth**.

idl version 6.4 or more is necessary to run outline\_earth. cartview, gnomview mollview, orthview visualization routines that overplot the Earth geographical outlines generated by outline earth)

### EXAMPLE:

```
geo = outline_earth(/continents,/hires,thick=0.8)
geo = outline_earth(geo, /rivers, thick=0.1,col=20)
mollview, findgen(12), $
    outline=geo, /flip, coord=['C','C'], $
    min=-11,max=11,colt='planck1',/crop
```

Creates a structure containing a thick-lined high-resolution continent outline, adds a thin-lined lower resolution rivers outline, in a different color, and then overplots the combination on a Mollweide projection of a (simple) **HEALPix** map (see Fig. 6 on page 145) Note that since Earth data (generated in Celestial = eQuatorial coordinates) are usually shown with the longitude increasing from left to right (contrary to astronomical data), the flip keyword must be set in mollview.

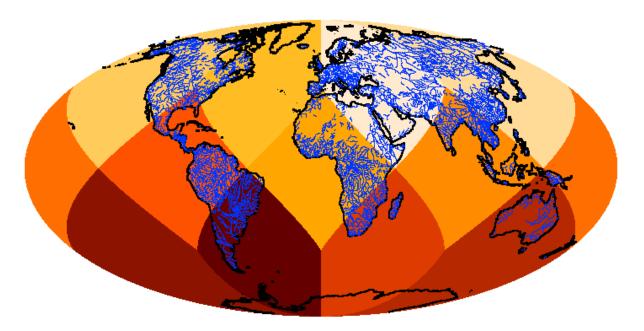

Figure 6: Illustration of the Earth outlines created by outline\_earth.

# pix2xxx, ang2xxx, vec2xxx, nest2ring, ring2nest

Location in HEALPix directory tree: <a href="mailto:src/idl/toolkit/">src/idl/toolkit/</a>

These routines provide conversion between pixel number in the **HEALPix** map and  $(\theta, \phi)$  or (x, y, z) coordinates on the sphere. Some of these routines are listed here.

| QUALIFIERS     |                |                 |                                                                                                    |
|----------------|----------------|-----------------|----------------------------------------------------------------------------------------------------|
| name<br>(dim.) | type           | in/out          | description                                                                                                    |
| _              | _              |                 |                                                                                                    |
| nside          | scalar integer | IN              | $N_{\rm side}$ parameter for the <b>HEALPix</b> map.                                                                                                    |
| ipnest(n)      | vector integer |                 | pixel identification number in NESTED scheme over the range $\{0, N_{\text{pix}} - 1\}$ .                                                                                                    |
| ipring(n)      | vector integer |                 | pixel identification number in RING scheme over the range $\{0, N_{\text{pix}} - 1\}$ .                                                                                                    |
| theta(n)       | vector double  |                 | colatitude in radians measured southward from north pole in $\{0,\pi\}$                                                                                                    |
| phi(n)         | vector double  |                 | longitude in radians, measured eastward in $\{0,2\pi\}$ .                                                                                                    |
| vector(n,3)    | array double   | _               | three dimensional cartesian position vector $(x, y, z)$ . The north pole is $(0, 0, 1)$ . An output vector is normalised to unity. The coordinates are ordered as follows $x(0), \ldots, x(n-1), y(0), \ldots, y(n-1), z(0), \ldots, z(n-1)$ .                                                                                                    |
| vertex(n,3,4)  | array double   | optional<br>OUT | three dimensional cartesian position vector $(x, y, z)$ . Contains the location of the four vertices (=corners) of a pixel in the order North, West, South, East. The coordinates are ordered as follows $x_N(0), \ldots, x_N(n-1), y_N(0), \ldots, y_N(n-1), z_N(0), \ldots, z_N(n-1), x_W(0), \ldots, x_W(n-1), y_W(0), \ldots, y_W(n-1), z_W(0), \ldots, z_W(n-1),$ and so on with South and East vertices |

#### pix2ang\_ring, nside, ipring, theta, phi

renders theta and phi coordinates of the nominal pixel center given the pixel number ipring and a map resolution parameter nside.

#### pix2vec\_ring, nside, ipring, vector [,vertex]

renders cartesian vector coordinates of the nominal pixel center given the pixel number **ipring** and a map resolution parameter **nside**. Optionally returns the location of the 4 vertices for the pixel(s) under consideration

ang2pix\_ring, nside, theta, phi, ipring

renders the pixel number **ipring** for a pixel which, given the map resolution parameter **nside**, contains the point on the sphere at angular coordinates **theta** and **phi**.

vec2pix\_ring, nside, vector, ipring

renders the pixel number ipring for a pixel which, given the map resolution parameter nside, contains the point on the sphere at cartesian coordinates vector.

pix2ang\_nest, nside, ipnest, theta, phi

renders theta and phi coordinates of the nominal pixel center given the pixel number ipnest and a map resolution parameter nside.

#### pix2vec\_nest, nside, ipnest, vector [,vertex]

renders cartesian vector coordinates of the nominal pixel center given the pixel number **ipnest** and a map resolution parameter **nside**. Optionally returns the location of the 4 vertices for the pixel(s) under consideration

ang2pix\_nest, nside, theta, phi, ipnest

renders the pixel number **ipnest** for a pixel which, given the map resolution parameter **nside**, contains the point on the sphere at angular coordinates **theta** and **phi**.

#### vec2pix\_nest, nside, vector, ipnest

renders the pixel number **ipnest** for a pixel which, given the map resolution parameter **nside**, contains the point on the sphere at cartesian coordinates **vector**.

nest2ring, nside, ipnest, ipring

performs conversion from NESTED to RING pixel number.

ring2nest, nside, ipring, ipnest

performs conversion from RING to NESTED pixel number.

### **RELATED ROUTINES**

This section lists the routines related to pix2xxx, ang2xxx, vec2xxx, nest2ring, ring2nest.

| idl                  | version 6.4 or more is necessary to run pix2xxx, ang2xxx,                          |
|----------------------|------------------------------------------------------------------------------------|
| npix2nside           | computes $N_{\text{side}}$ (resolution) corresponding to Npix (total pixel number) |
| nside 2npix          | computes $N_{\rm pix}$ corresponding to $N_{\rm side}$                             |
| ang2vec, vec2ang     | geometrical conversion between position angles<br>and position vector              |
| nest2uniq, uniq2nest | conversion of standard pixel index to/from Unique ID number                        |

### EXAMPLE:

pix2ang\_ring, 256, [17,1000], theta, phi
print,theta,phi

 $\begin{array}{ll} \mbox{returns} & & \\ 0.0095683558 & 0.070182078 \\ 2.8797933 & 5.4620872 \\ \mbox{position of the two pixels $\#17$ and 1000 in the RING scheme} \\ \mbox{with parameter $N_{\rm side} = 256$.} \end{array}$ 

# planck\_colors

Location in HEALPix directory tree: <a href="mailto:src/idl/visu/planck\_colors.pro">src/idl/visu/planck\_colors.pro</a>

This IDL facility provides RGB color tables suitable for visualization of sky maps dominated by CMB or featuring foreground, and modify current color table. Those color tables can then be implemented in cartview, gnomview, mollview or orthview and were used in Planck 2013 publications

# FORMAT IDL> PLANCK\_COLORS, option, [GET=rgb, /HELP, /SHOW]

### **QUALIFIERS**

option

required input for color table generation, must be either 1 or 2:

1: creates the 'parchment' Blue-red color table suitable for maps dominated by Gaussian signal (eg, CMB)

2: creates a Blue-red-white color table suitable for maps with high dynamic signal (eg, Galactic foreground)

### **KEYWORDS**

| GET=rgb | optional ouput, contains the newly created RGB color table in a [256, 3] array |
|---------|--------------------------------------------------------------------------------|
| /HELP   | if set, prints extended help                                                   |
| /SHOW   | if set, the chosen color table is shown in a new window                        |

### **DESCRIPTION** planck\_colors creates a set of RGB color tables suitable for specific purpose, and modify the current IDL color table accordingly (using TVLCT). See below the example applications. The created color table can also be output as a 256\*3 array, or shown in a new window

### **RELATED ROUTINES**

This section lists the routines related to **planck\_colors**.

| idl                | version 6.4 or more is necessary to run planck_colors.                                                                               |
|--------------------|----------------------------------------------------------------------------------------------------|
| cartview, gnomview |                                                                                                    |
| mollview, orthview | visualization routines that can make use of the color tables created in planck_colors (via keyword colt)                             |
| loadct             | IDL routine to set current color table to one of<br>the predefined IDL color tables (thus reverting the<br>effect of planck_colors). |

### EXAMPLE:

planck\_colors, 1, /show
planck\_colors, 2, /show

Create and show the two color tables (see Fig. 7 on page 150)

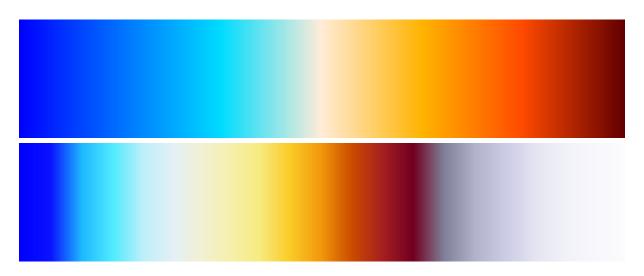

Figure 7: Illustration of the color tables created by planck\_colors.

# query\_disc

Location in HEALPix directory tree: src/idl/toolkit/query\_disc.pro This IDL facility provides a means to find the index of all pixels within an angular distance Radius from a defined center.

# FORMAT IDL> query\_disc , Nside, Vector0, Radius, Listpix, [Nlist, /DEG, /NESTED, /INCLU-SIVE]

### QUALIFIERS

| <b>v</b> • • • • • • • • • • • • • • • • • • • |                                                                                                    |
|------------------------------------------------|----------------------------------------------------------------------------------------------------|
| Nside                                          | <b>HEALPix</b> resolution parameter used to index<br>the pixel list (scalar integer)                                                                                                    |
| Vector0                                        | position vector of the disc center (3 elements vec-<br>tor) NB : the norm of Vector0 does not have to<br>be one, what is consider is the intersection of the<br>sphere with the line of direction Vector0.                                                       |
| Radius                                         | radius of the disc (in radians, unless <b>DEG</b> is set), (scalar real)                                                                                                    |
| Listpix                                        | on output: list of ordered index for the pixels<br>found within a radius Radius of the position de-<br>fined by vector0. The RING numbering scheme is<br>used unless the keyword <b>NESTED</b> is set. (=-1 if the<br>radius is too small and no pixel is found) |
| Nlist                                          | on output: number of pixels in Listpix (=0 if no pixel is found).                                                                                                    |
| KEYWORDS                                       |                                                                                                    |
| $/\mathrm{DEG}$                                | if set <b>Radius</b> is in degrees instead of radians                                                                                                    |
| /NESTED                                        | if set, the output list uses the NESTED numbering scheme instead of the default RING                                                                                                    |
| /INCLUSIVE                                     | if set, all the pixels overlapping (even partially)<br>with the disc are listed, otherwise only those<br>whose center lies within the disc are listed                                                                                                    |

**DESCRIPTION**query\_disc finds the pixels within the given disc in a selective way WITHOUT scanning all the sky pixels. The numbering scheme of the output list and the inclusiveness of the disc can be changed

#### **RELATED ROUTINES**

This section lists the routines related to  $\mathbf{query\_disc}$  .

| idl                         | version 6.4 or more is necessary to run query_disc                                                       |
|-----------------------------|----------------------------------------------------------------------------------------------------|
|                             |                                                                                                    |
| ang2pix, pix2ang            | conversion between angles and pixel index                                                                |
| vec2pix, pix2vec            | conversion between vector and pixel index                                                                |
| query_disc, query_polygon,  |                                                                                                    |
| query_strip, query_triangle | render the list of pixels enclosed respectively in<br>a given disc, polygon, latitude strip and triangle |

### EXAMPLE:

query\_disc , 256L, [.5,.5,0.], 10., listpix, nlist, /Deg, /Nest

On return listpix contains the index of the (5982) pixels within 10 degrees from the point on the sphere having the direction [.5,.5,0.]. The pixel indices correspond to the Nested scheme with resolution 256.

# query\_polygon

Location in HEALPix directory tree: src/idl/toolkit/query\_polygon.pro This IDL facility provides a means to find the index of all pixels belonging to a sperical polygon defined by its vertices

# **FORMAT** IDL> query\_polygon , Nside, Vlist, Listpix, [Nlist, HELP=, NESTED=, INCLUSIVE=]

# **QUALIFIERS**

| Nside   | <b>HEALPix</b> resolution parameter used to index the pixel list (scalar integer)                                                                                                    |
|---------|----------------------------------------------------------------------------------------------------|
| Vlist   | 3D cartesian position vector of the polygon ver-<br>tices. Array of dimension $(n,3)$ where n is the<br>number of vertices                                                                                  |
| Listpix | on output: list of ordered index for the pixels found in the polygon. The RING numbering scheme is used unless the keyword NESTED is set. $(=-1 \text{ if the polygon is too small and no pixel is found})$ |
| Nlist   | on output: number of pixels in Listpix (=0 if no pixel is found).                                                                                                    |

### **KEYWORDS**

| HELP=      | if set, the documentation header is printed out and the routine exits                                                                                       |
|------------|----------------------------------------------------------------------------------------------------|
| NESTED=    | if set, the output list uses the NESTED numbering scheme instead of the default RING                                                                        |
| INCLUSIVE= | if set, all the pixels overlapping (even partially)<br>with the polygon are listed, otherwise only those<br>whose center lies within the polygon are listed |

**DESCRIPTION** query\_polygon finds the pixels within the given polygon in a selective way WITHOUT scanning all the sky pixels. The polygon should be convex, or have only one concave vertex. The edges should not intersect each other. The numbering scheme of the output list and the inclusiveness of the polygon can be changed

#### **RELATED ROUTINES**

This section lists the routines related to query\_polygon .

| idl                         | version 6.4 or more is necessary to run                                                               |
|-----------------------------|----------------------------------------------------------------------------------------------------|
|                             | query_polygon .                                                                                       |
| ang2pix, pix2ang            | conversion between angles and pixel index                                                             |
| vec2pix, pix2vec            | conversion between vector and pixel index                                                             |
| query_disc, query_polygon,  |                                                                                                    |
| query_strip, query_triangle | render the list of pixels enclosed respectively in a given disc, polygon, latitude strip and triangle |

#### **EXAMPLE:**

query\_polygon , 256L, [[0,1,1,0],[0,0,1,1],[1,0,-1,0]], listpix, nlist

On return listpix contains the index of the (131191) pixels contained in the polygon with vertices of cartesian coordinates (0,0,1), (1,0,0), (1,1,-1) and (0,1,0). The pixel indices correspond to the RING scheme with resolution 256.

# query\_strip

Location in HEALPix directory tree: src/idl/toolkit/query\_strip.pro This IDL facility provides a means to find the index of all pixels belonging to a latitude strip defined by its bounds

| FORMAT | IDL> query_strip , Nside, Theta1, Theta2, |
|--------|-------------------------------------------|
|        | Listpix, [Nlist, NESTED=, INCLUSIVE=,     |
|        | HELP=]                                    |

# QUALIFIERS

| Nside   | <b>HEALPix</b> resolution parameter used to index the pixel list (scalar integer)                                                                                                    |
|---------|----------------------------------------------------------------------------------------------------|
| Theta1  | colatitude lower bound in radians measured from North Pole (between 0 and $\pi$ ).                                                                                                    |
| Theta2  | colatitude upper bound in radians measured from<br>North Pole (between 0 and $\pi$ ). If theta1< theta2,<br>the pixels lying in [theta1,theta2] are output,<br>otherwise, the pixel lying in [0, theta2] and those<br>lying in [theta1, $\pi$ ] are output. |
| Listpix | on output: list of ordered index for the pixels<br>found in the strip. The RING numbering scheme<br>is used unless the keyword NESTED is set. (=-1 if<br>the strip is too small and no pixel is found)                                                      |
| Nlist   | on output: number of pixels in Listpix (=0 if no pixel is found).                                                                                                    |
| ~       |                                                                                                    |

# **KEYWORDS**

| NESTED=    | if set, the output list uses the NESTED numbering                                                      |
|------------|----------------------------------------------------------------------------------------------------|
|            | scheme instead of the default RING                                                                     |
| INCLUSIVE= | if set, all the pixels overlapping (even partially)<br>with the strip are listed, otherwise only those |
|            | whose center lies within the strip are listed                                                          |

# /HELP if set, the routine prints its documentation header and exits.

### **DESCRIPTION**query\_strip finds the pixels within the given strip in a selective way WITHOUT scanning all the sky pixels. The numbering scheme of the output list and the inclusiveness of the strip can be changed

#### **RELATED ROUTINES**

This section lists the routines related to query\_strip.

| idl                        | version $6.4$ or more is necessary to run query_strip |
|----------------------------|-------------------------------------------------------|
|                            |                                                       |
| ang2pix, pix2ang           | conversion between angles and pixel index             |
| vec2pix, pix2vec           | conversion between vector and pixel index             |
| query_disc, query_polygon, |                                                       |
| $query\_triangle$          | render the list of pixels enclosed respectively in a  |
|                            | given disc, polygon and triangle                      |

### **EXAMPLE:**

query\_strip , 256, 0.75\*!PI, !PI/5, listpix, nlist, /nest

Returns the NESTED pixel index of all pixels with colatitude in  $[0,\pi/5]$  and those with colatitude in  $[3\pi/4,\pi]$ 

# query\_triangle

Location in HEALPix directory tree: src/idl/toolkit/query\_triangle.pro This IDL facility provides a means to find the index of all pixels belonging to a sperical triangle defined by its vertices

# FORMAT IDL> query\_triangle , Nside, Vector1, Vector2, Vector3, Listpix, [Nlist, NESTED=, IN-CLUSIVE=]

### **QUALIFIERS**

| Nside   | <b>HEALPix</b> resolution parameter used to index the pixel list (scalar integer)                                                                                                    |
|---------|----------------------------------------------------------------------------------------------------|
| Vector1 | 3D cartesian position vector of the triangle first vertex                                                                                                    |
| Vector2 | 3D cartesian position vector of the triangle second vertex                                                                                                    |
| Vector3 | 3D cartesian position vector of the triangle third<br>vertex NB : the norm of Vector <sup>*</sup> does not have to<br>be one, what is considered is the intersection of<br>the sphere with the line of direction Vector <sup>*</sup> . |
| Listpix | on output: list of ordered index for the pix-<br>els found in the triangle. The RING numbering<br>scheme is used unless the keyword NESTED is set.<br>(=-1 if the triangle is too small and no pixel is<br>found)                      |
| Nlist   | on output: number of pixels in Listpix (=0 if no pixel is found).                                                                                                    |

### **KEYWORDS**

NESTED=

INCLUSIVE=

if set, the output list uses the NESTED numbering scheme instead of the default RING

if set, all the pixels overlapping (even partially)with the triangle are listed, otherwise only thosewhose center lies within the triangle are listed

### **DESCRIPTION**query\_triangle finds the pixels within the given triangle in a selective way WITHOUT scanning all the sky pixels. The numbering scheme of the output list and the inclusiveness of the triangle can be changed

#### **RELATED ROUTINES**

This section lists the routines related to  $query\_triangle$  .

| idl                         | version 6.4 or more is necessary to run            |
|-----------------------------|----------------------------------------------------|
|                             | query_triangle .                                   |
| ang2pix, pix2ang            | conversion between angles and pixel index          |
| vec2pix, pix2vec            | conversion between vector and pixel index          |
| query_disc, query_polygon,  |                                                    |
| query_strip, query_triangle | render the list of pixels enclosed respectively in |
|                             | a given disc, polygon, latitude strip and triangle |

### EXAMPLE:

query\_triangle , 256L, [1,0,0],[0,1,0],[0,0,1], listpix, nlist

On return listpix contains the index of the (98560) pixels lying in the octant (x > 0, y > 0, y > 0). The pixel indices correspond to the RING scheme with resolution 256.

# read\_fits\_cut4

 Location in HEALPix directory tree: src/idl/fits/read\_fits\_cut4.pro This IDL facility reads a cut sky HEALPix map from a FITS file according to the HEALPix convention. The format used for the FITS file follows the one used for Boomerang98 and is adapted from COBE/DMR. This routine can also be used to read polarized cut sky map, where each Stokes parameter is stored in a different extension of the same FITS file.
 FORMAT IDL> READ\_FITS\_CUT4 , File, Pixel, Sig- nal[, N\_Obs, Serror, EXTENSION=, HDR=, XHDR=, NSIDE=, ORDERING=, CO-

ORDSYS=, HELP=]

### **QUALIFIERS**

| File   | name of a FITS file in which the map is to be written                                                         |
|--------|----------------------------------------------------------------------------------------------------|
| Pixel  | (OUT, LONG vector),<br>index of observed (or valid) pixels                                                    |
| Signal | (OUT, FLOAT vector),<br>value of signal in each observed pixel                                                |
| N_Obs  | (OUT, LONG or INT vector, Optional),<br>number of observation per pixel                                       |
| Serror | (OUT, FLOAT vector, Optional),<br>rms of signal in pixel. For white noise, this is $\propto 1/\sqrt{n_{obs}}$ |

### **KEYWORDS**

EXTENSION=

(IN, optional),

0 based number of extension to read. Extension 0 contains the temperature information, while extensions 1 and 2 contain respectively the Q and U Stokes parameters related information. (default: 0)

| HDR=      | (OUT, optional),<br>String array containing the primary header.                                                                                         |
|-----------|----------------------------------------------------------------------------------------------------|
| XHDR=     | (OUT, optional),<br>String array containing the extension header.                                                                                       |
| NSIDE=    | (OUT, optional),<br>returns on output the <b>HEALPix</b> resolution pa-<br>rameter, as read from the FITS header. Set to -1<br>if not found             |
| ORDERING= | (OUT, optional),<br>returns on output the pixel ordering, as read from<br>the FITS header. Either 'RING' or 'NESTED' or<br>' ' (if not found).          |
| COORDSYS= | (OUT, optional),<br>returns on output the astrophysical coordinate<br>system used, as read from FITS header (value of<br>keywords COORDSYS or SKYCOORD) |
| HELP=     | (IN, optional),<br>if set, an extensive help is displayed, and no file is<br>read                                                                       |

**DESCRIPTION**For more information on the FITS file format supported in **HEALPix**, including the one implemented in read\_fits\_cut4 , see https://healpix.sourceforge.io/data/examples/healpix\_fits\_specs.pdf.

### **RELATED ROUTINES**

This section lists the routines related to **read\_fits\_cut4**.

idl

write\_fits\_cut4

version 6.4 or more is necessary to run read\_fits\_cut4

This **HEALPix** IDL facility can be used to generate the FITS format *cut-sky* maps complient with **HEALPix** convention and readable by read\_fits\_cut4.

read\_fits\_cut4, read\_fits\_partial, read\_fits\_map

read\_tqu, read\_fits\_s HEALPix IDL routines to read cut-sky maps and partial maps, full-sky maps, polarized full-sky maps and arbitrary data sets from FITS files sxpar This IDL routine (included in **HEALPix** package) can be used to extract FITS keywords from the header(s) HDR or XHDR read with read\_fits\_cut4.

# read\_fits\_map

Location in HEALPix directory tree: src/idl/fits/read\_fits\_map.pro This IDL facility reads in a HEALPix map from a FITS file.

# FORMAT IDL> READ\_FITS\_MAP , File, T\_sky, [Hdr, Exthdr, PIXEL=, SILENT=, NSIDE=, ORDERING=, COORDSYS=, EXTEN-SION=, HELP=]

# QUALIFIERS

| File      | name of a FITS file containing the <b>HEALPix</b> map in an extension or in the image field                                                                                                    |
|-----------|----------------------------------------------------------------------------------------------------|
| T_sky     | variable containing on output the <b>HEALPix</b> map                                                                                                    |
| Hdr       | (optional),<br>string variable containing on output the FITS pri-<br>mary header                                                                                                    |
| Exthdr    | (optional),<br>string variable containing on output the FITS ex-<br>tension header                                                                                                    |
| PIXEL=    | (optional),<br>pixel number to read from or pixel range to read<br>(in the order of appearance in the file), starting<br>from 0.<br>if $\geq 0$ scalar : read from pixel to the end of the<br>file<br>if two elements array : reads from pixel[0] to<br>pixel[1] (included)<br>if absent : read the whole file |
| NSIDE=    | (optional),<br>returns on output the <b>HEALPix</b> resolution pa-<br>rameter, as read from the FITS header. Set to -1<br>if not found                                                                                                    |
| ORDERING= | (optional),<br>returns on output the pixel ordering, as read from                                                                                                    |

|            | the FITS header. Either 'RING' or 'NESTED' or ' (if not found).                                                                                                    |
|------------|----------------------------------------------------------------------------------------------------|
| COORDSYS=  | (optional),<br>returns on output the astrophysical coordinate<br>system used, as read from FITS header (value of<br>keywords COORDSYS or SKYCOORD)                                                                                                    |
| EXTENSION= | (optional),<br>extension unit to be read from FITS file: either<br>its 0-based ID number (ie, 0 for first extension<br><i>after</i> primary array) or the case-insensitive value<br>of its EXTNAME keyword. If absent, all available<br>extensions are read. |
| KEYWORDS   |                                                                                                    |
| HELP=      | if set, an extensive help is displayed and no file is read                                                                                                    |
| SILENT=    | if set, no message is issued during normal execution                                                                                                    |

**DESCRIPTION** read\_fits\_map reads in a **HEALPix** sky map from a FITS file, and outputs the variable **T\_sky**, where the optional variables **Hdr** and **Exthdr** contain respectively the primary and extension headers. According to **HEALPix** convention, the map should be is stored as a FITS file binary table extension. Note:the routine read\_tqu which requires less memory is recommended when reading *large polarized* maps.

#### **RELATED ROUTINES**

This section lists the routines related to **read\_fits\_map**.

idl

version 6.4 or more is necessary to run read\_fits\_map

 $read\_fits\_cut4, read\_fits\_partial, read\_fits\_map$ 

read\_tqu, read\_fits\_s

**HEALPix** IDL routines to read cut-sky maps and partial maps, full-sky maps, polarized full-sky maps and arbitrary data sets from FITS files

| sxpar          | This IDL routine (included in <b>HEALPix</b> pack-<br>age) can be used to extract FITS keywords<br>from the header(s) Hdr or Exthdr read with<br>read_fits_map. |
|----------------|----------------------------------------------------------------------------------------------------|
| synfast        | This <b>HEALPix</b> facility will generate the FITS format sky map that can be read by read_fits_map.                                                           |
| write_fits_map | This <b>HEALPix</b> IDL facility can be used to generate the FITS format sky maps complient with <b>HEALPix</b> convention and readable by read_fits_map.       |

### **EXAMPLE:**

read\_fits\_map, 'planck100GHZ-LFI.fits', map, hdr, xhdr, /silent

read\_fits\_map reads in the file 'planck100GHZ-LFI.fits' and outputs the **HEALPix** map in **map**, the primary header in **hdr** and the extension header in **xhdr**.

# read\_fits\_partial

Location in HEALPix directory tree: src/idl/fits/read\_fits\_partial.pro This IDL facility reads FITS file containing incomplete (polarized) sky map.

# FORMAT IDL> READ\_FITS\_PARTIAL, File, Pixel, IQU[, COORDSYS=, EXTENSION=, HDR=, HELP=, NSIDE=, ORDERING=, UNITS=, XHDR=]

### **QUALIFIERS**

| File  | name of a FITS file in which the map is to be written           |
|-------|-----------------------------------------------------------------|
| Pixel | (OUT: INT, LONG or LONG64 vector of length $n_{\rm p}$ ),       |
|       | index of observed (or valid) pixels                             |
| IQU   | (OUT: FLOAT or DOUBLE array of size $(n_{\rm p}, n_{\rm c})$ ), |
|       | value of $I$ or $I, Q, U$ signal in each observed pixel         |

### **KEYWORDS**

| COORDSYS=  | (OUT, optional),<br>returns on output the astrophysical coordinate<br>system used, as read from FITS header (value of<br>keywords COORDSYS or SKYCOORD) |
|------------|----------------------------------------------------------------------------------------------------|
| EXTENSION= | (IN, optional),<br>0 based number of extension to read. ( <b>default:</b> 0)                                                                            |
| HDR=       | (OUT, optional),<br>String array containing the primary header.                                                                                         |
| HELP=      | (IN, optional),<br>if set, an extensive help is displayed, and no file is<br>read                                                                       |

| NSIDE=    | (OUT, optional),<br>returns on output the <b>HEALPix</b> resolution pa-<br>rameter, as read from the FITS header. Set to -1<br>if not found    |
|-----------|----------------------------------------------------------------------------------------------------|
| ORDERING= | (OUT, optional),<br>returns on output the pixel ordering, as read from<br>the FITS header. Either 'RING' or 'NESTED' or<br>' ' (if not found). |
| UNITS=    | (OUT, optional),<br>physical units of each column of the table (except<br>PIXEL)                                                               |
| XHDR=     | (OUT, optional),<br>String array containing the extension header.                                                                              |

**DESCRIPTION**For more information on the FITS file format supported in **HEALPix**, including the one implemented in read\_fits\_partial, see https://healpix.sourceforge.io/ data/examples/healpix\_fits\_specs.pdf

### **RELATED ROUTINES**

This section lists the routines related to **read\_fits\_partial**.

| idl                                | version 6.4 or more is necessary to run                                                                                                    |
|------------------------------------|----------------------------------------------------------------------------------------------------|
|                                    | read_fits_partial                                                                                                    |
| write_fits_partial                 | This <b>HEALPix</b> IDL facility can be used to generate the FITS format partial maps complient with <b>HEALPix</b> convention and readable by read_fits_partial. |
| read_fits_cut4, read_fits_partial, | read_fits_map                                                                                                    |
| read_tqu, read_fits_s              | <b>HEALPix</b> IDL routines to read cut-sky maps<br>and partial maps, full-sky maps, polarized full-sky<br>maps and arbitrary data sets from FITS files           |
| sxpar                              | This IDL routine (included in <b>HEALPix</b> pack-<br>age) can be used to extract FITS keywords<br>from the header(s) HDR or XHDR read with<br>read_fits_partial. |

# read\_fits\_s

Location in HEALPix directory tree: src/idl/fits/read\_fits\_s.pro This IDL facility reads a FITS file into an IDL structure.

| FORMAT IDL> | READ_FITS_S , File, Prim_stc,                                                                                                    |
|-------------|----------------------------------------------------------------------------------------------------|
|             | stc, COLUMNS=, EXTENSION=,                                                                                                    |
| /HELP       | , /MERGE]                                                                                                    |
| QUALIFIERS  |                                                                                                    |
| File        | name of a FITS file containing the healpix $map(s)$ in an extension or in the image field                                                                                                    |
| Prim_stc    | <ul> <li>variable containing on output an IDL structure with the following fields:</li> <li>primary header (tag : 0, tag name : HDR)</li> <li>primary image (if any, tag : 1, tag name : IMG)</li> </ul>                                                                                                    |
| Xten_stc    | <ul> <li>(optional),</li> <li>variable containing on output an IDL structure with the following fields:</li> <li>- extension header (tag : 0, tag name : HDR)</li> <li>- data column 1 (if any, tag : 1, tag name given by TTYPE1 (with all spaces removed and only letters, digits and underscore)</li> <li>- data column 2 (if any, tag : 2, tag name given by TTYPE2)</li> </ul> |
| COLUMNS=    | (optional),<br>list of columns to be read from a binary table can<br>be a list of integer (1 based) indexing the columns<br>positions or a list of names matching the TTYPE*<br>of the columns by default, all columns are read                                                                                                    |
| EXTENSION=  | (optional),<br>extension unit to be read from FITS file: either its<br>0-based ID number (ie, 0 for first extension <i>after</i><br>primary array) or the case-insensitive value of its<br>EXTNAME keyword. ( <b>default:</b> 0)                                                                                                    |

| KEYWORDS |                                                                                                    |
|----------|----------------------------------------------------------------------------------------------------|
| /HELP    | if set, an extensive help is displayed and no file is read                                                                                                    |
| /MERGE   | <pre>if set Prim_stc contains :     the concatenated primary and extension header     (tag name : HDR)     primary image (if any, tag name : IMG)     data column 1     and Exten_stc is set to 0     (default: :) not set (or set to 0)</pre> |

**DESCRIPTION**read\_fits\_s reads in any type of FITS file (Image, Binary table or Ascii table) and outputs the data in IDL structures

### **RELATED ROUTINES**

This section lists the routines related to  ${\bf read\_fits\_s}$  .

#### EXAMPLE:

read\_fits\_s , 'dmr\_skymap\_90a\_4yr.fits', pdata, xdata

read\_fits\_s reads in the file 'dmr\_skymap\_90a\_4yr.fits'. On output, pdata contains the primary header and xdata is a structure whose first field is the extension header, and the other fields are vectors with respective tag names PIXEL, SIGNAL, N\_OBS, SERROR, ... (see help,/struc,xdata)

# <u>read\_tqu</u>

| Location in HEAL | This IDL<br>map (T,O<br>the error | tree: src/idl/fits/read_tqu.pro<br>facility reads a temperature+polarization Healpix<br>Q,U) from a binary table FITS file, with optionally<br>(dT,dQ,dU) and correlation (dQU, dTU, dTQ) from<br>extensions                                                                                                    |
|------------------|-----------------------------------|----------------------------------------------------------------------------------------------------|
| FORMAT           | IDL>                              | READ_TQU, File, TQU, [Extension=,                                                                                                    |
|                  |                                   | Xhdr=, /HELP, Nside=, Ordering=,                                                                                                    |
|                  | Coord                             | -                                                                                                    |
|                  | Coord                             | 595—]                                                                                                    |
| QUALIFIER        | S                                 |                                                                                                    |
|                  | File                              | name of a FITS file from which the maps are to be read                                                                                                    |
|                  | TQU                               | : array of Healpix maps of size $(N_{\text{pix}},3,n\_\text{ext})$<br>where $N_{\text{pix}}$ is the total number of Healpix pix-<br>els on the sky, and $n\_\text{ext} \leq 3$ is the number of<br>extensions read<br>Three maps are available in each extension of the<br>FITS file :<br>-the temperature+polarization Stokes parameters<br>maps $(T,Q,U)$ in extension 0<br>-the error maps $(dT,dQ,dU)$ in extension 1 (if ap-<br>plicable)<br>-the correlation maps $(dQU, dTU, dTQ)$ in exten-<br>sion 2 (if applicable) |
| F                | Extension=                        | (optional),<br>extension unit to be read from FITS file: either<br>its 0-based ID number (ie, 0 for first extension<br><i>after</i> primary array) or the case-insensitive value<br>of its EXTNAME keyword. If absent, all available<br>extensions are read.                                                                                                    |
|                  | Hdr=                              | (optional),<br>string variable containing on output the contents<br>of the primary header. (If already present, FITS<br>reserved keywords will be automatically updated).                                                                                                    |

| Xhdr=     | (optional),<br>string variable containing on output the contents<br>of the extension header. If several extensions are<br>read, then the extension headers are returned ap-<br>pended into one string array. |
|-----------|----------------------------------------------------------------------------------------------------|
| Nside=    | (optional),<br>returns on output the <b>HEALPix</b> resolution pa-<br>rameter, as read from the FITS header. Set to -1<br>if not found                                                                       |
| Ordering= | (optional),<br>returns on output the pixel ordering, as read from<br>the FITS header. Either 'RING' or 'NESTED' or<br>' ' (if not found).                                                                    |
| Coordsys= | (optional),<br>returns on output the astrophysical coordinate<br>system used, as read from FITS header (value of<br>keywords COORDSYS or SKYCOORD)                                                           |

### **KEYWORDS**

/HELP

if set, an extensive help is displayed and no file is read

**DESCRIPTION** read\_tqu reads out Stokes parameters (T,Q,U) maps for the whole sky into a FITS file. It is also possible to read the error per pixel for each map and the correlation between fields, as subsequent extensions of the same FITS file (see qualifiers above). Therefore the file may have up to three extensions with three maps in each. Extensions can be written together or one by one (in their physical order) using the Extension option. For more information on the FITS file format supported in **HEALPix**, including the one implemented in read\_tqu , see https://healpix.sourceforge.io/data/examples/ healpix\_fits\_specs.pdf.

#### **RELATED ROUTINES**

This section lists the routines related to **read\_tqu**.

| idl                                    | version 6.4 or more is necessary to run read_tqu                                                                                                    |
|----------------------------------------|----------------------------------------------------------------------------------------------------|
| synfast                                | This <b>HEALPix</b> f90 facility can be used to generate temperature+polarization maps that can be read with read_tqu                                   |
| write_tqu                              | This <b>HEALPix</b> IDL facility can be used to write<br>out temperature+polarization that can be read by<br>read_tqu.                                  |
| $read_fits\_cut4, read_fits\_partial,$ | read_fits_map                                                                                                    |
| read_tqu, read_fits_s                  | <b>HEALPix</b> IDL routines to read cut-sky maps<br>and partial maps, full-sky maps, polarized full-sky<br>maps and arbitrary data sets from FITS files |
| read_fits_s                            | This general purpose <b>HEALPix</b> IDL facility can<br>be used to read into an IDL structure maps con-<br>tained in binary table FITS files.           |
| sxpar                                  | This IDL routine (included in <b>HEALPix</b> pack-<br>age) can be used to extract FITS keywords from<br>the header(s) HDR or XHDR read with read_tqu.   |

### **EXAMPLE:**

read\_tqu, 'map\_polarization.fits', TQU, xhdr=xhdr

Reads into TQU the polarization maps contained in the FITS file 'map\_polarization.fits'. The variable xhdr will contain the extension(s) header.

# remove\_dipole

Location in HEALPix directory tree: src/idl/misc/remove\_dipole.pro This IDL facility provides a means to fit and remove the dipole and monopole from a HEALPix map.

| FORMAT | IDL> REMOVE_DIPOLE, Map [, Weight,    |
|--------|---------------------------------------|
|        | BAD_DATA=, GAL_CUT=, COORD_IN=,       |
|        | COORD_OUT=, Covariance_Matrix=,       |
|        | Dipole=, Monopole=, /NOREMOVE,        |
|        | NSIDE=, /ONLYMONOPOLE, ORDER-         |
|        | ING=, PIXEL=, /SILENT, UNITS=, /HELP] |
|        |                                       |

QUALIFIERS

| Мар        | input and output, vector<br>map from which monopole and dipole are to be<br>removed (also used for output). Assumed to be a<br>full sky data set, unless PIXEL is set and has the<br>same size as map                                                                                                    |
|------------|----------------------------------------------------------------------------------------------------|
| Weight     | <pre>input, vector, optional<br/>same size as map, describe weighting scheme to<br/>apply to each pixel for the fit<br/>(default: uniform weight)</pre>                                                                                                    |
| BAD_DATA = | scalar float, value given on input to bad pixels (default: !healpix.bad_value $\equiv -1.6375 \ 10^{30}$ ).                                                                                                    |
| GAL_CUT=   | if set to a value larger than 0, the pixels with galactic latitude $ b  < \text{gal\_cut}$ degrees are not considered in the fit.<br><b>NB:</b> the cut is <i>really</i> done in Galactic coordinates. If the input coordinates are different (see Coord_In), the map is rotated into galactic before applying the cut. |
| COORD_IN = | string, map coordinate system (either 'Q' or 'C': equatorial, 'G': galactic or 'E': ecliptic; upper/lower case accepted)                                                                                                    |

|                        | (default: 'G' (galactic))                                                                                                    |
|------------------------|----------------------------------------------------------------------------------------------------|
| $COORD_OUT =$          | string, coordinate system (see above) in which to<br>output dipole vector in variable Dipole<br>( <b>default:</b> same as coord_in)                                                                                             |
| $Covariance\_Matrix =$ | OUTPUT, scalar (or symmetric 4x4 matrix),<br>covariance of the statistical errors made on<br>monopole (and dipole) determination                                                                                                |
| Dipole=                | OUTPUT, 3d vector,<br>coordinates of best fit dipole (done simultaneously<br>with monopole), same units as input map                                                                                                    |
| Monopole=              | OUTPUT, scalar float,<br>value found for the best fit monopole (done simul-<br>taneously with dipole), same units as input map                                                                                                  |
| NSIDE=                 | scalar integer, healpix resolution parameter                                                                                                    |
| ORDERING=              | string, ordering scheme (either 'RING' or 'NESTED')                                                                                                    |
| PIXEL=                 | input, vector, gives the Healpix index of the pixels<br>whose temperature is actually given in map (for<br>cut sky maps). If present, must match Map in<br>size. If absent, it is assumed that the map covers<br>the whole sky. |
| UNITS=                 | string, units of the input map                                                                                                    |

# **KEYWORDS**

| if set, the best fit dipole and monopole are com-<br>puted but not removed (ie, Map is unchanged) |
|---------------------------------------------------------------------------------------------------|
| if set, fit (and remove) only the monopole                                                        |
| if set, only display documentation header                                                         |
| if set, the routine works silently                                                                |
|                                                                                                   |

**DESCRIPTION** remove\_dipolemakes a simultaneous least square fit of the monopole and dipole on all the valid pixels of Map (those with a value different from BAD\_DATA) with a galactic latitude larger in magnitude than GAL\_CUT (in degrees). The position of the pixels on the sky is reconstructed from NSIDE and ORDERING. If Map does not cover the full sky, the actual indices of the concerned pixels should be given in PIXEL

### **RELATED ROUTINES**

This section lists the routines related to **remove\_dipole**.

idl version 6.4 or more is necessary to run remove\_dipole.

# reorder

| Location in HEALPix di | rectory tree: src/idl/toolkit/reorder.pro                                                            |
|------------------------|----------------------------------------------------------------------------------------------------|
|                        | This IDL facility allows the reordering of a full sky map from WESTED to RING scheme and vice-versa. |

| FORMAT | $IDL > Result = REORDER (Input_map [,$ |
|--------|----------------------------------------|
|        | /HELP, In=, Out=, /N2R, /R2N])         |

| QUALIFIERS   |                                                                    |
|--------------|--------------------------------------------------------------------|
| Result       | variable containing on output the reordered map                    |
| $Input\_map$ | variable containing the input map                                  |
|              |                                                                    |
| KEYWORDS     |                                                                    |
| /HELP        | if set, the documentation header is printed out and the code exits |
| In=          | specifies the input ordering, can be either 'RING' or 'NESTED'     |

| Out= | specifies the output ordering, can be either 'RING' or 'NESTED' |
|------|-----------------------------------------------------------------|
| /N2R | If set, does the NESTED to RING conversion,                     |

| /    | equivalent to In='NESTED' and Out='RING'    |
|------|---------------------------------------------|
| /R2N | If set, does the RING to NESTED conversion, |
|      | equivalent to In='RING' and Out='NESTED'    |

**DESCRIPTION** reorder allows the reordering of a full sky map from NESTED to RING scheme and vice-versa

### **RELATED ROUTINES**

This section lists the routines related to  ${\bf reorder}$  .

idl version 6.4 or more is necessary to run reorder

ud\_grade downgrades or progrades a full-sky or cut-sky HEALPix map.

### **EXAMPLE:**

map\_nest = reorder(map\_ring, in='ring', out='nest')

The RING ordered map map\_ring is converted to the NESTED map map\_nest.

# rotate\_coord

| This IDL fa         tion vectors         astrophysica         FORMAT         IDL>         Delta_F | ree: src/idl/misc/rotate_coord.pro<br>cility provides a means to rotate a set of 3D posi-<br>(and their Stokes parameters Q and U) between to<br>al coordinate systems or by an arbitrary rotation.<br>Outvec = rotate_coord(Invec [,<br>Psi=, Euler_Matrix=, Inco=, Outco=,<br>Parameters=, /free_norm, /help] )                                                                                                    |
|---------------------------------------------------------------------------------------------------|----------------------------------------------------------------------------------------------------|
| QUALIFIERS                                                                                        |                                                                                                    |
| Invec                                                                                             | input, array of size $(n,3)$ : set of 3D position vectors                                                                                                    |
| Outvec                                                                                            | output, array of size $(n,3)$ : rotated 3D vectors, with the same norms as the input vectors                                                                                                    |
| Delta_Psi                                                                                         | output, vector of size (n) containing the change in<br>azimuth $\Delta \psi$ in Radians resulting from the rota-<br>tion (measured with respect to the local merid-<br>ian, from South to East), so that for field of<br>spin s the output $Q', U'$ is related to the in-<br>put $Q, U$ via $Q' = Q \cos(s\Delta\psi) - U \sin(s\Delta\psi)$ ,<br>$U' = U \cos(s\Delta\psi) + Q \sin(s\Delta\psi)$ , with $s = 2$ for<br>polarization Stokes parameters (for which the spe-<br>cific Stokes_Parameters is also available). |
| Euler_Matrix=                                                                                     | input, array of size (3,3). Euler Matrix describing<br>the rotation to apply to vectors. ( <b>default:</b> iden-<br>tity : no rotation).<br>Can <i>not</i> be used together with a change in coor-<br>dinates.                                                                                                    |
| Inco=                                                                                             | input, character string (either 'Q' or 'C': equato-<br>rial, 'G': galactic or 'E': ecliptic) describing the<br>input coordinate system                                                                                                    |
| Outco=                                                                                            | input, character string (see above) describing the output coordinate system.<br>Can not be used together with Euler_Matrix                                                                                                    |

| $Stokes\_Parameters=$ | input and output, array of size $(n, 2)$ : values of<br>the $Q$ and $U$ Stokes parameters on the sphere for |
|-----------------------|----------------------------------------------------------------------------------------------------|
|                       | each of the input position vector. $Q$ and $U$ are                                                          |
|                       | defined wrt the local meridian and parallel and                                                             |
|                       | are therefore transformed in a non-trivial way in                                                           |
|                       | case of rotation                                                                                            |

## **KEYWORDS**

| /free_norm | if set (and Stokes_Parameters and/or Delta_Psi<br>are present) the input (and output) coordi-<br>nate vectors are <i>not</i> assumed to be normal-<br>ized to 1. Using this option is therefore safer,<br>but 20 to 30% slower. (Note that 3D vec-<br>tors produced by ang2vec, pix2vec_nest and<br>pix2vec_ring are properly normalized). Ignored<br>when Stokes_Parameters and Delta_Psi are both<br>absent. |
|------------|----------------------------------------------------------------------------------------------------|
| /help      | if set, the documentation header is printed and<br>the routine exits                                                                                                    |

**DESCRIPTION** rotate\_coord is a generalisation of the Astro library routine skyconv. It allows a rotation of 3D position vectors between two standard astronomic coordinates system but also an arbitrary active rotation described by its Euler Matrix. It can also compute how the linear polarization Stokes parameters (Q and U, expressed in local coordinates system) of each input location are affected by the solid body rotation, or equivalently it can output the corresponding change in azimuth.

### **RELATED ROUTINES**

This section lists the routines related to **rotate\_coord**.

| idl                           | version 6.4 or more is necessary to run ro-<br>tate_coord.                            |
|-------------------------------|---------------------------------------------------------------------------------------|
| $euler\_matrix\_new$          | constructs the Euler Matrix for a set of three an-<br>gles and three axes of rotation |
| <pre>ang2vec, pix2vec_*</pre> | can be used to generate the input 3D vectors                                          |

# same\_shape\_pixels\_nest & same\_shape\_pixels\_ring

Location in HEALPix directory tree: src/idl/toolkit/same\_shape\_pixels\_nest.pro, src/idl/toolkit/same\_shape\_pixels\_ring.pro

These IDL facilities provide the ordered list of all **HEALPix** pixels having the same shape as a given template, for a resolution parameter  $N_{\text{side}}$ .

### FORMAT

IDL> same\_shape\_pixels\_nest, Nside, Template, List\_Pixels\_Nest [, Reflexion, NREPLI-CATIONS=]

IDL> same\_shape\_pixels\_ring, Nside, Template, List\_Pixels\_Ring [, Reflexion, NREPLI-CATIONS=]

# QUALIFIERS

| Nside            | (IN, scalar) the <b>HEALPix</b> $N_{\text{side}}$ parameter.                                                                                                    |
|------------------|----------------------------------------------------------------------------------------------------|
| Template         | (IN, scalar) identification number of the template<br>(this number is independent of the numbering<br>scheme considered).                                                                                                    |
| List_Pixels_Nest | (OUT, vector) ordered list of NESTED scheme<br>identification numbers for all pixels having the<br>same shape as the template provided                                                                                                    |
| List_Pixels_Ring | (OUT, vector) ordered list of RING scheme iden-<br>tification numbers for all pixels having the same<br>shape as the template provided                                                                                                    |
| Reflexion        | (OUT, OPTIONAL, vector) in {0, 3} encodes the transformation(s) to apply to each of the returned pixels to match exactly in shape and position the template provided. 0: rotation around the polar axis only, 1: rotation + East-West swap (ie, reflexion around meridian), 2: rotation + North-South |

swap (ie, reflexion around Equator), 3: rotation + East-West and North-South swaps

#### **KEYWORDS**

NREPLICATIONS

(OUT, OPTIONAL, scalar) number of pixels having the same shape as the template. It is also the length of the vectors List\_Pixel\_Nest, List\_Pixel\_Ring and Reflexion. It is either 8, 16,  $4N_{\text{side}}$  or  $8N_{\text{side}}$ .

**DESCRIPTION** same\_shape\_pixels\_nest & same\_shape\_pixels\_ring provide the ordered list of all **HEALPix** pixels having the same shape as a given template, for a resolution parameter  $N_{\text{side}}$ . Depending on the template considered the number of such pixels is either 8, 16,  $4N_{\text{side}}$  or  $8N_{\text{side}}$ . The template pixels are all located in the Northern Hemisphere, or on the Equator. They are chosen to have their center located at

$$z = \cos(\theta) \ge 2/3, \qquad 0 < \phi \le \pi/2,$$
  
 $2/3 > z \ge 0, \qquad \phi = 0, \quad \text{or} \quad \phi = \frac{\pi}{4N_{\text{side}}}.$  (7)

They are numbered continuously from 0, starting at the North Pole, with the index increasing in  $\phi$ , and then increasing for decreasing z.

#### **EXAMPLE:**

same\_shape\_pixels\_ring, 256, 1234, list\_pixels, reflexion, nrep=np

Returns in list\_pixels the RING-scheme index of the all the pixels having the same shape as the template #1234 for  $N_{\rm side} = 256$ . Upon return reflexion will contain the reflexions to apply to each pixel returned to match the template, and np will contain the number of pixels having that same shape (16 in that case).

#### **RELATED ROUTINES**

This section lists the routines related to same\_shape\_pixels\_nest & same\_shape\_pixels\_ring.

nside2templates

 $\begin{array}{l} template\_pixel\_ring \\ template\_pixel\_nest \end{array}$ 

returns the number of template pixel shapes available for a given  $N_{\rm side}.$ 

return the template shape matching the pixel provided

# template\_pixel\_nest & template\_pixel\_ring

Location in HEALPix directory tree: src/idl/toolkit/template\_pixel\_nest.pro, src/idl/toolkit/template\_pixel\_ring.pro

These IDL facilities provide the index of the template pixel associated with a given **HEALPix** pixel, for a resolution parameter  $N_{\text{side}}$ .

### FORMAT

IDL>template\_pixel\_nest,Nside,Pixel\_Nest, Template, ReflexionIDL>template\_pixel\_ring,Nside,IDL>template\_pixel\_ring,Nside,Pixel\_Ring, Template, Reflexion

### QUALIFIERS

| Nside      | (IN, scalar) the <b>HEALPix</b> $N_{\text{side}}$ parameter.                                                                                                    |
|------------|----------------------------------------------------------------------------------------------------|
| Pixel_Nest | (IN, scalar or vector) NESTED scheme pixel iden-<br>tification number(s) over the range $\{0, 12N_{\text{side}}^2 - 1\}$ .                                                                                                    |
| Pixel_Ring | (IN, scalar or vector) RING scheme pixel identifi-<br>cation number(s) over the range $\{0, 12N_{side}^2 - 1\}$ .                                                                                                    |
| Template   | (OUT, scalar or vector) identification number(s)<br>of the template matching in shape the pixel(s)<br>provided (the numbering scheme of the pixel tem-<br>plates is the same for both routines).                                                                                                    |
| Reflexion  | (OUT, scalar or vector) in {0, 3} encodes the transformation(s) to apply to each pixel provided to match exactly in shape and position its respective template. 0: rotation around the polar axis only, 1: rotation + East-West swap (ie, reflexion around meridian), 2: rotation + North-South swap (ie, reflexion around Equator), 3: rotation + East-West and North-South swaps |

# $\begin{array}{c} \hline \textbf{DESCRIPTION} template\_pixel\_nest \& template\_pixel\_ring provide the index of the template pixel associated with a given$ **HEALPix** $pixel, for a resolution parameter <math>N_{\text{side}}. \end{array}$

Any pixel can be *matched in shape* to a single of these templates by a combination of a rotation around the polar axis with reflexion(s) around a meridian and/or the equator.

The template pixels are all located in the Northern Hemisphere, or on the Equator. They are chosen to have their center located at

$$z = \cos(\theta) \ge 2/3, \qquad 0 < \phi \le \pi/2,$$
  
 $2/3 > z \ge 0, \qquad \phi = 0, \quad \text{or} \quad \phi = \frac{\pi}{4N_{\text{side}}}.$  (8)

They are numbered continuously from 0, starting at the North Pole, with the index increasing in  $\phi$ , and then increasing for decreasing z.

#### **EXAMPLE:**

template\_pixel\_ring, 256, 500000, template, reflexion

Returns in template the index of the template pixel (16663) whose shape matches that of the pixel #500000 for  $N_{\text{side}} = 256$ . Upon return reflexion will contain 2, meaning that the template must be reflected around a meridian and around the equator (and then rotated around the polar axis) in order to match the pixel.

#### **RELATED ROUTINES**

This section lists the routines related to template\_pixel\_nest & template\_pixel\_ring.

nside2templatesreturns the number of template pixel shapes available for a given  $N_{side}$ .same\_shape\_pixels\_ringreturn the ordered list of pixels having the same shape as a given pixel template

# ud\_grade

Location in HEALPix directory tree: src/idl/toolkit/ud\_grade.pro This IDL facility provides a means to upgrade/degrade or reorder a full sky or cut-sky HEALPix map contained in a FITS file or loaded in memory.

# FORMAT IDL> UD\_GRADE, Map\_in, Map\_out [, BAD\_DATA=, HELP=, NSIDE\_OUT=, ORDER\_IN=, ORDER\_OUT=, /PES-SIMISTIC]

### **QUALIFIERS**

Map in

input map: either a character string with the name of a FITS file containing a full-sky or cutsky Healpix data set, or a memory vector (real, integer, ...) containing a *full sky* data set.

Map\_out reordered map: if map\_in was a filename, map\_out should be a filename, otherwise map\_out should point to a memory array

### **KEYWORDS**

| BAD_DATA =   | flag value of missing pixels.<br>(default: !healpix.bad_value $\equiv -1.6375 \ 10^{30}$ ).                                                                       |
|--------------|----------------------------------------------------------------------------------------------------|
| /HELP        | if set, the documentation header is printed out and the code exits                                                                                                |
| NSIDE_OUT =  | output resolution parameter, can be larger or<br>smaller than the input one (scalar integer).<br>(default: same as input: map unchanged or sim-<br>ply reordered) |
| $ORDER_IN =$ | input map ordering (either 'RING' or 'NESTED')<br>( <b>default:</b> same as the input FITS keyword OR-<br>DERING if applicable).                                  |

| ORDER_OUT =  | output map ordering (either 'RING' or 'NESTED') ( <b>default:</b> same as ORDER_IN).                                                                                                    |
|--------------|----------------------------------------------------------------------------------------------------|
| /PESSIMISTIC | if set, during <b>degradation</b> each big pixel<br>containing one bad or missing small pixel is<br>also considered as bad,<br>if not set, each big pixel containing at least<br>one good pixel is considered as good (opti-<br>mistic) default = 0 (:not set) |

**DESCRIPTION** ud\_grade can upgrade/degrade a **HEALPix** map using the hierarchical properties of **HEALPix**. It can also reorder a sky map (from NEST to RING and vice-versa). It operates on FITS files as well as on memory variables. Cut-sky operations are only accessible via FITS files. The degradation/upgradation is done assuming an intensive quantity (like temperature) that does not scale with surface area. In case of degradation a big pixel that contains at least one bad small pixel is considered as bad itself. When operating on FITS files, the header information from the input file that is not directly related the ordering/resolution is copied unchanged into the output file.

#### **RELATED ROUTINES**

This section lists the routines related to **ud\_grade**.

idlversion 6.4 or more is necessary to run ud\_grade.reorderreorder a full sky Healpix map.

### $\overline{\text{EXAMPLES}}$ : #1

ud\_grade, 'map\_512.fits', 'map\_256.fits', nside\_out = 256

ud\_grade reads the FITS file map\_512.fits (that allegedly contains a map with NSIDE=512), and write in the FITS file map\_256.fits a map degraded to resolution 256, with the same ordering.

### EXAMPLES: #2

ud\_grade, 'map\_512.fits', 'map\_Nest256.fits', nside\_out = 256, \$
 order\_out = 'NESTED'

ud\_grade reads the FITS file map\_512.fits (that allegedly contains a map with NSIDE=512), and writes in the FITS file map\_Nest256.fits a map degraded to resolution 256, with NESTED ordering.

### EXAMPLES: #3

read\_fits\_map, 'map\_Nest256.fits', mymap ud\_grade, mymap, mymap2, nside\_out = 1024, order\_in='NESTED', order\_out='RING'

> mymap is IDL variable containing a **HEALPix** NESTEDordered map with resolution nside=256. ud\_grade upgrades this map to a resolution of 1024, reorder it to RING and write it in the IDL vector mymap2.

# unfold\_weights

Location in HEALPix directory tree: src/idl/toolkit/unfold\_weights.pro This IDL function returns the full sky map of the weights to be applied to a HEALPix map in order to improve the quadrature. The input weights can be either ringbased or pixel-based, and read from file with user provided path, or from files with standardized name and location (ie, !healpix.path.data+'weight\_ring\_n????.fits' and !healpix.path.data+'weight\_pixel\_n????.fits'

### FORMAT

IDL> weight\_map = unfold\_weights (File, [Dim, /HELP, /SILENT])

IDL> weight\_map = unfold\_weights (Nside, [Dim, /PIXEL, /RING, SCHEME=, DIREC-TORY=, /HELP, /SILENT])

### QUALIFIERS

| Nside      | <b>HEALPix</b> resolution parameter (scalar integer), should be a valid Nside (power of 2 in $\{1, \ldots, 2^{29}\}$ )                                                                                                    |
|------------|----------------------------------------------------------------------------------------------------|
| File       | Input weight file to be read. If not provided, the function will try to guess the relevant file path based on Nside, the optional DIRECTORY, and the weighting scheme which <b>must</b> be set, with either RING, PIXEL or SCHEME |
| Dim        | dimension of output, either 1 or 2. (default: 1)                                                                                                    |
| weight_map | output: vector of size $N_{\text{pix}} = 12N_{\text{side}}^2$ if Dim=1,<br>array of size $(N_{\text{pix}}, 3)$ if Dim=2 (in the latter case,<br>all three columns are identical).                                                 |

### **KEYWORDS**

DIRECTORY=

directory in which to look for the weight file (default: !healpix.path.data)

| /HELP   | if set on input, the documentation header is<br>printed out and the function exits                                                          |
|---------|----------------------------------------------------------------------------------------------------|
| /PIXEL  | if set, the code will look for the pixel-based weight<br>file corresponding the the Nside provided, in the<br>default or provided Directory |
| /RING   | if set, the code will look for the ring-based weight<br>file corresponding the the Nside provided, in the<br>default or provided Directory  |
| SCHEME= | can be either 'PIXEL' or 'RING', setting the type of weight file the code will look for.                                                    |
| /SILENT | if set on input, the function works silently                                                                                                |

**DESCRIPTION** unfold\_weights reads a list of weights, stored in a compact form in a FITS file, and centered on 0, either ring-based (uniform weights on each iso-latitude rings, defined on  $2N_{\text{side}}$  rings), or pixel-based (defined on  $N_w \simeq 0.75N_{\text{side}}^2 \simeq N_{\text{pix}}/16$ ) and turns them into a full sky **HEALPix** map of quadrature weights, with RING indexing and with values centered on 1.

#### **RELATED ROUTINES**

This section lists the routines related to **unfold\_weights**.

idlversion 6.4 or more is necessary to run un-<br/>fold\_weights .nside2npweightsreturns the number of non-redundant pixel-based<br/>weights used for disc storage

#### EXAMPLE:

```
mollview, /hist,
unfold_weights(256, /ring), title='Ring-based weights @ Nside=256'
mollview, /hist,
unfold_weights(256, /pixel), title='Pixel-based weights @ Nside=256'
will plot the full sky map of the ring-based and pixel-based
quadrature weights for N_{\rm side} = 256.
```

# uniq2nest

Location in HEALPix directory tree: src/idl/toolkit/uniq2nest.proThis IDL facility turns the Unique Identifier into the corresponding  $N_{side}$  and (NESTED) pixel index.

### FORMAT IDL> uniq2nest, Puniq, Nside, Pnest [,/HELP]

### **QUALIFIERS**

| Puniq | (IN, scalar or vector Integer) The <b>HEALPix</b><br>Unique pixel identifier(s). Must be $\geq 4$ .                     |
|-------|----------------------------------------------------------------------------------------------------|
| Nside | (OUT, same size as Puniq) The HEALPix $N_{side}$ parameter(s)                                                           |
| Pnest | (OUT, same size as Puniq) (NESTED scheme) pixel identification number(s) over the range $\{0,12N_{\text{side}}^2-1\}$ . |

### **KEYWORDS**

/HELP

If set, a documentation header is printed out, and the routine exits

**DESCRIPTION** uniq2nest turns the Unique ID number  $u = p + 4N_{side}^2$ , into the parameter  $N_{side}$  (a power of 2) and the pixel index p. See "The Unique Identifier scheme" section in "HEALPix Introduction Document" for more details.

#### EXAMPLE:

uniq2nest, [4,16, 64], nside, pnest print, nside, pnest returns 1 2 4 0 0 0 since the pixels with Unique ID numbers 4, 16 and 64 are the first pixels (p = 0) at  $N_{\text{side}} = 1$ , 2 and 4 respectively.

#### **RELATED ROUTINES**

This section lists the routines related to **uniq2nest**.

| nest2uniq | Transforms Nside and Nested pixel number into            |
|-----------|----------------------------------------------------------|
|           | Unique <b>HEALPix</b> pixel ID number                    |
| pix2xxx,  | to turn NESTED pixel index into sky coordinates and back |

# vec2ang

Location in HEALPix directory tree: src/idl/toolkit/vec2ang.pro This IDL facility convert the 3D position vectors of points into

their angles on the sphere.

# FORMAT IDL> VEC2ANG , Vector, Theta, Phi[, AS-TRO=]

### **QUALIFIERS**

| Vector | input, array,<br>three dimensional cartesian position vector $(x, y, z)$ (not necessarily normalised). The north<br>pole is $(0, 0, 1)$ . The coordinates are ordered<br>as follows $x(0), \ldots, x(n - 1), y(0), \ldots, y(n - 1), z(0), \ldots, z(n - 1)$                  |
|--------|----------------------------------------------------------------------------------------------------|
| Theta  | output, vector,<br>vector, colatitude in radians measured southward<br>from north pole in $[0,\pi]$ (mathematical coordi-<br>nates).<br>If ASTRO is set, Theta is the latitude in degrees<br>measured northward from the equator, in [-90, 90]<br>(astronomical coordinates). |
| Phi    | output, vector,<br>longitude in radians measured eastward, in $[0, 2\pi]$<br>(mathematical coordinates).<br>If ASTRO is set, Phi is the longitude in degree<br>measured eastward, in $[0,360]$ (astronomical coor-<br>dinates).                                               |

# KEYWORDS

ASTRO =

if set Theta and Phi are the latitude and longitude in degrees (astronomical coordinates) instead of the colatitude and longitude in radians (mathematical coordinates). **DESCRIPTION** vec2ang performs the geometrical transform from the 3D position vectors (x, y, z) of points into their angles  $(\theta, \phi)$  on the sphere:  $x = \sin \theta \cos \phi$ ,  $y = \sin \theta \sin \phi$ ,  $z = \cos \theta$ 

#### **RELATED ROUTINES**

This section lists the routines related to vec2ang.

| idl      | version 6.4 or more is necessary to run vec2ang . |
|----------|---------------------------------------------------|
| pix2xxx, | conversion between vector or angles and pixel in- |
|          | dex                                               |
| ang2vec  | conversion from angles to position vectors        |

#### EXAMPLE:

vec2ang, [[0.,0.],[0.,0.],[1.,-10.]], lat, lon, /astro
print,lat
print,lon

will return 90.0000, -90.0000 and 0.00000, 0.00000, the latitudes and longitudes in Degrees or the North and South poles. Note that in this example the input 3D location of South pole was not normalized.

# write\_fits\_cut4

Location in HEALPix directory tree: src/idl/fits/write\_fits\_cut4.pro This IDL facility writes out a cut sky HEALPix map into a FITS file according to the HEALPix convention. The format used for the FITS file follows the one used for Boomerang98 and is adapted from COBE/DMR. This routine can be used to store polarized maps, where the information relative to the Stokes parameters I, Q and U are placed in extension 0, 1 and 2 respectively by successive invocation of the routine.

### FORMAT IDL> WRITE\_FITS\_CUT4 , File, Pixel, Signal[, N\_Obs, Serror, COORDSYS=, EX-TENSION=, HDR=, /NESTED, NSIDE=, ORDERING=, /POLARISATION, /RING, UNITS=, XHDR=, HELP=]

### **QUALIFIERS**

| File   | name of a FITS file in which the map is to be written                                                                                                    |
|--------|----------------------------------------------------------------------------------------------------|
| Pixel  | (LONG or LONG64 vector),<br>index of observed (or valid) pixels                                                                                                    |
| Signal | (FLOAT or DOUBLE vector, same size as Pixel), value of signal in each observed pixel                                                                                                    |
| N_Obs  | <ul> <li>(LONG or INT or LONG64 vector, Optional, same size as Pixel),</li> <li>number of observation per pixel.</li> <li>If absent, the field N_OBS will take a value of 1 in the output file. If set to a scalar constant, N_OBS will take this value in the output file</li> </ul> |
| Serror | (FLOAT or DOUBLE vector, Optional, same size<br>as Pixel)<br>$rms$ of signal in pixel, for white noise, this is $\propto 1/\sqrt{n_obs}$<br>If absent, the field SERROR will take a value of                                                                                          |

0.0 in the output file. If set to a scalar constant,  $\tt SERROR$  will take this value in the output file

| KEYWORDS      |                                                                                                    |
|---------------|----------------------------------------------------------------------------------------------------|
| COORDSYS=     | (optional),<br>if set to either 'C', 'E' or 'G', specifies that the<br>Healpix coordinate system is respectively Celes-<br>tial=equatorial, Ecliptic or Galactic. (The rele-<br>vant keyword is then added/updated in the ex-<br>tension header, but the map is NOT rotated)                                                                                                    |
| EXTENSION=    | (optional),<br>(0 based) extension number in which to write<br>data. ( <b>default:</b> 0). If set to 0 (or not set) <i>a new</i><br><i>file is written from scratch</i> . If set to a value larger<br>than 1, the corresponding extension is added or<br>updated, as long as all previous extensions already<br>exist. All extensions of the same file should use<br>the same ORDERING, NSIDE and COORDSYS. |
| HDR=          | (optional),<br>String array containing the information to be put<br>in the primary header.                                                                                                    |
| /NESTED       | (optional) if set, specifies that the map is in the<br>NESTED ordering scheme<br>see also: Ordering and Ring                                                                                                    |
| NSIDE=        | (optional),<br>scalar integer, <b>HEALPix</b> resolution parameter of<br>the data set. The resolution parameter should be<br>made available to the FITS file, either thru this<br>qualifier, or via the header (see XHDR).                                                                                                    |
| ORDERING=     | <ul> <li>(optional),</li> <li>if set to either 'ring' or 'nested' (case un-sensitive),</li> <li>specifies that the map is respectively in RING or</li> <li>NESTED ordering scheme</li> <li>see also: Nested and Ring</li> <li>The ordering information should be made available to the FITS file, either thru a combination of Ordering/Ring/Nested, or via the header (see XHDR).</li> </ul>               |
| /POLARISATION | specifies that file will contain the I, Q and U po-<br>larisation Stokes parameter in extensions 0, 1 and                                                                                                    |

|        | 2 respectively, and sets the FITS header keywords accordingly                                              |
|--------|----------------------------------------------------------------------------------------------------|
| /RING  | if set, specifies that the map is in the RING or-<br>dering scheme<br>see also: Ordering and Nested        |
| UNITS= | (optional),<br>string describing the physical units of the data set<br>(only applies to Signal and Serror) |
| XHDR=  | (optional),<br>String array containing the information to be put<br>in the extension header.               |
| HELP=  | (optional),<br>if set, an extensive help is displayed, and no file is<br>written                           |

**DESCRIPTION**For more information on the FITS file format supported in **HEALPix**, including the one implemented in write\_fits\_cut4 , see https://healpix.sourceforge.io/data/examples/healpix\_fits\_specs.pdf.

#### **RELATED ROUTINES**

This section lists the routines related to  $write_fits_cut4$ .

| idl                               | version 6.4 or more is necessary to run<br>write_fits_cut4                                                                                            |
|-----------------------------------|----------------------------------------------------------------------------------------------------|
| $read_fits\_cut4$                 | This <b>HEALPix</b> IDL facility can be used to read<br>in maps written by write_fits_cut4 .                                                          |
| write_fits_cut4, write_fits_parti | al, write_fits_map                                                                                                    |
| write_tqu, write_fits_sb          | <b>HEALPix</b> IDL routines to write cut-sky and par-<br>tial maps, full-sky maps, polarized full-sky maps<br>and arbitrary data sets into FITS files |
| sxaddpar                          | This IDL routine (included in <b>HEALPix</b> package) can be used to update or add FITS keywords to the header in HDR and XHDR                        |

### EXAMPLES: #1

write\_fits\_cut4 , 'map\_cut.fits', pixel, temperature, /ring, nside=32, /pol

writes in 'map\_cut.fits' a FITS file containing the temperature measured in a set of **HEALPix** pixel.

### EXAMPLES: #2

```
write_fits_cut4 , 'tqu_cut.fits', pixel, temperature, n_t, s_t, $
    /ring, nside=32, /pol
write_fits_cut4 , 'tqu_cut.fits', pixel, qstokes, n_q, s_q, $
    /ring, nside=32, /pol, ext=1
write_fits_cut4 , 'tqu_cut.fits', pixel, ustokes, n_u, s_u, $
    /ring, nside=32, /pol, ext=2
```

writes in 'tqu\_cut.fits' a FITS file with three extensions, each of them containing information on the observed pixel, the measured signal, the number of observations and noise per pixel, for the three Stokes parameters I, Q and U respectively. The **HEALPix** ring ordered scheme and the resolution  $N_{\rm side} = 32$  is assumed.

# write\_fits\_map

Location in HEALPix directory tree: src/idl/fits/write\_fits\_map.pro This IDL facility writes out a HEALPix map into a FITS file according to the HEALPix convention

# FORMAT IDL> WRITE\_FITS\_MAP, File, T\_sky, [Header, Coordsys=, Error=, Help=, Nested=, Ring=, Ordering=, Units=]

### QUALIFIERS

| File      | name of a FITS file in which the map is to be written                                                                                                    |
|-----------|----------------------------------------------------------------------------------------------------|
| $T_{sky}$ | variable containing the <b>HEALPix</b> map                                                                                                    |
| Header    | (optional),<br>string variable containing on input the informa-<br>tion to be added to the extension header. (If al-<br>ready present, FITS reserved keywords will be au-<br>tomatically updated).                                                                           |
| Coordsys= | (optional),<br>if set to either 'C', 'E' or 'G', specifies that the<br>Healpix coordinate system is respectively Celes-<br>tial=equatorial, Ecliptic or Galactic. (The rele-<br>vant keyword is then added/updated in the ex-<br>tension header, but the map is NOT rotated) |
| Error=    | (optional output),<br>will take value 1 if file can not be written                                                                                                    |
| Ordering= | (optional),<br>if set to either 'ring' or 'nested' (case un-sensitive),<br>specifies that the map is respectively in RING or<br>NESTED ordering scheme<br>see also: Nested and Ring                                                                                          |
| Units=    | (optional),<br>string describing the physical units of the data set                                                                                                    |

### **KEYWORDS**

| Help   | if set, an extensive help is displayed and no file is written                                       |
|--------|----------------------------------------------------------------------------------------------------|
| Nested | if set, specifies that the map is in the NESTED<br>ordering scheme<br>see also: Ordering and Ring   |
| Ring   | if set, specifies that the map is in the RING or-<br>dering scheme<br>see also: Ordering and Nested |

**DESCRIPTION** write\_fits\_map writes out the full sky **HEALPix** map **T\_sky** into the FITS file **File**. Extra information about the map can be given in **Header** according to the FITS header conventions. Coordinate systems can also be specified by **Coordsys**. Specifying the ordering scheme is compulsary and can be done either in **Header** or by setting **Ordering** or **Nested** or **Ring** to the correct value. If **Ordering** or **Nested** or **Ring** is set, its value overrides what is given in **Header**. For more information on the FITS file format supported in **HEALPix** including the one implemented

ported in **HEALPix**, including the one implemented in write\_fits\_map, see https://healpix.sourceforge.io/ data/examples/healpix\_fits\_specs.pdf.

#### **RELATED ROUTINES**

This section lists the routines related to **write\_fits\_map**.

| idl           | version 6.4 or more is necessary to run<br>write_fits_map                                                              |
|---------------|----------------------------------------------------------------------------------------------------|
| read_fits_map | This <b>HEALPix</b> IDL facility can be used to read<br>in maps written by write_fits_map.                             |
| sxaddpar      | This IDL routine (included in <b>HEALPix</b> package) can be used to update or add FITS keywords to <b>Header</b>      |
| reorder       | This <b>HEALPix</b> IDL routine can be used to re-<br>order a map from NESTED scheme to RING<br>scheme and vice-versa. |

write\_fits\_cut4, write\_fits\_partial, write\_fits\_map

| <b>HEALPix</b> IDL routines to write cut-sky and par- |
|-------------------------------------------------------|
| tial maps, full-sky maps, polarized full-sky maps     |
| and arbitrary data sets into FITS files               |
| routine to write multi-column binary FITS table       |
|                                                       |

#### **EXAMPLE:**

write\_fits\_map, 'file.fits', map, coordsys='G', ordering='ring'

write\_fits\_map writes out the RING ordered map map in Galactic coordinates into the file file.fits.

# write\_fits\_partial

Location in HEALPix directory tree: src/idl/fits/write\_fits\_partial.pro This IDL facility writes out a unpolarized or polarized HEALPix map into a FITS file for a fraction of the sky.

| FORMAT | IDL> WRITE_FITS_PARTIAL, File, Pixel, |
|--------|---------------------------------------|
|        | IQU [, COLNAMES=, COORDSYS=, EX-      |
|        | TENSION=, HDR=, HELP=, /NESTED,       |
|        | NSIDE=, ORDERING=, /RING, UNITS=,     |
|        | VERBOSE=, XHDR=]                      |

### **QUALIFIERS**

| File  | name of a FITS file in which the map is to be written                                                                                                    |
|-------|----------------------------------------------------------------------------------------------------|
| Pixel | (INT, LONG or LONG64 vector of length $n_{\rm p}$ ),<br>index of observed (or valid) pixels. Will be the<br>first column of the FITS binary table                               |
| IQU   | (FLOAT or DOUBLE array of size $(n_{\rm p}, n_{\rm c})$ ),<br>I, Q and $U$ Stokes parameters of each pixel (if<br>$n_{\rm c} = 3$ ), or $I$ of each pixel (if $n_{\rm c} = 1$ ) |

### **KEYWORDS**

| COLNAMES= | STRING vector with FITS table column name<br>(beside PIXEL) (not case sensitive: [A-Z,0-9,_])<br>(default: TEMPERATURE, for 1 column, |                     |
|-----------|----------------------------------------------------------------------------------------------------|---------------------|
|           | TEMPERATURE,                                                                                                    | Q_POLARISATION,     |
|           | U_POLARISATION, for 3 column                                                                                                    | $\mathbf{s},$       |
|           | or C01, C02, C03, C04, other                                                                                                    | wise)               |
|           | If provided the number of COI $\geq$ the number of columns                                                                            | LNAMES must be      |
| COORDSYS= | if set to either 'C', 'E' or 'G',<br>Healpix coordinate system is<br>tial=equatorial, Ecliptic or Ga                                  | respectively Celes- |

|            | vant keyword is then added/updated in the ex-<br>tension header, but the map is NOT rotated)                                                                                                    |
|------------|----------------------------------------------------------------------------------------------------|
| EXTENSION= | (0 based) extension number in which to write<br>data. (default: 0). If set to 0 (or not set) a new<br>file is written from scratch. If set to a value larger<br>than 1, the corresponding extension is added or<br>updated, as long as all previous extensions already<br>exist. All extensions of the same file should use<br>the same ORDERING, NSIDE and COORDSYS. |
| HDR=       | String array containing the information to be put<br>in the primary header.                                                                                                    |
| HELP=      | if set, an extensive help is displayed, and no file is written                                                                                                    |
| /NESTED    | if set, specifies that the map is in the NESTED ordering scheme see also: Ordering and Ring                                                                                                    |
| NSIDE=     | scalar integer, <b>HEALPix</b> resolution parameter of<br>the data set. The resolution parameter should be<br>made available to the FITS file, either thru this<br>qualifier, or via the header (see XHDR).                                                                                                    |
| ORDERING=  | <ul> <li>if set to either 'ring' or 'nested' (case un-sensitive),</li> <li>specifies that the map is respectively in RING or NESTED ordering scheme</li> <li>see also: Nested and Ring</li> <li>The ordering information should be made available to the FITS file, either thru a combination of Ordering/Ring/Nested, or via the header (see XHDR).</li> </ul>       |
| /RING      | if set, specifies that the map is in the RING or-<br>dering scheme<br>see also: Ordering and Nested                                                                                                    |
| UNITS=     | STRING scalar or vector describing the physical<br>units of the table columns (except for the PIXEL<br>one) if scalar, same units for all columns; if vector,<br>each column can have its own units; if needed,<br>the last UNITS provided will be replicated for the<br>remaining columns                                                                            |
| VERBOSE=   | if set, the routine is verbose while writing the FITS file                                                                                                    |
| XHDR=      | String array containing the information to be put<br>in the extension header.                                                                                                    |

#### **DESCRIPTION**For more information on the FITS file format supported in **HEALPix**, including the one implemented in write\_fits\_partial, see https://healpix.sourceforge.io/ data/examples/healpix fits specs.pdf

#### **RELATED ROUTINES**

This section lists the routines related to write fits partial.

| idl                                | version 6.4 or more is necessary to run<br>write_fits_partial                                                                                         |
|------------------------------------|----------------------------------------------------------------------------------------------------|
| $read_fits_partial$                | This <b>HEALPix</b> IDL facility can be used to read<br>in maps written by write_fits_partial.                                                        |
| write_fits_cut4, write_fits_partia | al, write_fits_map                                                                                                    |
| write_tqu, write_fits_sb           | <b>HEALPix</b> IDL routines to write cut-sky and par-<br>tial maps, full-sky maps, polarized full-sky maps<br>and arbitrary data sets into FITS files |
| sxaddpar                           | This IDL routine (included in <b>HEALPix</b> pack-<br>age) can be used to update or add FITS keywords<br>to the header in HDR and XHDR                |

#### **EXAMPLE:**

```
nside = 512
pixel = lindgen(nside2npix(nside)/10)
write_fits_partial, 'map_part_T.fits', pixel, pixel*100., $
   nside=nside, units='K', /ring
write_fits_partial, 'map_part_TQU.fits', pixel, pixel#[100.,1.,1.], $
   nside=nside, units='K', /ring
write_fits_partial, 'map_part_xxxx.fits', pixel, pixel#[1.,-2.,3.,-4.], $
   nside=nside,colnames=['c1',B2','xx','POWER'],units=['K','m','s','W'],$
   /ring
                      will write in 'map_part_T.fits' a FITS binary table
                          the columns PIXEL and TEMPERATURE; in
                      with
                      'map part TQU.fits' a table with the columns PIXEL, TEM-
                      PERATURE, Q_POLARISATION and U_POLARISATION;
```

C1, B2, XX and POWER.

and in 'map\_part\_xxxx.fits' a table with the columns PIXEL,

# write\_fits\_sb

Location in HEALPix directory tree: src/idl/fits/write\_fits\_sb.pro This IDL facility writes out a HEALPix map into a FITS file according to the HEALPix convention. It can also write an arbitray data set into a FITS binary table

# FORMAT IDL> WRITE\_FITS\_SB, File, Prim\_Stc[, Xten\_stc, Coordsys=, /Nested, /Ring, Ordering=, /Partial, Nside=, Extension=, /Nothealpix]

### **QUALIFIERS**

| File     | name of a FITS file in which the map is to be written                                                                                                    |
|----------|----------------------------------------------------------------------------------------------------|
| Prim_stc | <ul><li>IDL structure containing the following fields:</li><li>primary header</li><li>primary image</li><li>Set it to 0 to get an empty primary unit</li></ul> |
| Xten_stc | (optional),<br>IDL structure containing the following fields:<br>- extension header<br>- data column 1<br>- data column 2                                      |
|          | <br>NB: because of some astron routines limitation,<br>avoid using the single letters 'T' or 'F' as tagnames<br>in the structures Prim_stc and Xten_stc.       |

### KEYWORDS

Coordsys =

#### (optional),

if set to either 'C', 'E' or 'G', specifies that the Healpix coordinate system is respectively Celestial=equatorial, Ecliptic or Galactic. (The relevant keyword is then added/updated in the extension header, but the map is NOT rotated)

| Ordering=   | (optional),<br>if set to either 'ring' or 'nested' (case un-sensitive),<br>specifies that the map is respectively in RING or<br>NESTED ordering scheme<br>see also: Nested and Ring                                                                    |
|-------------|----------------------------------------------------------------------------------------------------|
| Nside=      | (optional),<br>scalar integer, <b>HEALPix</b> resolution parameter of<br>the data set. Must be used when the data set does<br>not cover the whole sky                                                                                                  |
| Extension=  | (optional),<br>scalar integer, extension in which to write the data<br>(0 based).<br>( <b>default:</b> 0)                                                                                                    |
| /Nested     | (optional),<br>if set, specifies that the map is in the NESTED<br>ordering scheme<br>see also: Ordering and Ring                                                                                                    |
| /Ring       | (optional),<br>if set, specifies that the map is in the RING or-<br>dering scheme<br>see also: Ordering and Nested                                                                                                    |
| /Partial    | (optional),<br>if set, the data set does not cover the whole sky. In<br>that case the information on the actual map reso-<br>lution should be given by the qualifier Nside (see<br>above), or included in the FITS header enclosed<br>in the Xten_stc. |
| /Nothealpix | (optional),<br>if set, the data set can be arbitrary, and the re-<br>striction on the number of pixels do not apply.<br>The keywords Ordering, Nside, Nested, Ring<br>and Partial are ignored.                                                         |

 $DESCRIPTION {\tt write\_fits\_sb} \ {\tt writes} \ {\tt out} \ {\tt the} \ {\tt information} \ {\tt contained} \ {\tt in} \ {\tt Prim\_stc}$ and Exten stc in the primary unit and extension of the FITS file File respectively. Coordinate systems can also be specified by Coordsys. Specifying the ordering scheme is compulsary for **HEALPix** data sets and can be done either in Header or by setting Ordering or Nested or Ring to the correct value. If Ordering or Nested or Ring is set, its value overrides what is given in Header.

> The data is assumed to represent a full sky data set with the number of data points  $npix = 12^*Nside^*Nside$  unless Partial is set or the input FITS header contains OBJECT ='PARTIAL' AND the Nside qualifier is given a valid value or the FITS header contains a NSIDE.

> In the **HEALPix** scheme, invalid or missing pixels should be given the value !healpix.bad value =  $-1.63750 \, 10^{30}$ .

If Nothealpix is set, the restrictions on Nside are void.

#### **RELATED ROUTINES**

This section lists the routines related to write fits sb.

| idl                                                 | version 6.4 or more is necessary to run<br>write_fits_sb                                                                                               |
|-----------------------------------------------------|----------------------------------------------------------------------------------------------------|
| $read_fits_map$                                     | This <b>HEALPix</b> IDL facility can be used to read in maps written by write_fits_sb.                                                                 |
| $read_fits_s$                                       | This <b>HEALPix</b> IDL facility can be used to<br>read into an IDL structure maps written by<br>write_fits_sb.                                        |
| sxaddpar                                            | This IDL routine (included in <b>HEALPix</b> package) can be used to update or add FITS keywords to the header in <b>Prim_stc</b> and <b>Exten_stc</b> |
| write_fits_cut4, write_fits_partial, write_fits_map |                                                                                                    |
| write_tqu, write_fits_sb                            | ${\bf HEALPix}\ {\rm IDL}\ {\rm routines}\ {\rm to}\ {\rm write}\ {\rm cut}\ {\rm sky}\ {\rm and}\ {\rm par-}$                                         |

**Pix** IDL routines to write cut-sky and par tial maps, full-sky maps, polarized full-sky maps and arbitrary data sets into FITS files

write\_tqu

This **HEALPix** IDL facility based on write\_fits\_sb is designed to write temperature+polarization (T,Q,U) maps

EXAMPLE: npix = nside2npix(128) f= randomn(seed,npix) n= lindgen(npix)+3 map\_FN = create\_struct('HDR',[' '],'FLUX',f,'NUMBER',n) write\_fits\_sb, 'map\_fluxnumber.fits', 0, map\_FN, coord='G', /ring The structure map FN is defined to contain a fictitious

Flux+number map\_FN is defined to contain a fictitious Flux+number map, where one field is a float and the other an integer. write\_fits\_sb writes out the contents of map\_FN into the extension of the FITS file 'map\_fluxnumber.fits'.

# write\_tqu

| Location in HEAL | This IDI map $(T, 0)$ | y tree: src/idl/fits/write_tqu.pro<br>L facility writes a temperature+polarization Healpix<br>Q,U) into a binary table FITS file, with optionally the<br>dQ,dU) and correlation (dQU, dTU, dTQ) in separate<br>as                                                                                                    |
|------------------|-----------------------|----------------------------------------------------------------------------------------------------|
| FORMAT           | IDL>                  | WRITE_TQU, File, TQU, [Coordsys=,                                                                                                    |
|                  |                       | d=, Ring=, Ordering=, Error=, Exten-                                                                                                    |
|                  |                       | , Help=, Hdr=, Xhdr=, Units=, Help=]                                                                                                    |
| QUALIFIER        | S                     |                                                                                                    |
|                  | File                  | name of a FITS file in which the maps are to be written                                                                                                    |
|                  | TQU                   | array of Healpix maps of size $(N_{pix}, 3, n\_ext)$ where<br>$N_{pix}$ is the total number of Healpix pixels on the<br>sky, and $n\_ext \leq 3$ .<br>Three maps are written in each extension of the<br>FITS file :<br>-the temperature+polarization Stokes parameters<br>maps $(T,Q,U)$ in extension 0<br>-the error maps $(dT,dQ,dU)$ (if $n\_ext \geq 2$ ) in ex-<br>tension 1<br>-the correlation maps $(dQU, dTU, dTQ)$ (if $n\_ext$<br>= 3) in extension 2<br>it is also possible to write 3 maps directly in<br>a given extension (provided the preceding ex-<br>tension, if any, is already filled in) by setting<br>Extension to the extension number in which to<br>write (0 based) and if $n\_ext + Extension \leq 3$ |
| С                | Coordsys=             | (optional),<br>if set to either 'C', 'E' or 'G', specifies that the<br>Healpix coordinate system is respectively Celes-<br>tial=equatorial, Ecliptic or Galactic. (The rele-<br>vant keyword is then added/updated in the ex-<br>tension header, but the map is NOT rotated)                                                                                                    |

| Error=     | (optional output),<br>will take value 1 if file can not be written                                                                                                    |
|------------|----------------------------------------------------------------------------------------------------|
| Extension= | (optional),<br>extension unit a which to put the data (0 based).<br>The physical interpretation of the maps is deter-<br>mined by the extension in which they are written<br>see also: TQU                                                                                                    |
| Hdr=       | (optional),<br>string variable containing on input the informa-<br>tion to be added to the primary header. (If al-<br>ready present, FITS reserved keywords will be au-<br>tomatically updated).                                                                                                    |
| Ordering=  | (optional),<br>if set to either 'ring' or 'nested' (case un-sensitive),<br>specifies that the map is respectively in RING or<br>NESTED ordering scheme<br>see also: Nested and Ring                                                                                                    |
| Units=     | (optional),<br>string describing the physical units of the data set                                                                                                    |
| Xhdr=      | (optional),<br>string variable containing on input the informa-<br>tion to be added to the extension headerx. (If al-<br>ready present, FITS reserved keywords will be au-<br>tomatically updated). It will be repeated in each<br>extension, except for TTYPE* and EXTNAME<br>which are generated by the routine and depend<br>on the extension |

# KEYWORDS

| Help   | if set, an extensive help is displayed and no file is written                                       |
|--------|----------------------------------------------------------------------------------------------------|
| Nested | if set, specifies that the map is in the NESTED<br>ordering scheme<br>see also: Ordering and Ring   |
| Ring   | if set, specifies that the map is in the RING or-<br>dering scheme<br>see also: Ordering and Nested |

**DESCRIPTION** write\_tqu writes out Stokes parameters (T,Q,U) maps for the whole sky into a FITS file. It is also possible to write the error per pixel for each map and the correlation between fields, as subsequent extensions of the same FITS file (see qualifiers above). Therefore the file may have up to three extensions with three maps in each. Extensions can be written together or one by one (in their physical order) using the Extension option. For more information on the FITS file format supported in **HEALPix**, including the one implemented in write\_tqu , see https://healpix.sourceforge.io/data/examples/healpix\_fits\_specs.pdf.

#### **RELATED ROUTINES**

This section lists the routines related to **write\_tqu**.

| idl                                                 | version 6.4 or more is necessary to run write_tqu     |  |
|-----------------------------------------------------|-------------------------------------------------------|--|
| $read_tqu$                                          | This <b>HEALPix</b> IDL facility can be used to read  |  |
|                                                     | in maps written by write_tqu.                         |  |
| $read_fits_s$                                       | This <b>HEALPix</b> IDL facility can be used to read  |  |
|                                                     | into an IDL structure maps written by write_tqu.      |  |
| sxaddpar                                            | This IDL routine (included in <b>HEALPix</b> pack-    |  |
|                                                     | age) can be used to update or add FITS keywords       |  |
|                                                     | to the header(s) HDR or XHDR                          |  |
| write_fits_cut4, write_fits_partial, write_fits_map |                                                       |  |
| write_tqu, write_fits_sb                            | <b>HEALPix</b> IDL routines to write cut-sky and par- |  |
|                                                     | tial maps, full-sky maps, polarized full-sky maps     |  |
|                                                     | and arbitrary data sets into FITS files               |  |

#### EXAMPLE:

```
npix = nside2npix(64)
TQU = randomn(seed,npix,3)
write_tqu, 'map_polarization.fits', TQU, coord='G', /ring
```

The array TQU is defined to contain a fictitious polarisation map, with the 3 Stokes parameters T, Q and U. The map is assumed to be in Galactic coordinates, with a RING ordering of the pixels and  $N_{\rm side} = 64$ . write\_tqu writes out the contents of TQU into the extension of the FITS file 'map\_polarization.fits'.